**جامعة النجاح الوطنية كلية الدراس ات العليا** 

# **درجة توظيف معلّمي التكنولوجيا في محافظة نابلس لتطبيقات الحوسبة السحابية في تدريس مقرر التكنولوجيا**

**إعداد فراس جمال محمود داود** 

**إشراف . د محمد طالب دبوس** 

**دقُ مت هذه الأطروحة استكمالاً لمتطلبات الحصول على درجة الماجستير فـي المنـاهج أو ساليب التدريس بكلية ال دراسات العليا في جامعة النجاح الوطنية في نابلس، فلسطين . 2021 م**

# **درجة توظيف معلّمي التكنولوجيا في محافظة نابلس لتطبيقات الحوسبة السحابية في تدريس مقرر التكنولوجيا**

**إعداد فراس جمال محمود داود** 

**نوقشت هذه الأطروحة بتاريخ: 25/ 11/ 2021م، وأجي .زت**

**أعضاء لجنة المناقشة : التوقيع** 1. د. محمد دبوس / مشرفاً ورئيساً 2. د. بلال يونس / ممتحناً خارجياً 3. د. على شقور / ممتحناً داخلياً

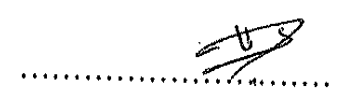

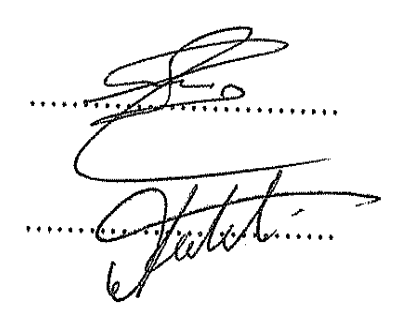

# الإهداء

إلى وطني الحبيب الذي حاني الويلات مه الالم ومرارة الايام مه المحتل.

الى من لهما الفضل الكبير بعد الله حر وجل فيما وصلت إليه، امي الحبيبة وابي الحبيب.

الى رفيقة دربي صاحبة البصمة الكبيرة في حياتي، زوجتي الحبيبة الغالية.

الى مه تشاركتا حناه الاسرة وحشنا معهم اسعد اللحظات، اخوتي الكرام الاوفياء.

بالى نهور حياتى أصحاب القلوب الطاهرة البريئة، أبنائى الأحباب.  $\overline{a}$ 

إلى اصحاب العلم والمعرفة والثقافة والخلق الحسه، اساتنتي الكرام.

الى مه تُحلو بالإخاء وتميزوا بالوفاء والعطاء، اصدقائي الكرام.

لُلَم جميعاً أهد*ي* شرة جعد*ي* المتواضح باجياً من الله تعالى أنْ يتقبلها وينفح بها المسلمين.

1אس دאود

# الشكر والنقدير

اشكر الله رب العرش العظيم الذي وفقني لإنجاز هـذه الدِّياسة، إنـه نعّـم المولى ونعّـم النصـير، وأصَل وأسلم وأبارَكَ على سيد الخلق أجمعيه محمد ﷺ وعلى آله وعلى الصحابة أجمعيه.

اهتثالًا لقوله تعالى : "رَبِّ أَوْزَعْنِي أَنْ أَشْلَا نِعْمَتْكَ الَّتِي أَتْعَمْتَ حَلَيَّ وَحَلَى وَالِدَيَّ وَأَنْ أَعْمَلَ مَدَالِكَا نَرْهَاهُ وَأَدْخِلُنِي بِرَحْمَئِكَ فِي صِبَادِكَ الصَّالِحِيهَ ۚ (النمل، 19). أَنَقَدَم بِأَنفَع وأُسميَ آيات الشَكَر والعرفاه للاكتور الفاعلا: "محمد طالب دبوس" لتفصله بقبول الإشراف على هذه الرسالة والذي كاه لتوجيعاته السريرة و\يائه القيمة في فصول النّاسة الآثر البالغ في إنجازها، والذي ادف إلى امريد مه إثرائها أثناء مراحل إنجازها.

واتوجه بالشكر والتقدير والعرفاه إلى كلّ مه . الممتحه الخارجي د. "بلال يونس" والممتحه الداخلي د. "على شقور"، على ملحوظاتهما التي أثرت الرسالة وحسنتها. كما أنّقدم بجزيل الشكر والعرفاه إلى الدكتور الفاضل: ``سعيل صالحة`` لإشرافه حلى مُقترح الرسالة مُسبقاً، وإلى السادة المحكميه طا قدموه منه جهد ووقت ونصائح وتوجيعات في تحكيم أداة الدّناسة، وأخصه بالذكر الدكتورة الفاضلة : "علياء العسالي" والدكتور الفاضل : "على شقور" فلعم منى كل محبة واحترام وتقدير.

كما أشكر معلّمي التكنولوجيا زملاء اطيداه في مُحافظة نابلسي طساحيتهم في تمثيل حينة الدِّياسة وتعاونهم الرائع الذي ساهم في إنجاح هذه النّاسة. واخيرا اسال الله العلي العظيم اذ اكود قد وفقت في هذه الدِّياسة، فما كاه منه توفيق فمنه الله – صخ وجل– وما كاه منه خطأ أو نسياه فمه نفسه.

**الباحث: فراسه داود** 

أنا الموقّع أدناه، مقدم الرسالة الّتي تحمل العنوان :

**درجة توظيف معلّمي التكنولوجيا في محافظة نابلس لتطبيقات الحوسبة السحابية في تدريس مقرر التكنولوجيا** 

أقر بأن ما اشتملت عليه هذه الرسالة إنّما هو نتاج جهدي الخاص، باستثناء ما تمت الإشارة إليه حيثما ورد، و أن هذه الرسالة كاملة، أو أي جزء منها ، لم يقدم من قبل لنيل أي درجة علمية ، أو لقب علمي ، أو بحث لدى أي مؤسسة تعليمية أو بحثية أخرى .

#### **Declaration**

The work provided in this thesis, unless otherwise referenced, is the researcher's own work, and has not been submitted elsewhere for any other degree or qualification.

 $\mathbf{c}$ 

Student's name:

لسع الطالب: ثر<sup>ا</sup> سن جمکال حمود و<sup>ر</sup>ور التوفيع: سيستهج كسبت

Signature:

 $\int_{2}^{3}$ التاريخ:  $\int_{1}^{3}$  /11 /25

Date:

**فهرس المحتويات** 

| الصفحة                | الموضوع                                       |  |
|-----------------------|-----------------------------------------------|--|
| ج                     | الإهداء                                       |  |
| د                     | الشكر والنقدير                                |  |
| ٥                     | الإقرار                                       |  |
| و                     | فهرس المحتويات                                |  |
| $\tilde{\mathcal{C}}$ | فهرس الجداول                                  |  |
| ي                     | فهرس الملاحق                                  |  |
| ك                     | الملخص                                        |  |
| 1                     | الفصل الأول: مشكلة الدراسة وخلفيتها           |  |
| $\overline{2}$        | مقدمة الدراسة                                 |  |
| 3                     | مشكلة الدراسة وأسئلنها                        |  |
| 5                     | فرضيات الدراسة                                |  |
| 5                     | أهداف الدر اسة                                |  |
| 6                     | أهمية الدراسة                                 |  |
| 6                     | حدود الدراسة                                  |  |
| 7                     | مصطلحات الدراسة                               |  |
| 9                     | الفصل الثاني: الإطار النظري والدراسات السابقة |  |
| 10                    | الإطار النظري                                 |  |
| 24                    | الإطار المفاهيمي                              |  |
| 25                    | الدر اسات السابقة                             |  |
| 25                    | الدر اسات العربية                             |  |
| 30                    | الدر اسات الأجنبية                            |  |
| 33                    | التعقيب على الدراسات السابقة                  |  |
| 35                    | الفصل الثالث: منهج الدراسة وإجراءاتها         |  |
| 36                    | منهجية الدراسة                                |  |
| 36                    | مجتمع الدراسة                                 |  |
| 37                    | عينة الدراسة                                  |  |
| 39                    | أدوات الدراسة                                 |  |

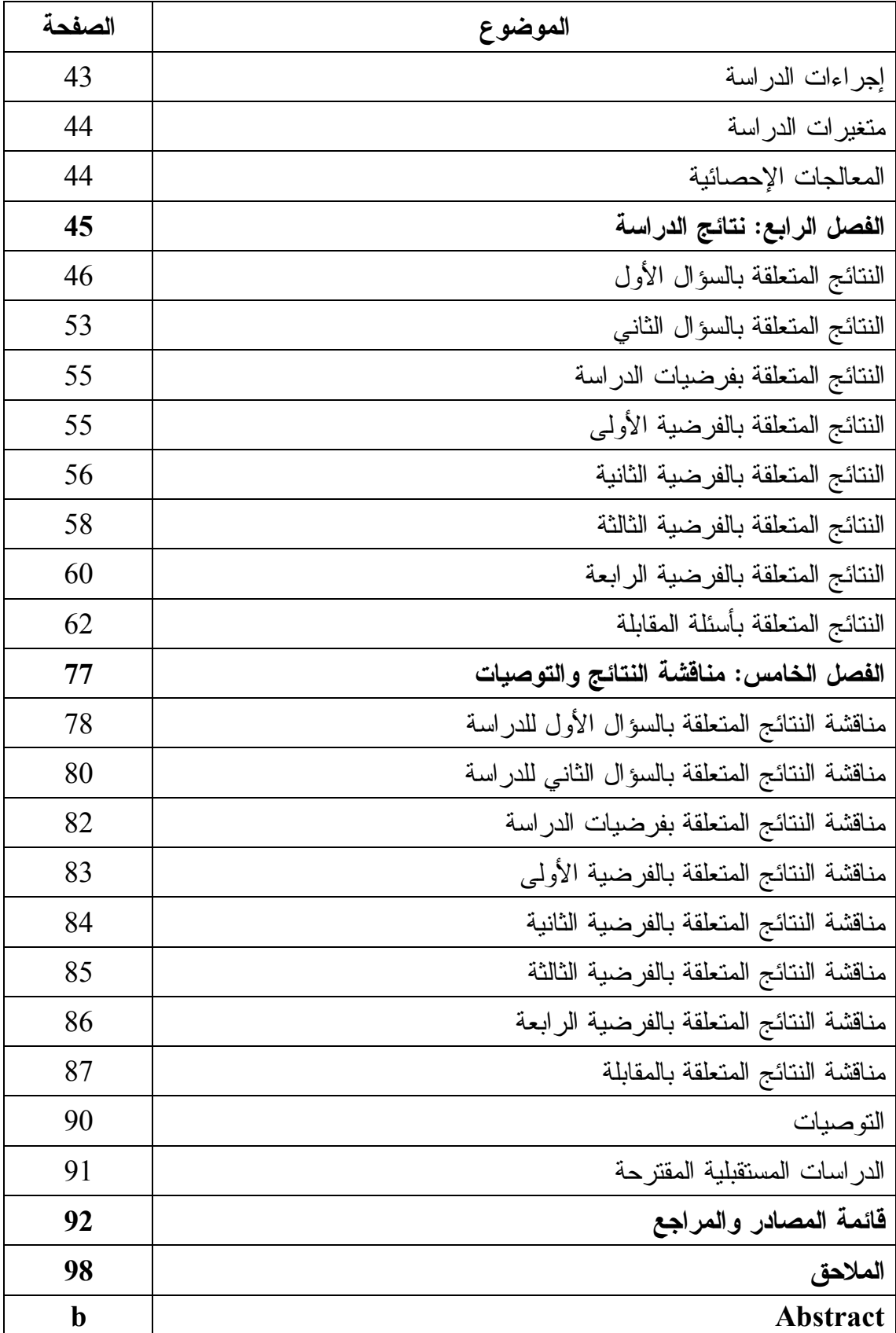

**الرقم الجدول الصفحة** جدول (1) أعداد المعلمين والمعلمات في محافظة نابلس 37 جدول (2) توزيع عينة الدراسة وفق متغير الجنس 38 جدول (3) توزيع عينة الدراسة وفق متغير المؤهل العلمي 38 جدول (4) توزيع عينة الدراسة وفق متغير مكان السكن 38 جدول (5) توزيع عينة الدراسة وفق متغير سنوات الخدمة 38 جدول (6) محاور ومجالات الاستبانة 40 جدول (7 ) معامل الثبات باستخدام معامل ألفا كرونبـاخ لكـل محـاور الاستبانة 42 جدول (8 ) المتوسطات الحسابية والانحرافـات المعياريـة والمسـتوى لفقرات مجال التخطيط 46 جدول (9 ) المتوسطات الحسابية والانحرافـات المعياريـة والمسـتوى لفقرات مجال التنفيذ 48 جدول (10 ) المتوسطات الحسابية والانحرافـات المعياريـة والمسـتوى لفقرات مجال التقويم 51 جدول (11 ) المتوسطات الحسابية والانحرافات المعيارية والمستوى والترتيب <sup>52</sup> لمجالات المحور الأول جدول (12 ) المتوسطات الحسابية والانحرافات المعيارية والمستوى لفقرات محور المعوقات 53 جدول (13 ) نتائج اختبار (ت) لعينتين مستقلتين؛ لدلالـة الفـروق بـين متوسطات تقديرات أفراد عينة الدراسة لمسـتوى توظيـف تطبيقات الحوسبة السحابية في تدريس مقرر التكنولوجيا تبعا لمتغير الجنس (ن= 160) 55 جدول (14 ) المتوسطات الحسـابية والانحرافـات المعياريـة ؛ لمسـتوى استجابات معلمي التكنولوجيا في توظيف تطبيقات الحوسـبة السحابية في تدريس مقرر التكنولوجيا تبعا لمتغيـر المؤهـل  $(160 =$ العلمي  $)$ 57

**فهرس الجداول** 

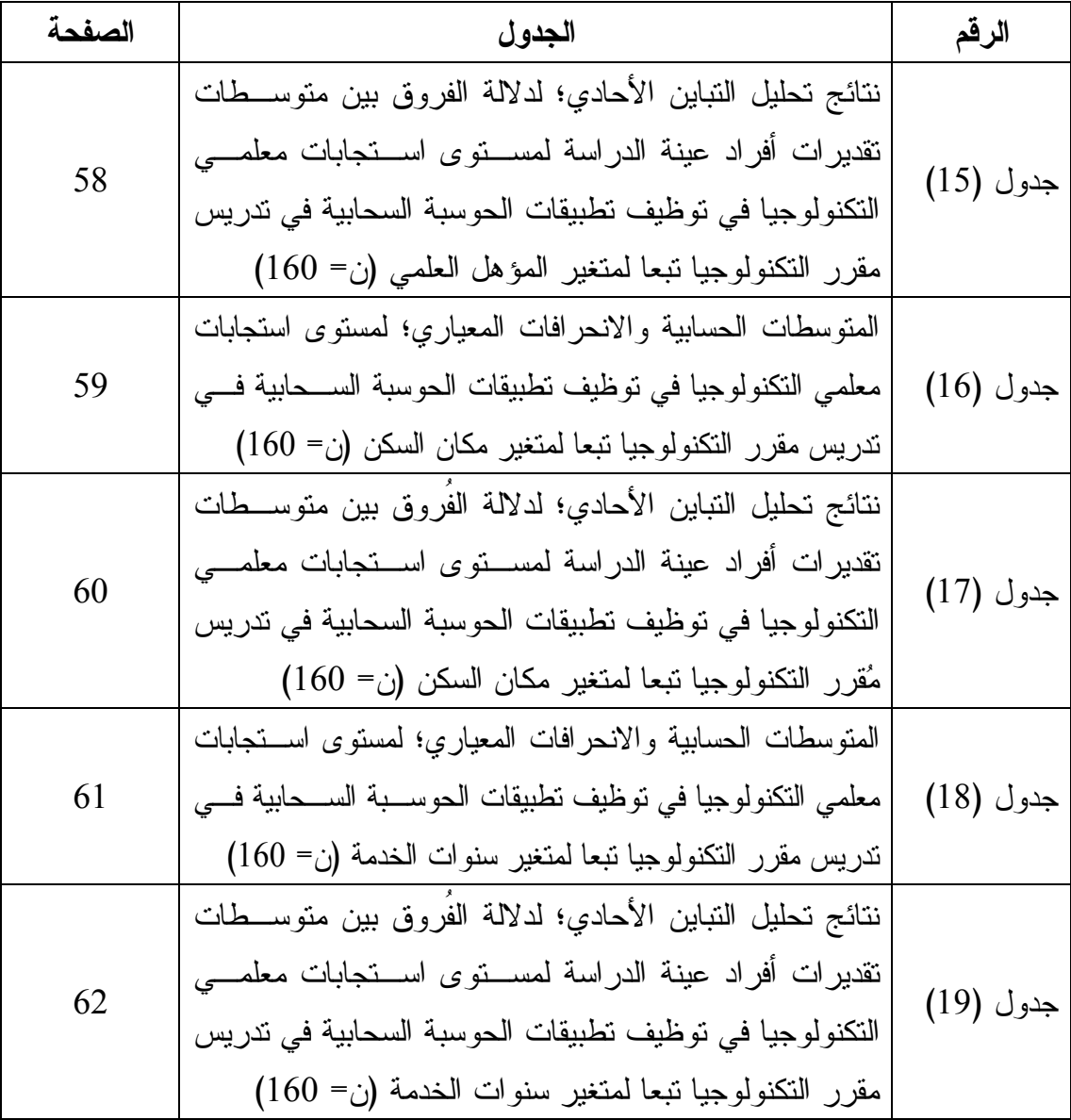

| الصفحة | الجدول                                                 | الرقم    |
|--------|--------------------------------------------------------|----------|
| 99     | أسماء لجنة تحكيم أداة الدراسة                          | ملحق (1) |
| 100    | خطاب تحكيم الاستبانة                                   | ملحق (2) |
| 101    | أداة الدراسة (استبانة درجة توظيف معلمي التكنولوجيا فسي |          |
|        | محافظة نابلس لتطبيقات الحوسبة السحابية في ندريس مُقرر  | ملحق (3) |
|        | النكنولوجيا)، بصورتها الأولية                          |          |
| 107    | أداة الدراسة (استبانة درجة توظيف معلمي التكنولوجيا فسي |          |
|        | محافظة نابلس لنطبيقات الحوسبة السحابية في ندريس مُقرر  | ملحق (4) |
|        | النكنولوجيا)، بصورتها النهائية بعد النحكيم             |          |
| 115    | أسئلة المقابلة                                         | ملحق (5) |

**فهرس الملاحق** 

**درجة توظيف معلّمي التكنولوجيا في محافظة نابلس لتطبيقات الحوسبة السحابية في تدريس مقرر التكنولوجيا إعداد فراس جمال محمود داود إشراف . د محمد طالب دبوس الملخّص** 

هدفت هذه الدراسة التعرف إلى درجة توظيف معلّمي التكنولوجيا في محافظة نابلس لتطبيقـات الحوسبة السحابية في تدريس مقرر التكنولوجيا، وعلاقتها بمتغيرات الجنس، والمؤهل العلمـي، ومكان السكن، وسنوات الخبرة. ولتحقيق ذلك، استخدم الباحث المنهج المزدوج الـذي يجمـع الوصفي التحليلي والنوعي. تم تطبيق المنهج الوصفي التحليلي على ردود معلّمي التكنولوجيـا لفقرات الاستبيان (المعد لهذا الغرض) وقد تم التحقق من صدق الاستبيان وثباته. تكونت عينـة الدراسة من (160) معلّماً ومعلّمة يدرسون مقرر التكنولوجيا، تم اختيارهم بطريقة عشوائية. أما المنهج النوعي تضمن إجراء الباحث مقابلات مع (10) معلّمين ومعلّمات من ذوي الخبرة فـي تدريس مقرر التكنولوجيا تم اختيـارهم بطريقـة قصـدية . وذلـك خـلال العـام الدراسـي .(2021-2020)

وأشارت النتائج إلى أن درجة توظيف معلّمي التكنولوجيا في محافظة نابلس لتطبيقات الحوسبة السحابية في تدريس مقرر التكنولوجيا كانت متوسطة، وأن الدرجة الكلية للمعوقات التي تواجه معلّمي التكنولوجيا في مُحافظة نابلس عند استخدام تطبيقات الحوسبة الســحابية كانــت أيضــــا متوسطة. كما أشارت النتائج إلى عدم وجود فُروق بين متوسطات استجابات معلّمي التكنولوجيا في متغيرات: الجنس، والمؤهل العلمي، ومكان السكن، وسنوات الخبرة. في ضوء ذلك أوصى الباحث باعتماد وتوظيف تطبيقات الحوسبة السحابية في العمليـة التعليميـة، وحـث معلّمـي التكنولوجيا استخدامها، وإعطائهم دورات تدريبية لتطوير مهاراتهم عند استخدامها في التعليم .

# **الفصل الأول مشكلة ال دراسة وخلفيتها**

#### **الفصل الأول**

#### **مشكلة ال دراسة وخلفيتها**

يتضمن هذا الفصل مقدمة رئيسة لتاريخ الحوسبة السحابية ونشأتها، ثم مشكلة ال دراسة وخلفيتها وأسئلتها ؛ فهي تُسهم في معرفة درجة توظيف معلّمي التكنولوجيا لتطبيقات الحوسبة السحابية في العملية التعليمية، ثمّ تحديد فرضيات الدِّراسة، وبعدها التَطرق إلى أهــداف وأهميـــة الدّراســـة، وأخيراً معرفة حدود ومصطلحات الدراسة الرئيسة .

**مقدمة الدراسة** 

نظراً للتغيرات التي يشهدها العالم مع دخول عصر المعلوماتية وثورة الاتصالات؛ فــإن وزارة التربية والتعليم الفلسطينية تسعى إلى تطوير برامج المؤسسات التعليمية لعلهــا تواكــب تلــك التغيرات ، حيث أصبح من الصعب التخلي عن عالم التكنولوجيا في الحياة بشكل عام وفي التعليم بشكل خاص؛ لما تُقدمه من فوائد وتسهيلات للإنسان على كافة الأصعدة والميادين، فأصــــبحت المؤسسات التعليمية تتنافس فيما بينها على تطبيق التكنولوجيا ومواكبة التطور الحاصـل فـي العصر الحالي، لذا لا بدّ من إعادة النظر في محتوى العمليـــة التعليميـــة التعلّميـــة وأهـــدافها ووسائلها؛ ما يفسح المجال للطلّبة في زيادة مستواهم الدّراسي، والنقنـــي، والنكنولـــوجي عنـــد استخدام الوسائل والأدوات التكنولوجية المعاصرة المطلوبة ، ومن المعروف أن جهاز الحاسوب يُعد أهم مُخرجات الثورة التكنولوجية الحديثة، الذي تبعته فيما بعد الأجهزة الذكيـــة واللوحيـــة والمكتبية المتطورة الت*ي* يجب أنْ تُستثمر للاستفادة منها في المجال التربوي التعليمي.

فالتعليم الحديث المتطور وسيلة المجتمع الرئيسة لمواجهة تحديات العصر التي تتسم بالكثير من التغيرات والتطورات في نواحي الحياة المختلفة ، مثـل : النـواحي السياسـية ، والاقتصـادية ، والاجتماعية، والتعليمية وغيرها. وهو أساس المستقبل للأجيال اللاحقة، كما أنهُ الطريق نحــو الاستقرار والرخاء والقوة وارتياد الأسواق في الداخل والخارج (مهاجي، 2016). ومـع هـذا التطور التكنولوجي الهائل ظهر مفهوم الحوسبة السحابية كخدمة حديثة متطورة تســتخدم فــي

مُختلف الميادين و الأصعدة و التي من ضمنها التعليم و التعلّم، و التي تُعد من التوجهات الحديثة في مجال الحواسيب والتقنية ( خليفة وعبد المنعم، 2016 .) حيث تعتمد هذه الخـدمات علـى نقـل البيانات ، والمعلومات ، ومساحات التخزين الخاصة إلى ما يعرف بالسحابة ، وهي عبـارة عـن خوادم بسعات مُختلفة يتم الوصول إليها عبر شبكة الإنترنت في أي وقت، ومن أي مكان، ومن أي جهاز متصل بالإنترنت على السحابة ؛ وبالتالي تم الاستغناء عن وحدات الحواسـيب بكافـة أشكالها لصالح مراكز البيانات (حمادة، 2017).

يرى المطيري والعبيكان (2015) أن الحوسبة السحابية هي الجيل الثاني للتعلّم الإلكتروني ، لذا فالتوجه الحديث يتطلب استضافة نظام تعليمي متكامل داخل السحابة ؛ لأنها تعمل على حل الكثير من المُشكلات، مثل: التباعد الاجتماعي عند تفشي الأمراض والأوبئة، والزيادة السكانية، وعدم تَوفر الإمكانيات ال لازمة.

أشارت دّر اسات عربية و أجنبية حديثة بضرورة اعتماد المعلّم على استخدام التقنيـــات الحديثـــة المتجددة، كالخدمات التي تُقدمها الحوسبة السحابية ودمجها في العملية التعليمية، مثــل: دّر اســـة الموزان ( 2021)، ودراسة محمود (2020 ، ) ودراسـة آل بنيـان ( 2019 و، ) دراسـة الـزين (2018). أما بخصوص الدِّر اسات الأجنبية فكانت دِّر اســـة شــــهز اد و آخـــرين (2020 ,et. al Shahzad(، ودراسة شاكيروغلو وإردميـر (2019 ,Erdemir & Çakiroglu و، ) دراسـة رجبيون وآخرين (Rajabion et. al, 2019)، إذْ إنّ جميع الدّراسات أعلاه أجمعت على أهمية استخدام الحوسبة السحابية في العملية التعليمية . لذا سعت الدراسة الحالية إلى التعرف إلى درجة توظيف معلّمي التكنولوجيا في محافظة نابلس لتطبيقات الحوسبة السحابية في تَـ دريس مقـرر التكنولوجيا.

#### **مشكلة الدراسة وأسئلتها**

جاء الإحساس بالمُشكلة من الباحث الذي يعمل معلّماً لمُقرر النكنولوجيا في مدرســـة حُكوميـــة، ويقوم بالتعليم فيها بشكل وجاهي، حيث يتلقى المتعلم المعلومات مُباشرة من المعلـــم بأســــاليب وطُرق وجاهية مُتنوعة، لكن وفي ظل الظُروف التي واجهت القطاع التعليمـــي بســـبب تفشــــي جائحة كورونا، أصبح التعلّم عن بعد أمراً هاماً وخياراً لا بديل عنه لإتمام العمليـــة التعليميـــة، وتقليص نسبة الفاقد التعليمي للطلّبة .

وبناء على قرارات مجلس الوزراء الفلسطيني بإغلاق المدارس والجامعات ، الذي بـدوره أدى إلى إيقاف العملية التعليمية التعلّمية بتاريخ ( 2020/3/5 ،)م وتأجيـ ل افتتـاح العـام الدراسـ ي (2020–2021م)، بناءً على رسم منحنى حالة الوباء المُنتشرة في البلاد، وقرار وزارة التربية والتعليم الفلسطينية اعتماد التعلّم المُدمج، وهو ما يُعرف بدمج التعليم الوجاهي والتعلّم عن بعــد (التعلّم الإلكتروني ؛) جاءت الحاجة لإجراء دراسة ت تعلّق بتوظيف معلّمي التكنولوجيا لخـدمات الحوسبة السحابية وتطبيقاتها في تدريس مقرر التكنولوجيا .

وو فقاً للمؤتمر الدولي للحوسبة السحابية في جامعة الأمير ة نور ا بكلية علوم الحاسب و المعلومات (2019) بالسعودية ، والمنتدى الدولي حول استخدم تطبيقات الحوسبة السحابية في خدمة العملية التعليمية في الدول العربية (2016) بتونس ، حيث أكدوا على تطوير العملية التعليمية بما يتناسب مع الحوسبة السحابية وتطبيقاتها؛ التي تُضيف عُنصريْ المُتعة والنتثسـويق للعمليـــة التربويـــة التعليمية.

وعلى الرغم من الأهمية الكبرى لتوظيف خدمات الحوسبة السحابية وتطبيقاتهـا فـي مختلـف جوانبها، فقد لاحظ الباحث نُدرة الدِّراسات التي تناولتها في مجال التعليم في فلسطين، لذا جاءت هذه الدراسة للتعرف على درجة توظيف معلّمي التكنولوجيا في محافظة نابلس لخدمات الحوسبة السحابية وتطبيقاتها في تدريس مقرر التكنولوجيا .

فيما تُقدم فإنه يمكن نتاول مُشكلة الدِّر اسة الحالية من خلال الإجابة عن أسئلة الدِّر اسة الآتية:

- .1 ما درجة توظيف تطبيقات الحوسبة السحابية لدى معلّمي التكنولوجيا في محافظة نابلس في تدريس مقرر التكنولوجيا من وجهة نظرهم؟
- .2 ما المعوقات التي تواجه معلّمي التكنولوجيا في محافظة نابلس عنـد اسـتخدام تطبيقـ ات الحوسبة السحابية في العملية التعليمية من وجهة نظرهم؟

.3 هل توجد فُروق ذات دلالة إحصائية عند مستوى الدلالـة (0.05 = **α** ، (بـين متوسـطات استجابات معلّمي التكنولوجيا في توظيف تطبيقات الحوسبة السحابية في تـدريس مقـرر التكنولوجيا تُعزى لمتغيرات: (الجنس، والمؤهل العلمي، ومكان السكن، وسنوات الخدمة)؟

**فرضيات ال دراسة** 

تسعى الدِّراسة الحالية إلى التحقِّق من صحة الفرضيات الآتية:

- لا توجد فُروق ذات دلالة إحصائية عند مستوى الدلالـة (0.05 = **α** ، (بـين متوسـطات استجابات معلّمي التكنولوجيا في توظيف تطبيقات الحوسبة السحابية في تـدريس مقـرر التكنولوجيا تُعزى لمتغير الجنس.
- لا توجد فُروق ذات دلالة إحصائية عند مستوى الدلالـة (0.05 = **α** ، (بـين متوسـطات استجابات معلّمي التكنولوجيا في توظيف تطبيقات الحوسبة السحابية في تـدريس مقـرر التكنولوجيا تُعزى لمتغير المؤهل العلمي**.**
- لا توجد فُروق ذات دلالة إحصائية عند مستوى الدلالـة (0.05 = **α** ، (بـين متوسـطات استجابات معلّمي التكنولوجيا في توظيف تطبيقات الحوسبة السحابية في تـدريس مقـرر التكنولوجيا تُعزى لمتغير مكان السكن.
- لا توجد فُروق ذات دلالة إحصائية عند مستوى الدلالـة (0.05 = **α** ، (بـين متوسـطات استجابات معلّمي التكنولوجيا في توظيف تطبيقات الحوسبة السحابية في تـدريس مقـرر التكنولوجيا تُعزى لمتغير سنوات الخدمة.

**أهداف الدراسة** 

تسعى هذه الدراسة لتحقيق الأهداف الآتية :

.1 معرفة درجة توظيف تطبيقات الحوسبة السحابية لدى معلّمي التكنولوجيا في محافظة نابلس في تدريس مقرر التكنولوجيا.

- .2 تحديد المعوقات التي تواجه معلّمي التكنولوجيا في محافظة نابلس عند اسـتخدام تطبيقـات الحوسبة السحابية في العملية التعليمية.
- 3. تقصيّى أثر متغير ات: الجنس، و المؤهل العلمي، و مكان السكن، و سنو ات الخدمة. في دَر جة توظيف معلّمي التكنولوجيا في محافظة نابلس لتطبيقات الحوسبة السحابية في تدريس مقرر التكنولوجيا .

**أهمية الدراسة** 

يمكن إبراز أهمية الدراسة من خلال الآتي :

**أولاً: الأهمية النظرية:** تكمن أهمية الدِّر اسة النظرية في أنها تُقدم معلومات تفصيلية فيما يَخُص موضوع خدمات الحوسبة السحابية وتوظيفها في العملية التعليمية، كما تكمن أهميتها في تقــديم نتائج علمية في مجال استخدام الخدمات السحابية في العملية التعليمية.

**ثانياً: الأهمية البحثية** : تكمن أهمية الدراسة البحثية بأنها تُقدم مجموعة من الدراسات ذات الصلة بموضوع الدراسة وستخرج بتوصيات كتوظيف الخدمات السحابية وتطبيقاتهـا فـي العمليـة التعليمية، وحث معلّمي التكنولوجيا على أهمية استخدامها، كما تشجعهم على القيام بأبحاث جديدة نتعلّق بخدمات الحوسبة السحابية وتطبيقاتها؛ باعتبارها دّراسة سابقة من شأنها تطوير العمليـــة التعليمية .

**حدود ال دراسة** 

تتحدد الدراسة بالحدود الآتية:

 **دحال الموضوعي** : اقتصرت الدراسة على موضوع درجة توظيف معلّمـي التكنولوجيـا فـي مُحافظة نابلس لتطبيقات الحوسبة السحابية في تدريس مُقرر التكنولوجيا.

 **دحال الزمني** : تم تطبيق أداة الدراسة الأولى وهي الاستبانة ، في الفصل الدراسي الثاني من العام الدراسي ( 2021-2020 )م ، وتم تطبيق أداة الدراسة الثانية وهي المقابلة، في الفصل الدراسـي الأول من العام الدّر اسي (2021–2022م). **ال حد المكاني** ال: مدارس الحكومية والخاصة في محافظة نابلس .

<mark>الحد البشري:</mark> عينة من معلّمي النكنولوجيا في مُحافظة نابلس.

**الحد السيكومتري:** تمّ التأكد من صدق الاستِبانة عن طريق عرضــــها علــــى ســـتة محكمـــين متخصصين في هذا المجال، كما تم التأكد من ثبات الاستبانة عن طريق استخدام برنامج الحزم الإحصائية للعلوم الاجتماعية (SPSS(.

ا**لحد الإجرائـي:** جُمعت بيانات الدّراسة في أداة الاستبانة عن طريق مُراسلة المعلّمين الكتر<u>وني</u>ــاً في ظل إجراءات التباعد الاجتماعي التي أعلنتها وزارة الصحة الفلسطينية، أمـا أداة المقابلـة فجُمعت بياناتها عن طريق المقابلات الوجاهية، واللقاءات المرئية، والمكالمات الهاتفية.

**مصطلحات ال دراسة** 

تعتمد الدِّر اسة التعر بفات الآتية لمصطلحاتها:

**الحوسبة السحابية:** "هي مجموعة خدمات وتطبيقات توفر ها شركات خدمات الحاســوب عبــر الإنترنت من التخزين، والمُشاركة، والتصفح، والإنشاء، والتحرير ، والمُعالجة. ويمكن الوصول إليها مجاناً أو بمقابل مادي، عن طريق مؤسسات أو أفراد من خـــلال نقـــل عمليـــة المُعالجـــة والتخزين بالحاسوب إلى السحابة ( " حسونة، ،2016 ص172)**.**

<mark>تعرف إجرائيا:</mark> خدمات تحتوي على مساحات تخزينية مجانية أو غير مجانية، وتستخدم تطبيقات جوجل السحابية التي تتميز بالمز امنة و المر و نة لكافة الأجهز ة اللوحية و الذكية، تمّ استخدامها في الدراسة لمعرفة درجة توظيفها من قبل معلّمي التكنولو جيا في تدريس مقرر التكنولوجيا من أي مكان ، وفي أي وقت ، ومن أي جهاز ، شريطة الاتصال بشبكة الإنترنت للتواصل فيما بينهم .

<mark>معلّمو التكنو لوجيا:</mark> يعر فهم الباحث إجر ائباً بأنهم أشخاص مؤ هلون أكاديمياً و تربو باً، و حاصلون على دَرجة: الدبلوم، أو البكالوريوس، أو الماجستير فأعلى. في مجال: تكنولوجيا المعلومات، أو أساليب ندريس التكنولوجيا، أو الحاسوب، أو برمجة الحاسوب، أو هندسة الحاسوب. ويُدّرسون مقرر التكنولوجيا من الصف الخامس الأساسي إلى الثاني عشر بكافة الفروع في محافظة نابلس .

**تطبيقات الحوسبة السحابية**: يعرفها الباحث إجرائياً بأنها مجموعة برمجيات متاحة على شـبكة الإنترنت، يتم الوصول إليها في أي وقت ومن أي مكان بشرط الاتصال بشبكة الإنترنت، ويمكن توظيفها لخدمة الأغراض التعليمية، كما تُتيح العمل المشترك بين مختلف المعلّمين والطلبة .

**محافظة نابلس:** يعرفها الباحث إجرائياً بأنها مديرية التربية والتعليم في مدارس نابلس وجنوبها كما هي مصنفة في وزارة التربية والتعليم الفلسطينية في العام ( 2021-2020 .)م

# **الفصل الثاني الإطار النّظري والدراسات السابقة**

#### **الفصل الثاني**

## **الإطار النّظري والدراسات السابقة**

يتضمن هذا الفصل عرضاً للأدب النظري المتعلّق بالحوسبة السحابية من خلال مراجعة الكتب ، والرسائل الجامعية، والدوريات، والأبحاث ، كما يتناول الدراسات السابقة ذات الصلة بالموضوع والتعقيب عليها ، من حيث : التشابه ، والاختلاف ، والاستفادة .

**الإطار النّظري** 

مع بداية قيام ثورة المعلومات والتكنولوجيا التي شهدتها الأعوام القليلة الماضية، ومع توجهـات العصر الحالي الذي من أبرز معالمه التَقدم العلمي والتطور التكنولوجي السريع الـذي تـزداد وتيرته بشكل كبير ، أصبح ضرورياً تغيير نمط التعلّم التقليدي السائد؛ حتى نستطيع مجابهة تلبية حاجات العصر الذي يشهد تطورات كبيرة في التكنولوجيا وشبكات الاتصال التقنية .

فلها دور فاعل في تحسين العملية التعليمية التعلّمية، وزيادة فُرص المشاركة والتفاعل بين الطلّبة والمعلّمين، وبالتالي تعزيز إيجابية المتعلمين ودعمهم في عملية التعلّم الذاتي والنشط؛ فالحوسبة السحابية من أبرز المصطلحات الحديثة التي ظهرت في الفترة الأخيرة، ومن أبرز القضايا التي شغلت التربويين المهتمين بمجال التعلّم عن بعد (التعلّم الإلكتروني و) التعلّم المدمج ، حيث ظهرت دِّراسات وأبحاث وكتب تحدثت عن كل ما له علاقة بهذا النوع من التعلّم (سليم، 2016).

أظهرت ثورة الاتصالات اللاسلكية أنّ الحوسبة السحابية لها القُدرة على التواصل مــن خــلال شبكات الإنترنت، مع العلم أن بداية ظهور شبكة الإنترنت كانت في عام (1969 )م ، عندما كانت الشركات في ذلك الوقت تستخدم هذه الخدمات لتدريب الموظفين و تمثيل بيانـــاتهم. إذّ. ظهـــرت فكرة الحوسبة السحابية أول مرة عام (1960 ،)م وترجع لعـالم الـذكاء الاصـطناعي ( John McCarthy) لكن في عام (1997م) ظهر مصطلح الحوسبة السحابية، وهو الاسم المتعـــارف عليه في هذه الأيام، وفي عام (2002م) بعثت شركة أمازون سحابتها الأولـــي والتـــي ســـمتها (Services Web Amazon(، ثم السحابة الثانية وتعرف (ب 2AC (كخدمة تجاريـة علـى

شبكات الويب، أما عام (2009م) ظهرت سحابة جوجل (Google) بخدماتها المُتنوعـــة، ثــمّ أعلنت شركة أبل (Apple) سحابتها الخاصة وهي (I Cloud)، وبعدها شركة مايكروســوفت (Microsoft ( بخدمة (365 Office ، (والتي تقوم بتقديم خدماتها عبر سحابتها الخاصـة مـن خلال تطبيقاتها المتنوعة ( سليم، 2016 ).

#### **نشأة وتطوير مفهوم الويب 2.0 ( 0.2 Web(**

يشير مصطلح "ويب 2.0 " إلى مجموعة من الخدمات والتطبيقات الشبكية الجديدة ، التي أدت إلى تغيير سلوك شبكة الإنترنت العالمية. حيث سمع هذا المصطلح لأول مره في دورة نقاش بـين شركة "أورلي " الإعلامية ومجموعة "ميديا لايف " الدولية لتكنولوجيا المعلومات في مؤتمر تطوير الويب .

يعتبر "ويب 2.0" الجيل الثاني من الخدمات الإلكترونية على شبكة الويب العالمية، حيث يتــيح التفاعل بين كافة المعلّمين والطلبة من خلال مجموعة من التطبيقات الحديثة. فصنع ثورة فــي عملية التبادل والنشر ومشاركة المحتوى التعليمي، ويعتبر من الخدمات سهلة الاسـتخدام وفـي متناول الجميع فلا داعي لتحميل العديد من البرامج؛ لأن المعلّم بحاجة متصفح وليس برنــــامج، كما يمكن للمعلّمين والطلبة إتقان العديد من هذه المهارات في وقت قصير (الطبـــاخ والمهـــر،  $. (2020$ 

**الجهات المزودة التي تقدم خدمات الحوسبة السحابية وتطبيقاتها كما أشار إليهـا كـلاً مـن :** درويش (2017)، والدهشان (2017)، وسلافكوف (2015 ,Slavkov (و، كانت كالآتي **:**

• شركة أمازون (Amazon(: توفر سعة سحابية آمنة للبيانات وقابلة للتوسع حسب حاجـة المستخدم، وتمكنه من الحصول على سيرفرات سحابية إضافية موجودة على الشركة. وهي تمثّل سيرفرات تعمل على نُظم تشغيل مختلفة مثل: (لينكيس، وويندوز، وماك ،) وتقدم هذه الخدمة جميع التطبيقات التي يحتاجها المعلمين والطلبة .

- شركة مايكروسوفت ( Microsoft(: تعمل في مجال تقنيات وبرامج الحاسوب، حيث تصنع مكونات الحواسيب والخوادم والهواتف ، كما تضع نظام تشغيل ويندوز نسـخة (،10 11 ) تحت مظلة الحوسبة السحابة في الوقت الحالي، كما أعلنت عن (365 Windows ( وهـي خدمة جديدة تسمح للشركات بالوصول إلى أجهزة الحواسيب السحابية، من أي مكان وفــي أي وقت ومن أي جهاز ذكي متصل بالإنترنت.
- شركة جوجل (Google(: تضيف مجموعة خدمات وتطبيقات سحابية مختلفة مناسبة مـع مختلف الأشخاص، ومن الأمثلة على الخدمات السحابية التي تقـدمها : ( ,Drive Google مـن سلسـلة توفر كما) . Google Classroom ،Google Forms, Google Slides الخدمات السحابية المعيارية بما في ذلك الحوسبة، وتخزين البيانات، وتحليلات البيانـــات، والتعلم الآلي .

يمكن توظيف خدمات الحوسبة السحابية وتطبيقاتها بأساليب وطُرق مختلفة ، حيثُ إن عناصرها الرئيسة: المعلّمين، والتجهيز ات، وكافة الملفات والوسائط التعليميــة المطلوبـــة. كمـــا تبحــث المؤسسات التربوية التعليمية في الوقت الحاضر عن أفضل نُظم العملية التعليمية، التــي تتميــز بالكفاءة ، والفاعلية، والمرونة، من خلال شبكة الإنترنت ف . هناك الكثير من الشركات العالمية التي اتجهت إلى خدمات الحوسبة السحابية وتطبيقاتها في العملية التعليمية ، وعلـى رأسـها شـركة جوجل و مايكروسوفت وأمازون من خلال تطبيقاتها المنتشرة حول العالم ( محمود، 2020 ).

 نإ خدمات الحوسبة السحابية تُخصص تطبيقات لإعداد الاختبارات و أوراق العمل ومشـاركتها عبر السحابة، وتعمل على إدار ة المحتوى التعليمي فيما يَخُص المعلّمين، مثل: التقييم، والتغذيـــة الراجعة الفورية، وإصدار النتائج. وترجع أهميتها التعليمية إلى تمكين المعلّمين والطلّبــة مــن استخدام كافة الملفات التعليمية التفاعلية دون الاستحواذ على مساحات تخزينيـة كبيـرة ، ودون تعرضها إلى الاختراق والقرصنة من جهات أُخرى، أو التلف من الفيروسات ، ويتم العمل بهـا من خلال عمل تعاوني تشاركي بين كافة المعلّمين (أبو ناجي وآخرون، 2016).

ير ي الباحث أنّ خدمات الحوسبة السحابية وتطبيقاتها أصبحت من الموضو عات الهامة المواكبة للتطور وخاصة عند المعلّمين والطلّبة؛ لأنها تُقدم تطبيقات، وخدمات، ومواقع، وبرامج تخــص العملية التعليمية بشكل مجاني أو مدفوع، وتُقدم استراتيجيات وطُ رق وأسـاليب تخـدم العمليـة التعليمية سواء بشكل فردي ، أو جماعي ، أو مجموعات ، فهذا يساعد على التعلّم الذاتي ، والـتعلّم النشط، والاكتشاف، والاستنتاج، والابتكار ، والإبداع، وحل المُشكلات، واتخاذ القرارات، كمـــا ساهمت في التعلّم عن بعد ( التعلّم الإلكتروني و ) التعلّم المدمج ، فـي ظـل إجـراءات التباعـد الاجتماعي التي حددتها وزارة التربية والتعليم في فلسطين بعد انتشار جائحة الكورونا .

من الميزات الرئيسة لخدمات الحوسبة السحابية وتطبيقاتها أنها تُركز علــى أنشــطة العمليـــة التعليمية بدلاً من النظم البرمجية المعقدة واستخدامها في أساليب تعليمية قائمـة علـى الـتعلّم التشاركي، أو التعاوني، أو الجماعي، حيث يتم الوصول إلى الوثائق المطلوبة والمســـاعدة فـــي العملية التعليمية من خلال الهواتف الذكيـة ، أو الأجهـزة اللوحيـة ، أو الحواسـيب المكتبيـة والمحمولة، وهي بالتأكيد متوفرة في أي بيت من بيوت المعلّمين والطلّبة في هذا الوقت؛ وبهــذا يتوفر لهم سبل العمل على نفس الملف في نفس الوقت ومن أماكن وأجهزة مختلفة .

**المتطلبات اللازمة لاستخدام خدمات الحوسبة السحابية وتطبيقاتها في العملية التعليمية ،** كمـا أشار إليها كلاً من: العتل وآخرين (2020)، وأبو حكمة (2019)، والزين (2018):

- توعية الكادر التربوي التعليمي بأهمية مواكبة التقنيات الحديثة الخاصة بخدمات الحوسـبة السحابية وتطبيقاتها.
- تبني المؤسسات التربوية والتعليمية خدمات الحوسبة السحابية وتطبيقاتها علـى أجهزتهـا المُستخدمة.
- توفر المعارف والمهارات الكافية للمعلّمين لاستخدام ها في خـدمات الحوسـبة السـحابية وتطبيقاتها .
- توفير التمويل اللازم لإنشاء البُنية التحتية اللازمة لاستخدام خــدمات الحوســبة الســحابية وتطبيقاتها .
- توفير نقاط الإنترنت في جميع الفصول التعليمية وبسرعات عالية متناسبة مع استخداماته .ا
- توفير منصات تعليمية متخصصة بنشر وتطوير التطبيقات التعليمية، حيث تكـون متاحـة لجميع معلّمي النكنولوجيا بشكل خاص وبقية المعلّمين بشكل عام.
- استحداث سُحب سحابية مُجتمعية تحت مظلة وزارة التربية والتعليم، تهتم بخدمة الأغراض البحثية والتعليمية.
- ربط السُحب السحابية المُستخدمة بالأنظمة التعليمية والتكنولوجية تحت مظلة سحابية واحدة.
- إصدار استر اتبجيات لتحسين البيئة التكنولوجية الحالية عنــد اعتمــاد الخــدمات العامـــة والخاصة.
- تحديد الكفاءات البشرية التي ستُطلب في حال اعتماد خدمات الحوسبة السحابية وتطبيقاتهـا بشكل فعال.
- رصد وتقييم التحديات والعثرات التقنية التي يجب متابعتها ومعالجتها عند نقل أي معلومـة باستخدام تطبيقات الحوسبة السحابية.
- عمل تغذية راجعة بين الحين والآخر ورؤية التَقدم والعمل على تطويرها ، والوقوف عنـد نقاط الضعف ومحاولة إصلاحها.

يرى الباحث أن المتطلبات اللازمة لاستخدام خدمات الحوسبة السحابية وتطبيقاتها في العمليـة التعليمية، تبدأ في إعداد خطة من قِبَل المؤسسات التعليمية لتحسين بيئة التقنيات الحديثة في حال اعتمادها، ثم تحديد الكفاءات البشرية من المعلّمين والإداريين لإداراتها بشكل فعال، ثــم تقيـــيم التحديات التكنولوجية التي يجب معالجتها عند نقل أي معلومات إلى البيئة السحابية المطلوبـــة، وتجربة مُختلف التطبيقات السحابية التعليمية للتأكد من تناسبها مع المعلّمين والطلّبة، حيث يمكن القول إن الحوسبة السحابية تُقدم للمؤسسات التعليمية مختلف الموارد ، والفُـرص ، والخـدمات لتطوير تطبيقات سهلة الاستخدام . **العناصر والمكونات الخاصة بخدمات الحوسبة السحابية وتطبيقاتها كما أشار إليها كـلاً مـن :**  العتل وآخرين (2020 و ،) كلو (2015 ،) وسلافكوف (2015 ,Slavkov (، والتي تُعتبر منظومة متكاملة يجب أن تجتمع مع بعضها البعض ؛ حتى يتسنى للمعلّمين والطلّبة الاستفادة منها، وهـي كالآتي :

- .1 المستخدم: هو الشخص أو المؤسسة الذي يستخدم ويستفيد من الخدمات السحابية وتطبيقاتها من خلال الهاتف الذكي ، أو الجهاز اللوحي ، أو جهاز الحاسوب ب ، شرط اتصـالها بشـبكة الإنترنت وتدعم التطبيقات السحابية.
- 2. البُنية التحتية: هي المكونات المادية والبرمجية للخدمات السحابية؛ والتي يُعتمد عليها فــي كافة الأعمال، وتشمل: المساحات التخزينية للبيانات، و الحسابات، وشبكة الإنترنت، و العتاد، والمكونات اللازمة لتشغيلها.
- 3. المنصات: هي الجهات المُتخصصة التي تُعطي الخدمات السحابية من خلال الخوادم التــي توفر سعات تخزينية كبيرة ، وسرعات عالية في معالجة البيانات .
- 4. التطبيقات: هي البر امج التطبيقية التي يُمكن أنْ يستفيد منها المعلّمون والطلّبة في خــدمات الحوسبة السحابية وتطبيقاتها، مثل : الكتابة ، والجداول ، والعروض ، والتحليل ، والإحصـاء ، والنماذج ، والمحادثة ، وما شابه ذلك .

يرى الباحث أن خدمات الحوسبة السحابية وتطبيقاتها تحتاج إلى جهاز حاسوب ، أو جهاز لوحي ، أو هاتف ذكي بإمكانيات مُناسبة، مثبت عليها نظام تشغيل ومتصفح إنترنت، ويشترط اتصــــالها بشبكة الإنترنت بسرعة عالية؛ لأنها تفيد بالوصول إلى بياناته من خلال البـرامج والتطبيقـات المُستخدمة، ومُزود عليها خدمة الحوسبة السحابية، وهي نشبه خدمة استضـــافة المواقـــع لكـــن بزيادة بعض الصلاحيات والخصائص؛ حتى تسمح للمستخدمين من استخدام المـوارد بكفـاءة عالية .

**الخصائص التي تتسم بها خدمات الحوسبة السحابية وتطبيقاتها،** كما أشار إليها كلاً مـن : آل بنيان ( 2019 و ،) عبد االله ( 2019 ،) والزين (2018 :)

- فائقة السرعة: تُتيح ل معلّمي التكنولوجيا والطلّبة الوصول إلى الخدمات والتطبيقات والبرامج السحابية بسرعة عالية.
- تكاليف منخفضة: تُتيح ل معلّمي التكنولوجيا والطلّبة تطبيقات ، وخدمات ، وبرامج، ومواقـع مجانية أو بتكاليف منخفضة؛ ما يوفر التكلفة والوقت والصيانة.
- إتاحة الوصول وقابلية الاستخدام: تُتيح س هولة الوصول للتطبيقات ، والملفـات ، والمـوارد المخزنة في السحابة للمتعلم ، كما يمكن الاطلاع عليها في أي وقت ، ومن أي مكان ، ومـن أي جهاز ؛ شريطة الاتصال بشبكة الإنترنت.
- مُتشعبة وقوية: تُتيح آلية الربط لآلاف الأجهزة معاً وفي نفس السحابة، كما لا تقتصر على مصدر واحد للمعلومات.
- التمركز حول المتعلم: تُقدم تطبيقات وخدمات مُهتمة بالمتعلم، مثل: مســتندات، وجــداول، وعروض ، وتحليلات ، ورسومات ، ونماذج جوجل التعليمية.
- التخزين: يتم الاستفادة من النسخ الاحتياطية للمعلومات المخزنة على السـحابة بمسـاحات كبيرة ، حيث يتم الوصول إليها في أي وقت ، ومن أي مكان.
- الصيانة: يتم من خلالها إجراء صيانة دور ية للأجهزة ، وزيادة سرعتها، ودعـم البـرامج والتطبيقات بالإصدارات الجديدة، والبحث عن الفيروسات للتخلص منها.
- مشاركة السحابة التخزينية: يمكن إنشاء مجموعات تعاونية أو تشاركية في نفـس الملــف، بهدف تبادل الآراء ووجهات النظر عبر التطبيقات التي توفرها الحوسبة السحاب ةي ، ثم العمل على مشاركتها.

ير ي الباحث أنّ أهم الخصائص التي تُميز خدمات الحوسبة السحابية وتطبيقاتها أنهـــا مـــوفر ة للتكلفة؛ حيثُ إنّ أي جهاز حاسوب أو هاتف ذكي يفي بالغرض شريطة أنْ يكون مُتصل بشبكة الإنترنت، كما أنها نتسم بالدخول الآمن إلى المعلومات والبيانات المُخزنة عليها؛ بشرط تــوفر الصلاحية التي تُمكن المستخدم من الدخول إليها ، وتُعتبر وسيلة مهمة للحفـاظ علـى البيانـات والمعلومات التي تخص العملية التعليمية، ويمكن تقديم دروس تعليمية للطلّبة عن طريق الـتعلّم عن بعد (التعلّم الإلكتروني)، الذي أصبح من أهم أنواع التعلّم في الوقت الحاضر؛ لما لــــهُ مـــن ميزات مُتنوعة، كما يمكن تخزين ومشاركة وعرض الأنشطة والمواد الإثرائية للطلّبة لرؤيتهــا من أي مكان، وفي أي وقت ، وتُعزز دور الطلّبة في استراتيجية التعلّم الذاتي و التعلّم النشط من خلال الاطلاع، والبحث، والاكتشاف، كما تتميز بالمرونة، والإتاحة، والتفاعليـــة، والمشـــاركة؛ لأنها تجعل المتعلم محور العملية التعليمية ، من حيث : التفاعل ، والإلقاء ، والمناقشة ، والحـوار ، والمشاركة. وليس فقط مُستقبل للمعلومة كما في التعلّم التقليدي.

**نماذج خدمات الحوسبة السحابية وتطبيقاته ، ا** كما أشار إليها كلاً من: الطباخ والمهر (2020 ،) والزين (2018)، والدهشان (2017)، وأمينور وآخــرين (Aminur et. al, 2015)، كانــت كالآتي:

**(Software As A Service SAAS) كخدمات التطبيقات**•

تعد طبقة من طبقات الحوسبة السحابية والتي تهتم بالتطبيقات المتعلقة بالمستخدم مثـل : البريـد الإلكتروني، والبر مجيات المشتركة، وأنظمة إدارة العملية التعليمية. وهي خدمة تقوم على أساس أن المستخدم يستأجر البرمجيات والأجهزة مقابل مبلغ من المال ثم يحقق الاستثمار من خـلال هذه الأجهزة، ومن الأمثلة عليها: النعامل مع نظام مالي، أو نظام رواتب، أو نظـــام تعليمـــي، وعمل شبكة اتصالات خاصة عبر الإنترنت ك الشبكات الاجتماعية .

#### **(Platforms As A Service PAAS) كخدمة المنصات**•

تعد طبقة من طبقات الحوسبة السحابية والتي تتألف بشكل أساسي من مكتبات، وبرامج وسيطة، وأدوات ، والتي يحتاجها المطورون في تحديث تطبيق البرمجيات كخدمة. حيث تستفيد تكنولوجيا

المنصة كخدمة من البيئات الافتراضية لنشر وتـوفير البرمجيـات المطـورة فـي المصـادر الافتراضية للبنية التحتية للخدمة، و هي عبارة عن برمجيات موجهة للمصممين، والمطـورين، والمبرمجين، والتي يمكن من خلالها القيام ببناء قواعد بيانات لعمل المؤسسة، وبمعنى أخر يتم الاستفادة من هذه البر مجيات لتطوير بر مجيات أخر ي من خلال الســـحابة الإلكتر و نيــــة، و مـــن الممكن أن تنشئ قواعد بيانات كتصميم قواعد البيانات ونظم قواعد البيانات ومن الأمثلة علـى استخداماتها: التعامل المشترك مع قاعدة البيانات، أو مع برنامج معين مثل برنامج (SPSS)، أو برنامج نظام التشغيل .

### **(Infrastructure As A Service IAAS) كخدمة التحتية البنية**•

تعد طبقة من طبقات الحوسبة السحابية التي توفر البنية التحتية للحو اسيب، فبــدلاً مـــن شـــر اء الخوادم، والبرمجيات، ومساحات خاصة بمركز البيانات، ومعدات الشبكة. يقوم العملاء بشـــراء هذه المصادر كخدمة مستقلة تماماً، حيث تنعكس التكلفة على مستوى النشـــاط. كمـــا تســـتخدم الحوسبة السحابية تكنولوجيا الحوسبة الافتراضية بشكل مكثف في هذه البنية، حيث تساعد على توفير الطاقة، والتكلفة، والمساحة في مراكز البيانات، فالحوسبة الافتراضية هي ما يعد حجـر الأساس في بنيان السحابة، ومن الشركات التي تقدم هذه الخدمة (HP, Amazon).

**أهم تطبيقات الحوسبة السحابية المستخدمة في العملية التعليمية،** كما أشار إليها كلاً من : عبد الجليـــل وآخـــرين (2018)، ودرويـــش (2017)، والدهشــــان (2017)، وأمينـــور وآخـــرين (2015 ,al .et Aminur(، وسلافكوف (2015 ,Slavkov (و، كانت كالآتي :

#### • **خدمة تخزين (Drive Google(**

خدمة تُقدمها شركة جوجل لعملية التخزين السحابي ، وتم إطلاقها عام ( 2012 ؛)م لتبادل الخدمات المتاحة المجانية شريطة أن يمتلك المستخدم حساب على جوجل، وتُتيح مساحة تخزينية تصـل إلى (15) جيجابايت، بعد ذلك يستطيع المستخدم طلب مساحات تخزينية إضافية تصـل لغايـة (30) تيرابايت م ، قابل مبلغ من المال أو عن طريق الاشتراك الشهري، ويستخدم برامج تطبيقية

متنوعة ، مثل : برنامج معالج النصوص، والجداول الإلكترونية، وقواعد البيانـات، والعـروض التقديمية، والتحليلات، والإحصاءات، والرسومات، و النماذج . حيث يعمل على تحرير ومعالجـة الملفات التعليمية من خلالها؛ ما يتيح فوائد تعليمية عديدة منها التزامن في تعبئة الملفات وتبادلها ، وبهذا يتيح آلية العمل التعاوني بين كافة المعلّمين على نفس الملف، وهذا يزيد من توليد الأفكار التعليمية المطلوبة ، وإضافة تعديلات مباشرة على النصوص ، والمحافظة على سرية البيانات بين المجمو عات المُشتر كة بالملف، كما يُمَكِنك من فتح العديد من أنو اع الملفات، مثل: صُبِغة الملفات المحمولة المعروفة ب (PDF)، وملفات مايكروسوفت أُوفيس (Microsoft Office)، ومقاطع الفيديو عالية الدقة ، والصور الفوتوغرافية ، وما شابه ذلك . حيث يتم فتحها دون وجود البـر امج المُلائمة والمُخصصة لها على الأجهزة التي يتم فيها تصفح مُرفقات الحوسبة السحابية وملفاتها.

• **خدمة تخزين (Box Drop(**

خدمة تخزين ملفات تُديرها شركة أمريكية ومقرها في سان فرانسيسكو، وتُعتبــر مـــن أكثـــر التطبيقات المستخدمة في التخزين السحابي، وتوفر مساحات تخزينية مجانية تصـل إلـى (2 ) جيجابايت، حيث يمكن رفعها إلى (16) جيجابايت عن طريق دعوة الأصـدقاء للتسـجيل فـي الموقع، وبعد ذلك يستطيع المستخدم طلب مساحات إضافية تصل إلى (1) تيرابايت مقابل مبلـغ من المال و، تعمل على مختلف أنواع أنظمة التشغيل ، مثل: (ويندوز، ولينُكس، وماك، وأندرويد، وآي أو إس). كما تعمل على مُختلف أنواع الأجهزة المُتصلة بالإنترنت، مثل: جهاز الحاسوب، والجهاز اللوحي، والهاتف الذكي، والتلفزيون التفاعلي. وتتميز بسُهولة الحُصول على التطبيــق الخاص بها من خلال المتجر الخاص بكل نظام تشغيل بالمجان ، كما تُتيح إمكانية تصفح الملفات المُحملة عليها في حال انقطاع الاتصال بالإنترنت عن طريق حفظ المُرفقات التي تأتي مُباشــر ة على البريد الإلكتروني الخاص بحساب المستخدم .

### • **خدمة تخزين (Drive One(**

خدمة تُوفرها شركة مايكروسوفت السحابية، وتُعطي مساحة مجانية تصل إلى (15) جيجابايت، ويمكن رفعها من خلال الاشتراك الشهري المُدفوع، حيث تُتــيح الخدمـــة تخــزين الملفـــات،

وتحريرها، ومشاركتها، وحمايتها مع المُستخدمين الآخرين، ويتم الوصول إليها من أي مكـــان، وفي أي وقت، ومن أي جهاز متصل بالإنترنت ، كما يمكن الحصول على التطبيق الخاص بهـا بسهولة من خلال المتجر الخاص بكل نظام تشغيل بالمجان .

### **(Google Docs) تطبيق**•

أحد تطبيقات شركة جوجل التي تشبه برنامج معالج النصوص ( Word ( الذي أنتجتـه شـركة مايكروسوفت ( Microsoft(، مع إمكانية مشاركة وتحرير وإنشاء الملفات عبر الشبكة في نفس الوقت مع مستخدمين آخرين، كما يستطيع استيراد ملفات معـالج النصـوص وتحويلهـا إلـى مستندات جوجل، وتحميل الملفات بامندادات مُختلفة، مثــل: HTML, PDF, RTF, DOC) ,ZIP . (كما يمتلك ميزة ترجمة الملفات إلى لغات أخرى ؛ وهذا بدوره يـوفر عنـاء الترجمـة اليدوية من خلال مترجم جوجل، ويمكن إرسال الملفات بالبريد الإلكتروني للآخرين بكل سُهولة، كما يستطيع هذا التطبيق الكتابة عن طريق القراءة بالصوت؛ و هـذا يسـاعد الأشـخاص ذوي الاحتياجات الخاصة عند حاجتهم للكتابة على الملفات السحابية.

### (**Google Slides) تطبيق**•

أحد تطبيقات شركة جوجل التفاعليـة المتوافقـة مـع برنـامج إنشـاء العـر وض التقديميـ ة (PowerPoint ( الذي أنتجته شركة مايكروسوفت، مع إمكانية إنشاء الشـرائح و ، مشـاركتها ، وحذفها، والتعديل عليها مع أكثر من مُستخدم في نفس الوقت، ومن أي مكان، ومن أي جهـــاز متصل بالإنترنت . كما يمكن الحصول على تطبيقها الخاص من المتجـر بكـل نظـام تشـغيل بالمجان .

#### **(Google Classroom) تطبيق**•

أحد تطبيقات شركة جوجل التعليمية المتوفرة بشكل مجاني أو برسوم مادية، ويتم استخدامها في إدارة العملية التعليمية في المؤسسات التعليمية غير الربحية عن طريق شبكة الإنترنت ؛ وبالتالي تُسهل على المعلّمين والطلّبة التواصل خارج نطاق المدرسة في أي وقت ، ومن أي مكان ، حيث يستطيع أي شخص استخدام هذا التطبيق بشرط امتلاك حساب رسمي في شركة جوجـل . كمـا يمكن من خلال هذا التطبيق إنشاء صفاً افتراضياً ، مزود بالاتصال المباشر للفيديو والصـوت ، وإمكانية إضافة المعلّمين والطلّبة عليه، ويمكن إنشاء الأسئلة والمهام والإعلانات بسهولة .

## (**Google Analytics) تطبيق**•

أحد التطبيقات التي تُتيحها شركة جوجل بالمجان أو بمُقابل مادي، فتحليلات جوجل مـــن أكثـــر خدمات التحليل التي يتم استخدامها على الإنترنت، وتعمل على تعقب حركة الـزوار وإنشــاء تقارير عنها، والهدف الأساسي منها الحصول على تحليلات لنتائج مُعينة، مثـــل: إحصــــائيات، و اختبار ات، و نتائج. حيث قامت شركة جوجل بإطلاقها في شهر نوفمبر لعام (2005م).

#### **(Google Spreadsheets) تطبيق**•

أحد تطبيقات جوجل التفاعلية المتوافقة مع برنامج الجداول الإلكترونية المعروف باسم (Excel( الذي أنتجته شركة مايكروسوفت، يو تيح للمستخدمين إنشاء الملفات والتعديل عليها عبر الحوسبة السحابية أثناء التعاون مع مُستخدمين آخرين في نفس الوقت ومن أماكن مُختلفة، ويــتم تعقــب عمليات التحرير بواسطة المستخدم ، مع عرض محفوظات المراجعة للتغيرات ، وتعقب النتـائج باستخدام أداة تعديل جداول البيانات ، كما يستطيع التطبيـق اسـتخدام أدوات خاصـة، مثـل : المعادلات المتُقدمة، والمخططات المضمَّنة، والفلاتر، والجداول المحورية؛ حتى يتم الحصــول على ر ؤية جديدة للبيانات، حيث أدخلت التحديثات الجديدة ميز ات باستخدام التعلّم الآلي، بما في ذلك الاستكشاف وتقديم إجابات بناءً على أسئلة جداول البيانات، كما يمكــن تصـــدير البيانـــات (. TXT , HTML, PDF, CSV , XLSX, XLS ) :مثل ، ختلفةم تدادات مبا

#### **(Google Forms) تطبيق**•

خاصية من خصائص مُحرر المستندات المُدمجة بخدمة جوجل درايف، ويُســتخدم فـــي عمـــل الاستِبانات، و الاختبار ات، و المسابقات؛ لما تتضمنه من أشكال متنو عة من الأسئلة، حيث يتم نشر الرابط المطلوب على شبكة الإنترنت في مُختلف المواقع المطلوبة؛ للحصول على النتائج بمرونة وسهولة ، ثم حفظها وإنشاء ملخص لها ، ثم تحليلها حسب المطلوب .

أشار إبراهيم وآخرون ( 2018) أن توظيف تطبيقات الحوسبة السحابية للمعلّمين وتنمية معارفهم ومهاراتهم التكنولوجية عند عملية دمج التكنولوجيا الحديثة في العملية التعليمية؛ يؤدي إلى إنجاح العملية التعلّمية الحديثة وتَقدمها الجوهري ، وإعطائها طابع التشويق والتجديد، فتصبح العمليـة التعليمية متاحة للجميع في أي وقت، ومن أي مكان، وهي مُناسبة لجميع المســـتويات. فســــاعد التطور التكنولوجي على توفير الوسيلة التعليمية التفاعلية المرنة؛ التي تعمل على تدفق البيانات ، والمعلومات، والمعارف، أمام المعلّمين والطلّبة عن طريق الخدمات السحابية، فعملت على حــل الكثير من المشكلات التي تواجه العملية التعليمية اليوم ، مثل : زيادة عدد الطلّبة فـي الصـفوف والقاعات التعليمية، وتغطية نقص الكادر التعليمي، ومراعاة الفُروق الفردية بين الطلّبة، وتنمية المهارات التكنولوجية .

ويرى الباحث أنها تساعد على تحويل التعلّم التقليدي القديم إلى الـتعلّم الإلكترونـي التفـاعلي الحديث، حيث تُعزز دور المتعلم وتجعله محور العملية التعليمية ، من خلال توظيـف تطبيقـات سحابية تعليمية تساعد في ذلك، كما تُطَور مستوى الوعي التكنولوجي للمعلّمين والطلّبة .

**تتمثل الحوسبة السحابية في الأنواع الآتية ، كما أشار إليهـا كـلاً مـن :** آل بنيـان ( 2019 ، ) وإبراهيم وأخرون (2018)، واللزين (2018)، وجـوتيريز وأخــرون ,Gutierrez et. al  $:(2015)$ 

- .1 الحوسبة السحابية العامة: تُتيح لجميع المستخدمين استخدام خـدمات الحوسـبة السـحابية وتطبيقاتها، وتخزين بيانــــاتهم ومعلومــــاتهم عليهـــا، وأشــــهرها: Amazon, Google, (Microsoft . (ورغم أنها تسمح للجميع بالعمل عليها ، إلا أن درجة خُصوصيتها وأمانهـا قليلة مقارنة مع الأنواع الأخرى .
- 2. الحوسبة السحابية الخاصة: تخضع لجهة مُحددة، ويتم توظيفها من خلال مُستخدمين وفقــاً لصلاحيات هذه الجهة، كما أن عدد المستفيدين منها يكون قليل مقارنة بالسحب الأُخـرى؛ وذلك لخضوعها لجهة معينة، وبالتالي تحتاج لإذن الجهة الخاضعة لها عند الدخول، لكنهــا تمتاز بالأمان والخصوصية العالية .
- .3 الحوسبة السحابية المجتمعية: تكون لذوي المهام المشتركة من أفراد ومؤسسـات ، بحيـث يكون بينها مصالح مشتركة ، كما لا تسمح لأحد بالدخول إليها إلا من خلال الجهة المالكـة للسحابة .
- .4 الحوسبة السحابية الهجينة: نحصل عليها عند دمج نوعين أو أكثر من السحب أعلاه: عامة، أو خاصة، أو اجتماعية. حيث تعمل على الحفاظ على أداء الأعمال مع الحفاظ على البيانات تحت السيطرة ، كما تكون وظيفة المضيف نقل المعلومات من سحابة لأُخرى، حيث تتسـم بالإتاحة والمرونة في العمل.

**سلبيات الحوسبة السحابية**

في الجانب الآخر من الخدمات السحابية، و هي المخاوف و المخاطر التي تو اجهها فــي العمليـــة التعليمية، فالحوسبة السحابية وخدماتها تُعتبر في الأساس سلاحاً ذا حدين، فيجب الاستفادة مــن الإيجابيات واستثمارها بالشكل الصحيح، والحذر من السـلبيات التـي تتمثـل فـي المخـاطر والمخاوف المصاحبة لها ( الطباخ والمهر، 2020 ).

تتمثل الإيجابيات في التكلفة المجانية أو المنخفضة في المعدات؛ لأنهُ مُتوفر في الوقت الحـــالي حواسيب وأجهزة محمولة ولوحية في معظم البيوت، وسهولة الاشتراك بالخدمة من خلال إنشاء حساب على موقع السحابة المطلوب، كما أنها أكثر فاعلية ومرونة؛ حيث يمكن العمل بها من أي مكان، وفي أي وقت، ومن أي جهاز متصل بالإنترنت، كما أنها صديقة للبيئة؛ حيــث تُعتبــر تكنولوجيا افتراضية بعدد قليل من الأجهزة والمعدات . كما تُعتبر موفرة للطاقة ؛ لقلـة اسـتخدام المعدات التشغيلية الكبيرة والمعقدة فيها ( كلو، 2015 ).

أما على صعيد السلبيات، فأهمها عدم الأمان والخصوصية، فمن المُمكن اختراق أو سرقة بعض حسابات المعلّمين والطلّبة، وقرصنة الملفات والوثائق التعليمية الخاصة بهـم، فهـذه الســلبية موجودة في جميع مواقع الإنترنت، وليس فقط في الخدمات السحابية وتطبيقاتها، وفي هذا الوقت لا يوجد أحد فوق الشبكة فالكل مُعرض للاختراق في أي لحظة، لكن للتخفيف من حِــدة ذلــك، يجب التأكد من قوة ورصانة كلمة المرور المصاحبة لحساب المستخدم، حيث يفترض أن تتكون من: أرقام، ورموز ، وأحرف كبيرة أو صغيرة، ولا تقل عن ثَمن خانات. كما يجب عدم إعطائها لأي شخص، سواء كان قريباً أو بعيداً. أما بالنسبة للسلبية الأُخر ي فتتمثــل فــي قِلـــة امـــتلاك المعلّمين المهارات اللازمة للتعامل مع التطبيقات السحابية المُتنوعة، فإنها سوف تتلاشى وتختفي مع الوقت عند المُمار سة الفاعلة من قِبَل المعلّمين حتى يصبحو ا أكفاء في التعامل معها، كما أنّ هناك العديد من التطبيقات المُتخصصة بالمجال التعليمي التي لا بدّ أنْ تناسب المعلّمين والطلّبة، مهما كانت مستوياتهم المهارية والمعرفية ( كلو، 2015 ).

استند الباحث في دّراسته إلى ا**لنظرية البنائية؛** لأن المعلّم أو المتعلم عند اســـتخدامه الخـــدمات السحابية وتطبيقاتها تجعله يشعر بالملكية لنظامه التعليمي؛ ما يمكنه من الاستخدام المستمر لهذا النظام من أجل بناء معارف ومهارات وخبرات لوحدة، بدلا من اكتسابها بشـكل منطقـي مـن الآخرين، فتحدث عملية البناء إما بشكل فردي من خلال التطبيقـــات الفرديــــة التــــى توفر هـــا السحابية ، أو بشكل جماعي من خلال التطبيقات الاجتماعية التي توفرها السحابة، حيث تسـمح للمتعلمين بالتواصل والتشارك في بناء محتويات التعلُّم .

#### **الإطار المفاهيمي**

يشير مفهوم الحوسبة السحابية إلى مجموعة خدمات تعمل عبر أجهزة وبرامج مرتبطة بشـبكة الإنترنت، وتضمن اتصالها دون انقطاع، كما يمكن الدخول إليها عن طريق واجهـة برمجيـة بسيطة من أي مكان ، وفي أي وقت ، ومن أي جهاز متصل بشبكة الإنترنت ( طـه و آخـرون ،  $. (2019$ 

هناك ميز ات متعددة للخدمات السحابية وتطبيقاتها، حيث تُعتبر مُوفر ة للتكاليف؛ فلا حاجة لشر اء الأجهزة وتراخيص البرامج أو خدمات التركيب والتشغيل والصيانة ، كما تتسم بسـهولة التنفيـذ والمرونة وقابلية التطوير ، وإمكانية الوصول إليها عند الطلب، وتوفير الوقـت المبــذول فــي الحصول على البرامج والخدمات، وتمتاز بالموثوقية والمصداقية العالية؛ كونها تعمــل تحــت مر اقبة الشركات المنتجة بشكل مباشر ، كما يمكن الوصول إلى الملفات من أي مكان ، وفـــى أي وقت، بشكل متزامن أو غير متزامن (حسن، 2019).

الدِّر اسات الس**بالقة** 

**الدراسات ال عربية** 

**دراسة الموزان ( 2021)** هدفت الدراسة إلى التعرف على أثر بعض تطبيقات الحوسبة السحابية في تنمية المعرفة والأداء لمهارات التصميم التعليمي للمحتويات الرقمية والرضا نحوهـا لـدى الطالبات الجامعيات، وتكونت عينة الدراسة من (39) طالبة من طالبات كلية التربيـة بجامعـة الأميرة نورة بنت عبد الرحمن اللواتي درسن مُقرر تقنيات التعليم، تمّ اســتخدام المـــنهج شـــبه التجريبي عند تطبيق تجربة الدراسة وأدواتها، وشملت أدوات الدراسة اختبار تحصيلي لقيـاس مستوى المهارات المعرفية في التصميم التعليمي، ومقياس أداء مهاري لتلك المهارات، بالإضافة إلى مقياس رضا الطالبات عن توظيف تطبيقات الحوسبة السحابية في عملية التعلّ . م وأسـفرت النتائج وجود فُروق ذات دلالة إحصائية بين التطبيقين القبلي والبعـدي للاختبـار التحصـيلي، ومقياس الأداء المهاري لصـالح النطبيق البعدي لكليهما، و إنّ المتعلمات راضــــيات تمامــــاً عـــن توظيف تطبيقات الحوسبة السحابية في العملية التعليمية.

**دراسة العتل وآخرين ( 2020)** هدفت الدراسة إلى التعرف على متطلبات اسـتخدام الحوسـبة السحابية في تدريس مقرر الحاسوب من وجهة نظر المعلّمين قبل الخدمة فـي دولـة الكويـت واتجاهاتهم نحوها، وأثر متغيري النوع والسنة الدِّراسية في ذلك، واستخدمت الدِّراسة المــنهج الوصفي، وتم جمع بيانات الطلّبة الذين يدرسون مقرر طُرق تدريس الحاسوب في كلية التربيـة الأساسية من خلال استبانة طُبقت على عينة تكونت من (176 ) طالب. وأظهرت النتائج وجـود اتجاهات إيجابية لدى أفراد عينة الدراسة نحو استخدام الحوسبة السحابية، وكانت أهم متطلبـات استخدامها في تدريس مقرر الحاسوب امتلاك أعضاء هيئة التدريس للمعارف والمهارات الكافية لاستخدام الحاسوب في التدريس، وتزويد الطلّبة بعناوين الحسابات التي يمكنهم التواصل معهـا ومشاركة المستندات من خلالها، وتوفير إجراءات الأمان للحسابات المتعلقة باستخدام تطبيقـات الحوسبة السحابية، ونشر الوعي بأهمية وفوائد استخدام الحوسبة السحابية في التعليم و. أظهرت النتائج وجود فُروق ذات دلالة إحصائية بين متوسطات أفر اد عينة الدِّر اســــة حـــول متطلبـــات
استخدام الحوسبة السحابية في تدريس مقرر الحاسوب تُعزى لمتغير النوع لصالح الذكور، بينما لا توجد فُروق حول اتجاهاتهم نحو استخدام الحوسبة السحابية تُعزى لمتغير النوع. كما أظهرت النتائج عدم وجود فُروق حول متطلبات استخدام الحوسبة السحابية في تدريس مقرر الحاسـوب واتجاهات أفراد عينة الدِّر اسة نحوها نُعزى لمتغير السنة الدِّر اسية.

**دراسة آل بنيان ( 2019)** هدفت الدراسة إلى التعرف على أثر نمط التعلّم التشاركي فـي بيئـة الحوسبة السحابية لتنمية الكفايات التكنولوجية لدى معلّمات الحاسـب الآلـي بمنطقـة الباحـة، ولتحقيق هذا الهدف استخدمت الباحثة منهج البحث التجريبي، وتكونت عينة البحث مـن (20) معلّمة من معلّمات الحاسب الآلي بقطاع الوسط بالباحة، درسن الكفايات التكنولوجية باسـتخدام نمط التعلّم التشاركي في الحوسبة السحابية. وقد أعدت الباحثة مجموعة من الأدوات التي تمثلت في قائمة للكفايات التكنولوجية، واختبار تحصيلي للكفايات التكنولوجية، وبطاقة ملاحظة لقيـاس مهارات الكفايات التكنولوجية، إضافة إلى تصميم بيئة للحوسبة السحابية بنمط التعلّم التشاركي. وأظهرت نتائج البحث وجود فُروق ذات دلالة إحصائية بين متوسط درجات أفـراد المجموعـة التجريبية في التطبيق القبلي والبعدي للاختبار التحصيلي للكفايات التكنولوجية لصالح التطبيـق البعدي، ووجود فروق ذات دلالة إحصائية بين متوسط درجات أفراد المجموعة التجريبية فــي التطبيق القبلي والبعدي لبطاقة الملاحظة الخاصة بقياس مهارات الكفايات التكنولوجية لصـالح التطبيق البعدي.

**دراسة حسن (2019 )** هدفت الدراسة إلى بيان فاعلية النظام الـ ذكي لإدارة الـتعلّم التكيفـي ، باستخدام الحوسبة السحابية لتنمية مهارات تصميم وإنشاء بيئات التعلّم التفاعلية لـدى معلّمـي الحاسوب، وقد أكدت النتائج فاعلية النظام الذكي لإدارة التعلّم التكيفي القـائم علـى الحوسـبة السحابية وتطبيقات الويب ، في تنمية كل من الجانب المعرفي والأدائي المتعلّق بمهارات تصميم وإنشاء بيئات التعلّم التفاعلية لدى معلّمي الحاسوب.

**دراسة و طه آخرين ( 2019)** هدفت ال دراسة إلى معرفة أثر بيئة تعلّم قائمـ ة علـى الحوسـبة السحابية في تنمية مهارات التعلّم التشاركي لدى تلاميذ المرحلة الإعدادية، حيث قامت الباحثـة

بإعداد بيئة تعلّم قائم ة على الحوسبة السحابية، ثم قامت بتطبيق أدوات البحـث ، وهـي بطاقـة ملاحظة أداء مهارات التعلّم التشاركي، واختبار التحصيل المعرفي لمهارات الـ تعلّم التشـاركي القبلية والبعدية على عينة البحث وعددها (64) نلميذة من الصف الأول الإعدادي، تمّ تقســيمهن على مجموعتين: تجريبية وضابطة، وجاءت النتائج لتبين وجود فُروق دالـــة إحصــــائياً بـــين متوسطات درجات تلاميذ المجموعة التجريبية والضابطة في التطبيق البعدي لاختبار التحصيل المعرفي لمهارات التعلّم التشاركي، وبطاقة ملاحظة أداء مهارات التعلّم التشاركي.

**دراسة إسماعيل (2018)** هدفت الدراسة إلى معرفة ىمد فاعلية توظيف تطبيقـات الحوسـبة السحابية في تعزيز الأداء التقني للملتحقين ببرامج المكتبات والمعلومات ، وتمثلت عينة الدراسة ( من 23) طالبة من طالبات برنامج المكتبات والمعلومات في جامعة الأميرة نورة بالرياض ، وتم استخدام المنهج التجريبي . وقد توصلت الدراسة إلى وجود فُروق ذات دلالـة إحصـائية عنـد مستو ي الدلالة (0.05)، بين متوسطي درجات مجموعة البحث في تطبيق الاختبار التحصيلي للجانب المعرفي ، وكذلك في تطبيق أداة التقييم (بطاقة ملاحظة الأداء) للجانب المهار ي لجـودة الأداء التقني ال( قبلي، البعدي) لصالح التطبيق البعدي. وأثبتت الدراسة فاعلية التجربة في إكساب الطالبات الاتجاه الإيجابي نحو استخدام تطبيقات الحوسبة السحابية، حيث يوجد أثـر لتوظيـف تطبيقات الحوسبة السحابية في تعزيز الأداء التقني للملتحقات ببرنامج المكتبـات والمعلومـات بجامعة الأميرة نورة.

**دراسة حماد (2018)** هدفت الدراسة إلى الكشف عن أثر النظام الإلكتروني القائم على توظيف الحوسبة السحابية في تنمية مهارات التواصل الإلكتروني التعليمي لمعلّمات ريـاض الأطفـال واتجاهاتهن نحوها، بالاعتماد على المنهج الوصفي وشبه التجريبي ، وانقسمت أدوات البحث إلى : أداة المعالجة التجريبية ، وتتمثل في النظام الإلكتروني القائم على توظيف الحوسـبة السـحابية، وأدوات القياس التي تشمل اختبار تحصيلي إلكتروني لقياس الجانب المعرفي لمهارات التواصل الإلكتروني التعليمي، وبطاقة ملاحظة لقياس الأداء المهار ي لمهـارات التواصـل الإلكترونـي لمعلّمات رياض الأطفال، ومقياس الاتجاهات نحو استخدام البرنامج الإلكترونـي القـائم علـى الحوسبة السحابية، وتم تطبيقهم على عينة قوامها (30) معلّمة رياض أطفال كمجموعة تجريبية واحدة. جاءت نتائج البحث مؤكدة على وجود فُروق ذات دلالة إحصائية بين متوسطات درجات معلّمات رياض الأطفال المتدربات في القياسين القبلي والبعدي للاختبار التحصـيلي لمهـارات التواصل الإلكتروني للبرنامج الإلكتروني القائم على الحوسبة السحابية لصالح التطبيق البعدي، كما أشارت النتائج إلى وجود فُروق ذات دلالة إحصائية بين متوسطات درجات معلّمات رياض الأطفال المتدربات في القياسين القبلي والبعدي لبطاقـة ملاحظـة الأداء المهـار ،ي لمهـارات التواصل الإلكتروني التعليمي للبرنامج الإلكتروني القائم على الحوسبة السحابية لصالح التطبيق البعدي.

**دراسة الرحيلي (2018)** هدفت الدراسة إلى قياس فاعلية برنامج تدريبي قائم على التعلّم المدمج لتنمية مهارات توظيف خدمات الحوسبة السحابية لدى أمينات مصادر التعلّم بمنطقة الريـاض، واستخدمت الدِّراسة المنهج شبه التجريبي ذي التصميم التجريبي القائم على المجموعة التجريبية الواحدة ، وتكونت عينة الدراسة من (30) أمينة مصادر تعلّم تابعات لإدارة التجهيزات المدرسية بالرياض في قسم مصادر التعلّم، وقامت الباحثة بإعداد أداتي البحث ، وهي : الاختبار التحصيلي ، لقياس الجانب المعرفي المتعلّق بمهارات استخدام الحوسبة السحابية، وبطاقة ملاحظة مهـارات استخدام الحوسبة السحابية. وبعد التأكد من صدقهم وثباتهم بالطُرق المُناسبة، تمّ تطبيقهم قبليـــاً وبعدياً على عينة الدّراسة، حيث أسفرت النتائج عن وجود فُروق ذات دلالـــة إحصــــائية عنـــد مُستوى دلالة (0.05 α= (α) فأقل بين متوسطي درجات المجموعة التجريبية في التطبيقين القبلـــي والبعدي للاختبار التحصيلي لصالح التطبيق البعدي عند مسـتوى التـذكر، و مسـتوى الفهـم، ومستوى التطبيق، وكذلك في الدرجة الكلية لجميع مستويات الاختبار التحصيلي . وكذلك وجـود فُروق ذات دلالة إحصائية عند مستوى دلالة (0.05 =α ( فأقل بين متوسطات درجات التطبيقين القبلي والبعدي لبطاقة الملاحظة في جميع أبعاد مهارات بطاقة الملاحظة ، وكذلك الدرجة الكلية لجميع مهارات استخدام الحوسبة السحابية لصالح التطبيق البعدي، كما أكدت نتائج الدِّراسة على وجود أثر كبير للبرنامج التدريبي القائم على التعلّم المدمج في تنمية الجانب المعرفي لمهـارات توظيف خدمات الحوسبة السحابية لدى أمينات مصادر التعلّم بحساب قيمة مربع إيتا.

**دراسة الرشيد (2018)** هدفت الدراسة إلى التعرف على اتجاهات أعضاء هيئة التـدريس فـي الجامعة السعودية الإلكترونية ، نحو استخدام الحوسبة السحابية في التعليم الإلكترونـي ، واتبـع الباحث المنهج الوصفي المسحي، وأعد استبانة خاصة لهذا الغرض وطُبقت على جميع أعضاء هيئة التدريس بالجامعة السعودية الإلكترونية، والبالغ عددهم (309) عضو هيئة تدريس، حيـث قام الباحث بتوزيع أداة الدِّراسة إلكترونياً على جميع أفراد مُجتمع الدِّراسة، استرجع الباحث منهم (260) استبانة، وتم استبعاد (11) استبانة لعدم اكتمال الاستجابات، ليكون العدد النهائي لعينـة الدِّراسة (249) عضو هيئة تدريس، أي بنسبة (80.6%) من إجمالي مُجتمع الدِّراسة. وتوصلت الدِّر اسة إلى النتيجة الآتية: إنّ هناك موافقة بين أفراد عينة الدِّر اسة على اتجاهات أعضاء هيئة التدريس في الجامعة السعودية الإلكترونية نحو دورهم ودور الطلاب عند اسـتخدام الحوسـبة السحابية.

**دراسة الزين (2018)** هدفت الدراسة إلى الكشف عن فاعلية برنامج تدريبي لتنميـة مهـارات توظيف تطبيقات الحوسبة السحابية لدى أعضاء هيئة التدريس في العملية التعليمية، وأُجريــت الدراسة على عينة تكونت من (13) عضو هيئة تدريس في جامعة الإمام محمـد بـن سـعود الإسلامية. ولتحقيق هدف الدَّراسة قامت الباحثة بتصميم برنامج تدريبي لتتمية مهارات توظيف تطبيقات الحوسبة السحابية لدى أعضاء هيئة التدريس، وتم تصميم أداتين : أداة تقـيس الجانـب المعرفي لمعظم مفردات المحتوى التعليمي ، وأداة تقيس الجانب التقني لمحتوى البرنامج . وذلـك لغرض تحديد مستوى المجموعة التجريبية قبل وبعد البرنامج التدريبي ، وأظهرت النتائج وجود فاعلية للبرنامج التدريبي لأعضاء هيئة التدريس في توظيف الحوسبة السـحابية فـي العمليـة التعليمية.

**دراسة المطري وآخرين (2018)** هدفت الدراسة إلى تصميم برنامج إلكتروني لتنمية مهـارات تطبيقات الحوسبة السحابية لدى معلّمي التعليم العام، واعتمدت الدّراسة على المــنهج الوصــفي التحليلي والمنهج الشبه التجريبي، وتمثلت أدوات الدِّراسة في اســتِبانة تــم إنشـــاؤها بطريقــة إلكترونية لتحديد قائمة بالمهارات اللازمة و قائمة بالأهداف العامة والسلوكية للبرنامج التدريبي،

واختبار تحصيلي لقياس الجوانب المعرفية لمهارات استخدام تطبيقات الحوسبة السحابية، وبطاقة ملاحظة لقياس الجوانب الأدائية لمهارات استخدام تطبيقات الحوسبة السحابية ، وتم تطبيقهم على (30 ) معلّم ومعلّمة من معلّمي التعليم العام بمدرسة أمانة العاصمة بالجمهورية اليمنية . وتوصلت نتائج الدِّراسة إلى وجود فُروق ذات دالة إحصائية بين متوسط درجات مجموعة البحــث فـــي القياس القبلي والبعدي للاختبار التحصيلي للمهارات المعرفية لصالح القياس البعدي ذو المتوسط الأعلى ، وتؤكد على حجم تأثير كبير مكتسب من البرنامج التدريبي في التحصيل المعرفي . كما تؤكد النتائج فاعلية البرنامج التدريبي الإلكتروني في تنمية الجوانب المعرفية، ووجـود فُـروق ذات دالة إحصائية بين متوسط درجات مجموعة البحث في القياس القبلـــي والبعـــدي لبطاقـــة الملاحظة للمهارات الأدائية لصالح القياس البعدي ذو المتوسط الأعلى ، وتؤكد على حجم التأثير الكبير المكتسب من البرنامج التدريبي في الأداء المهار ي، كما تؤكد النتــائج فاعليـــة برنــــامج التدريب الإلكتروني في تنمية المهارات الأدائية.

**الدراسات الأجنبية** 

**دراسة شهزاد وآخرين ( 2020 ,al .et Shahzad (** هدفت الدراسة إلى تحديد العوامل المؤثرة في اعتماد الحوسبة السحابية في البيئات التعليمية ، لتوفير الدافع الجوهري عن طريـق إطـار العمل التكنولوجي التنظيمي بتعديل البيئة الفردية. لذا وضعت الدراسة تصوراً لنموذج مـدعوم بتحليل تجريبي ل (232) مستجيباً، ويأخذ في الاعتبار التأثيرات التكنولوجية والتنظيمية والبيئية على المواقف الفردية تجاه اعتماد الحوسبة السحابية في التعليم، وتقوم بتقييم فرضيات الدِّراســـة باستخدام نمذجة المعادلة الهيكلية، وتُظهر النتائج علاقات مُهمة بــين التركيبــات التكنولوجيــة والتنظيمية والمواقف تجاه استخدام الحوسبة السحابية، وفي الوقت نفسه لم يتم تحديد الضـــغوط التنافسية من البيئة في أي علاقة مع المواقف الفردية في الجامعات الحُكومية، وتُقــدم النتـــائج اتجاهات جديدة لواضعي السياسات في البلدان النامية.

**دراسة شاكيروغلو وإردميـر (2019 ,Erdemir & Çakiroglu (** هـدفت الدراسـة إلـى استكشاف أدوار المدرب والطلاب في أنشطة التصميم بناء على التعلّم القائم على المشروع عبر

تكنولوجيا الحوسبة السحابية، وكان عدد المشاركي (ن 13 ) معلّم حاسوب قبل الخدمة و مسـجلين في دورة برمجة الإنترنت في كلية التربية، وتمّ اسـتخدام سـجلات الـدورات، والمقــابلات، والاستبانات عبر الإنترنت لجمع البيانات، وتمّ تحليل البيانات من خلال تقنيات نوعية، واقترحت النتائج أن الحوسبة السحابية تسهل التخطيط والتعاون والتواصل ، وتدعم أيضاً التعلّم الفردي في أنشطة التصميم القائم على المشروع عبر الإنترنت، وعرض المدرب أدوار الإدارة والتواصـــل والدعم الفني والنوجيه، وتمّ العثور على أدوار للطلاب كالنعاون والنتسيق والاتصال والقيادة في الأنشطة القائمة على المشروع.

**دراسة رجبيون وآخرين (2019 ,al .et Rajabion (**هدفت الدراسة إلى تقييم كيفية تحسـين عملية التعلّم الإلكتروني باستخدام الخدمات السحابية ، عن طريق التحقيق في تـأثير الحوسـبة السحابية على تطوير التعلّم الإلكتروني، و استخدمت الدّر اسة كلاً من المنهجيات الكمية و النوعية، للعمل المُتعلّق بالمراجعة والتحليل الإحصائي للاستِبانات، ونمّ استخدام حزم برمجيـــة، مثـــل: (22 SMART-PLS 3.2.، SPSS). وتظهر النتائج أنّ تطوير التعلّم الإلكتروني يتأثر بشكل كبير بجودة الخدمات، وميزات السحابة، واستعداد الجامعة والمُستخدمين، وأنّ اعتماد التكنولوجيا السحابية داخل بيئة تعليمية لديه القدرة على تقديم فرص جديدة للتحسين والابتكــار لاكتســـاب المعرفة.

**دراسة سيليستين ويونفي (2018 ,Yunfei & Celestin (**هدفت الدراسة إلى تأثير خصائص المتعلم على توقع نقل التدريب بطريقة مسح لتصور المعلّمـين التايلانـديين لأدوات الحوسـبة السحابية، ويُفترض أنّ إجابات المتدربين على الأسئلة: "هل يمكنني القيام بهذه المُهمة؟" و"هــل أرغب في القيام بهذه المهمة ،"؟ ترتبط بشكل إيجابي بمستوى توقع أداء جهد التحويـل ، وأكمـل (213 ) معلّماً في المدارس الثانوية والمهنية في تايلاند استبانة تتعلق في نظام نقل التعلّم أثنـاء ندريبهم على أدوات الحوسبة السحابية، وتشـــير النتـــائج أنّ الخصــــائص الشخصــــية للمعلّـــم: (الاستعداد للتعلم، وفعالية النقل الشخصية، والدافع على النقل، والقـدرة الشخصـية، وصـحة المحتوى المتصور). في مرحلة ما قبل التدريب هي مؤشرات مُهمة لتوقع أداء جهد التحويل في

مرحلة ما بعد التدريب، ويمكن أن تساعد الدراسة في تدريب الممارسين والمديرين على تعزيز خصائص المتعلم قبل التدريب بهدف زيادة نقل التدريب.

**دراسة سابي وآخرين ( 2018 ,al .et Sabi (** هدفت ال دراسة التعرف إلـى تصـور مـوظفي الجامعات في سياق البلدان النامية حول اعتماد الحوسبة السحابية كأداة لتعزيز الوصـــول إلــــى موارد تكنولوجيا المعلومات والاتصالات لنلبية احتياجاتهم التعليمية، باســـتخدام نشــــر نظريــــة الابتكار والمتغير ات السياقية الأخرى ذات الصلة بموقع الدِّر اسة، و حللت الدِّر اسة بيانات (251) مشاركاً من (11) جامعة في أو غندا باستخدام نمذجة المعادلة الهيكلية، وقدمت النتائج دعماً قوياً لتأثير العوامل الاجتماعية والثقافية. و أثبتت النتائج نية الموظفين اعتماد الحوسبة السحابية للتعليم والبحث والتعاون ، كما أشارت النتائج إلى وجود فُروق ذات دلالة إحصـائية بـين المـوظفين والموظفات في تصوراتهم تجاه اعتماد الحوسبة السحابية.

**دراسة تشاو وشياو (2016 ,Shiau & Chau (**هدفت الدراسة إلى مقارنـة وتوحيـد سـت نظريات: جودة الخدمة، والاكتفاء الذاتي، والنموذج التحفيزي، ونمــوذج قُبــول التكنولوجيـــا، ونظرية عقل العمل أو السلوك المخطط، ونظرية نشر الابتكار . في سـياق التعلـيم باسـتخدام الحوسبة السحابية، ولتحقيق أهداف الدّراسة قام الباحثان بتطبيق المــنهج التجريبـــي باســتخدام استطلاع طلاب الجامعات عبر الإنترنت، وكان مُجتمع الدِّراسة عبارة عن طلاب جامعة مينـــغ تشوان في تايوان، وبلغت عينة الدِّراسة (478) طالب وطالبة. ومن أهم النتائج التي توصـــلت إليها الدراسة أن النموذج الموحد قدم فهماً شاملاً للعوامل التي تؤثر بشكل كبير على المعلومات الحيوية للطلاب الجامعيين نحو غرفة دروس في الحوسبة السحابية.

## **التّعقيب على الدراسات السابقة**

من حيث: (التشابه ، والاختلاف، والاستفادة )

كانت أغلب الدّراسات العربية والأجنبية التي تناولت خدمات الحوسبة السحابية وتطبيقاتها فـي العملية التعليمية مُختلفة عن الدِّراسة الحالية من حيث: المتغيرات التابعة، والمنهج المســتخدم،

والأداة، وعينة الدِّراسة وغيرها. ومن خلال ما نقدّم، توضح الدِّراسات السّابقة العربية والأجنبية مدى الصلة والاختلاف بينها وبين الدراسة الحالية من خلال الآتي:

**أولاً: التشابه بين الدراسة الحالية والدراسات السابقة** 

• **من حيث المنهج المستخدم في الدراسة**

اتفقت هذه الدراسة مع بعض الدراسات السابقة في استخدام المنهج الوصفي والنـوعي كمـنهج مناسب لمثل هذه الدّراسات، مثل: دّراسة الموزان (2021)، ودّراسة العتل وآخـــرين (2020)، ودِّراسة حماد (2018)، ودِّراسة الرشيد (2018)، ودِّراسة المطري وآخرين (2018)، ودِّراسة شـاكيروغلو وإردميـر (2019 ,Erdemir & Çakiroglu(، ودراسـة رجبيـون وآخـرين .( Rajabion et. al, 2019)

• **من حيث الأداة المستخدمة في الدراسة:**

اتفقت هذه الدِّراسة مع بعض الدِّراسات السّابقة في استخدام أدوات الدِّراســـة وهـــي الاســـتِبانة والمُقابلة، مثل: دّر اسة العتل وآخر بن (2020)، ودّر اسة الرشيد (2018)، ودّر اســـة المطـــري وآخرين (2018)، ودّر اسة شاكيروغلو وإردمير (Cakiroglu & Erdemir, 2019)، ودّر اسة رجبيون وآخرين (Rajabion et. al, 2019)، ودِّراسة سيليســتين ويــونفي ( @Celestin) 2018 ,Yunfei، ودراسة تشاو وشياو (2016 ,Shiau &Chau .(

• **من حيث العينة المستخدمة في الدراسة**

اتفقت هذه الدراسة مع بعض الدراسات السابقة في استخدام عينة الدراسة، والتي تمثلـت فـي معلّمي التكنولوجيا **،** مثل : دراسة العتل وآخرين ( 2020)، ودراسة آل بنيان (2019)، ودراسـة حسن ( 2019)، ودراسة شاكيروغلو وإردمير(2019 ,Erdemir & Çakiroglu .(

## **ثانياً: الاختلاف بين الدراسة الحالية والدراسات السابقة**

من حيث منهجيات الدراسة هناك دراسات استخدمت المنهج التجريبي، والمنهج شبه التجريبي، والمنهج التطويري **.** ومن حيث أدوات الدراسة فكانت متنوعة ، مثـل : اختبـارات تحصـيلية ، واختبار ات معر فية سواء يدوية أو إلكترونية، وبطاقات مُلاحظة، وقيـــاس اتجـــاه، واســـتِبانات بطريقة يدوية. أما بخصوص عينة الدّراسة فكانت أيضاً مُتنوعة، مثل: أعضاء هيئة تدريســـية بالجامعات أو المعاهد، وطلاب، وطالبات، وموظفين إداريين سواء في المدارس، أو المعاهد، أو الجامعات.

كما لم تبحث الدراسات السابقة ولم تتطرق إلى درجة توظيف معلّمـي التكنولوجيـا لخـدمات الحوسبة السحابية وتطبيقاتها في التدريس بشكل قريب أو مباشر.

## **ثالثاً: الاستفادة من الدراسات السابقة**

- .1 الاستعانة بإعداد وتجهيز الإطار النظري.
- 2. الاستفادة في صياغة مُشكلة الدِّر اسة، وفر ضياتها.
	- .3 تحديد الإجراءات والخطوات اللازمة للدراسة.

تميزت هذه الدراسة عن جميع الدراسات السابقة كونها الوحيدة –في حدود علم الباحث - التـي تبحث في درجة توظيف معلّمي التكنولوجيا لتطبيقات وخدمات الحوسبة السحابية فـي العمليـة التعليمية في محافظة نابلس .

# **الفصل الثالث منهج الدراسة وإجراءاتها**

#### **الفصل الثالث**

## **منهج الدراسة وإجراءاتها**

يتضمن هذا الفصل عرضاً للطريقة والإجراءات التي اتبعها الباحث في تحديد مجتمع ال دراسـة وعينتها، وأدوات الدّراسة المُستخدمة، والتي قام الباحث بإعدادها ونطويرها، ثمّ التحقــق مـــن صدقها وثباتها، وتحديد متغيرات الدّراسة وإجراءاتها، والمعالجات الإحصائية المُتبعة في فحص الفرضيات.

## **منهجية الدراسة**

استخدمت هذه الدراسة المنهج المختلط الذي يجمع المنهج الوصفي والنوعي في تحليل الدراسات ذات الصلة والأدبيات التربوية؛ للوصول إلى دَرجة توظيف معلّمـــي التكنولوجيـــا لتطبيقـــات الحوسبة السحابية، ووضع أدوات الدّراسة المطلوبة، وتفسير النتائج بناءً عليها، وقــد اختـــاره الباحث لاعتماده أساساً على القيام بإجراء الدِّراسة؛ لأجل اختبار فرضيات الدِّراســـة، وبالتـــالـي قبولها أو رفضها في تحديد العلاقة بين المتغيرات ( الدهاسي، 2017 ).

تضمن الجزء الوصفي استجابة المعلّمين على فقرات الاستبانة المعدة لهذا الغرض، أما الجـزء النوعي فقد تمثل في اعتماد أداة المقابلة له؛ وذلك للوصول إلى فهم أعمق لهذ الاستجابات .

## **مجتمع ال دراسة**

يتكون مُجتمع الدّراسة من جميع معلّمي التكنولوجيا الذين يُدّرســـون مُقـــرر التكنولوجيـــا فـــي المدارس التابعة لوزارة التربية والتعليم في مُحافظة نابلس، وقد بلغ العدد الإجمــالي لمُجتمـــع الدّراسة (258) معلّماً ومعلّمة وفقاً لإحصائية وزارة النربية والتعليم للعــام (2020–2021م)، موزعين كالآتي: (182) معلّم ومعلّمة في مديرية التربية والتعليم فــي نـــابلس، و(76) معلّــم ومعلّمة في مديرية التربية والتعليم في جنوب نابلس. حيث يشمل مُجتمع الدّراسة جميع معلّمـــي التكنولوجيا في مُحافظة نابلس سواء كانت للذكور ، أو الإناث، أو المُختلطة. وكانت موزعة وفقاً للجدول رقم (1 ) الآتي .

| المجموع | المعلمات الإناث | المعلمين الذكور | المديرية   |
|---------|-----------------|-----------------|------------|
| 182     | 107             | 75              | نابلس      |
| 76      | 38              | 38              | جنوب نابلس |
| 258     | 145             | 113             | المجموع    |

**جدول ( 1): أعداد المعلّمي الو ن معلّمات في محافظة نابلس** 

**عينة الدراسة**

اختار الباحث عينة الدّراسة بطريقة عشوائية، وتكونت من (160) معلّماً ومعلّمة يُدّرسون مُقرر التكنولوجيا في مُحافظة نابلس للمدارس الحُكومية والخاصة. وتمّ احتساب عينة الدِّراســـة مـــن خلال معادلة ريتشارد جيجر ( بشماني، 2014 ).

**معادلة ريتشارد جيجر**

$$
n = \frac{\left(\frac{z}{d}\right)^2 \times (0.50)^2}{1 + \frac{1}{N} \left[\left(\frac{z}{d}\right)^2 \times (0.50)^2 - 1\right]}
$$

**حيث يمثل :**

- (*N*( : حجم المجتمع.
- (*z*(: الدرجة المعيارية المقابلة لمستوى الدلالة 0.95 وتساوي .1.96
	- (*d*( : نسبة الخطأ.

تجدر الإشارة أنّ إحصائيات المعلّمين، من حيث: الجنس، والمؤهل العلمي، ومكـــان الســـكن، وسنوات الخدمة . كانت موزعة وفق الجداول من (2 ) إلى (5 ) الآتية .

| النسبة المئوية | التكر ار | الجنس   |
|----------------|----------|---------|
| %50.6          | 81       | نکر     |
| %49.4          | 79       | أنثى    |
| %100           | 160      | المجموع |

**جدول ( 2): توزيع عينة الدراسة وفق متغير الجنس** 

**جدول (3): توزيع عينة الدراسة وفق متغير المؤهل العلمي**

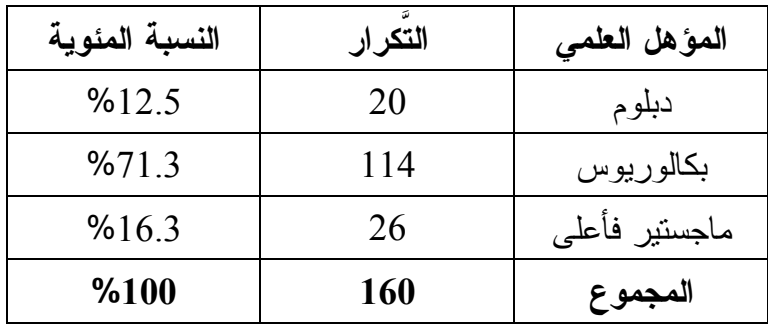

**جدول ( 4): توزيع عينة الدراسة وفق متغير مكان السكن** 

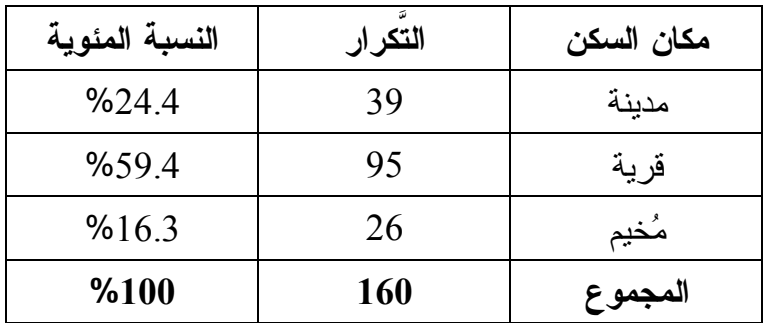

**جدول (5): توزيع عينة الدراسة وفق متغير سنوات الخدمة** 

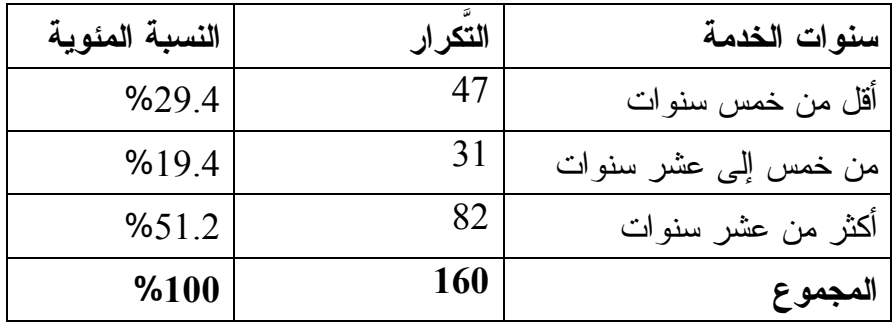

**ال تاوأد دراسة** 

لتحقيق أهداف الدّراسة والتي تتمثل في درجة توظيف معلّمي التكنولوجيا في محافظـة نـابلس لتطبيقات الحوسبة السحابية في تدريس مقرر التكنولوجيا، قام الباحث بإعـداد أدوات الدراسـة والتي تتمثل في :

**.1 أداة الدراسة الأولى (الاستبانة )**

قام الباحث بالاطلاع على الأدب النظري والدراسات السابقة التي لها علاقة بموضوع الدراسة، وتمّ الاستفادة من كل من: دّراسة المطري وآخــرين (2018)، ودّراســــة سيليســـتين ويـــونفي (2018 ,Yunfei & Celestin(. في بناء الفقرات المتعلقة بالاستبانة .

تمثلت هذه الأداة في استبانة وزعت إلكترونيا على عينة الدراسة، وتكونـت الأداة مـن ثـلاث أجزاء:

**الجزء الأول:** يتعلّق بالبيانات الديمغرافية الأساسية للعينة والتـي أدخلـت كمتغيـرات مسـتقلة بالبحث .

ا**لجزء الثاني:** يتعلّق باستخدام تطبيقات الحوسبة السحابية في العملية التعليمية لمقرر التكنولوجيا، من حيث: التخطيط، والتنفيذ، والتقويم .

**الجزء الثالث:** يتعلّق بمعوقات استخدام خدمات الحوسبة السـحابية وتطبيقاتهـا فـي ال عمليـة التعليمية، وتم الاهتمام بالجوانب المهارية والمعرفية بشكل أساسي .

وقد تم تصميم الفقرات على أساس وفق تدرج ليكرت الخماسي، وكان كالآتي: (بدرجة كبيـرة جداً (5) درجات، وبدرجة كبيرة (4) درجات، وبدرجة متوسطة (3) درجات، وبدرجة قليلة (2) درجتين، بدرجة قليلة جداً (1) درجة واحدة). وتكونت الاستبانة بصورتها النهائيـة مـن (59) فقرة تقيس درجة توظيف معلّمي التكنولوجيا لتطبيقات الحوسبة السحابية، ومعوقـات اسـتخدام خدمات الحوسبة السحابية وتطبيقاتها في العملية التعليمية**.** والجدول رقـم (6 ،) يبـين محـاور ومجالات الاستبانة، وعدد فقرات كل مجال.

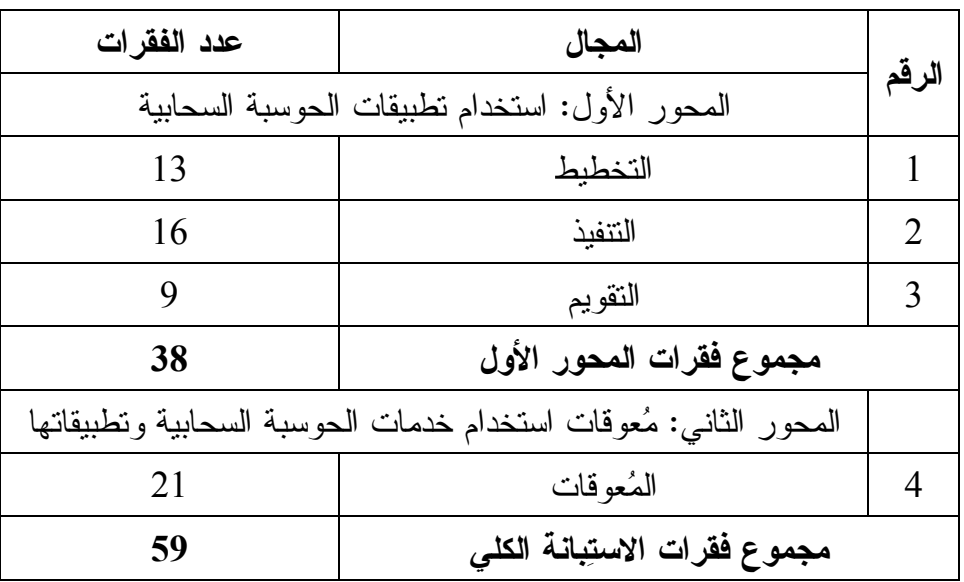

**جدول (6 :) محاور ومجالات الاستبانة**

واستناداً إلى المتوسطات الحسابية المعتمدة لسلم ليكرت الخماسي تم تفسير النتائج كالآتي :

- (1.80) فأقل مستوى منخفض جداً.
- (1.81 2.60) مستوى منخفض.
	- (2.61 3.40) مستوى متوسط.
	- (3.41 4.20) مستوى مرتفع.
- أعلى من (4.20) مستوى مرتفع جداً.
	- **.2 أداة الدراسة الثانية ال( مقابلة )**

لجمع البيانات النوعية حول درجة توظيف معلّمي التكنولوجيا في محافظـة نـابلس لتطبيقـات الحوسبة السحابية في تدريس مقرر التكنولوجيا، قام الباحث بإجراء مقابلات مع بعض معلّمـي التكنولوجيا في محافظة نابلس وعددهم (10) معلّمين ومعلّمات من ذوي الخبرة والكفاءة، واعتمد

على (5) أسئلة لمعرفة آراءهم في درجة توظيفهم لتطبيقات الحوسبة السحابية في تدريس مقرر التكنولوجيا، والمعوقات التي تمنع توظيفها في العملية التعليمية .

**صدق الأداة الأولى (الاستبانة )**

لتحقيق صدق الاستِبانة، تمّ عرض صورتها الأولية على ستة مُحكمين في مجالات تقنيات التعلّم، وتكنولوجيا المعلومات ، وأعضاء هيئة تدريس من ذوي الخبرة والاختصـاص . حتـى يعطـو ا آراءهم ومُقترحاتهم في الاستِبانة وفقراتها، من حيث: الوضوح، والملائمة، والدقة، والصياغة، والأخطاء اللغوية. حيث يكون ذلك بالإضافة ، أو الحذف ، أو التعديل عليها للتأكد مـن تسلسـل خطواتها، حيث تمّ تعديل الاستِبانة بناءً على اتفاق (70%) من المُحكمين.

**ثبات الأ داة الأولى (الاستبانة )**

 تم التحقق من ثبات الاستبانة عن طريق إجراء اختبار معامل ألفـا كرونبـاخ ( s'Cronbach Alpha ، (الذي يختص بقياس ثبات الأداة، وذلك بتطبيقها على عينة استطلاعية تكونـت مـن (12) معلّماً ومعلّمة من مجتمع الدراسة ، لكن من خارج العينة التي تم اختيارها، وكان معامـل الثبات ( 0.93) وهي نسبة مناسبة إحصائياً.

تأكد الباحث أيضا من ثبات جميع فقرات الاستِبانة باستخدام اختبــار معامـــل ألفـــا كرونبـــاخ (Alpha s'Cronbach(، حيث بلغت قيمة معامل الثبات (0.96) وهي نسبة مناسبة إحصائيا، كما تأكد من ثبات مجالات ومحاور الاستبانة الرئيسة، وهي مجال التخطيط الذي بلغـت قيمـة معامل ثباته (0.94)، ومجال التنفيذ الذي بلغت قيمة معامل ثباته (0.96)، ومجال التقويم الـذي بلغت قيمة معامل ثباته (0.94 ،) أما محور المعوقات فقد بلغت قيمة معامل ثباته (0.93 .) وهي أيضا نسب مناسبة إحصائياً؛ ما يدل على أن محاور وأبعاد فقرات الاستبانة مناسبة من حيـث الثبات، والجدول رقم (7) يوضح ذلك:

| معامل الثبات | المجال                       | الرقم |
|--------------|------------------------------|-------|
| 0.94         | التخطيط                      |       |
| 0.96         | التنفيذ                      | 2     |
| 0.94         | التقويم                      | 3     |
| 0.93         | المُعو قات                   |       |
| 0.96         | معامل ثبات الاستِبانـة الكلي |       |

**جدول (7): معامل الثبات باستخدام معامل ألفا كرونباخ لكل محاو ر الاستبانة** 

**صدق الأداة الثانية (المقابلة )**

لتحقيق الصدق في المقابلة مع المعلّمين عمل الباحث على تحري الموضوعية وتحديد المطلوب في المقابلة بدقة، والتحديد الدقيق لأساليب جمع البيانات وطرق تحليلها، كما عمل الباحث خلال المقابلات على تكرار نفس الأسئلة على المعلّمين بصيغ مُختلفة؛ حتى يتبين له مدى فهم موضوع الدراسة من قبل المعلّمين و، استنتج أن الصدق في المقابلة يرتبط بقابلية تكرار إجابات وبيانـات المعلّمين ( دليو، 2014 ).

**ثبات الأداة الثانية (المقابلة )**

لتحقيق الثبات في المقابلة وجد الباحث أن ذلك يرتبط بدقة البيانات التي جمعها، وتقدير إذا مـا كانت أسئلة وإجراءات المُقابلة تقيس بشكل حقيقي أم لا؛ فالثبات في هذه الحالة يعتمــد بشــكل مباشر على أسلوب جمع وتحليل البيانات؛ حتى يتسنى للباحـث إجـراء تحلـيلات ومقارنـات للبيانات، مع ضرورة الرقابة الذاتية للباحث وإعادة التقييم المُستمر طيلة فترة الدِّراسة، فتحقيــق الثبات مُرتبط أكثر بالدِّراسات الوصفية، أما في الدِّراسات النوعية، وعندما تكون المُقابلة أحــد أدواته، فإن ذلك يرتبط بتحليل البيانات أكثر من ارتباطه بالأداة نفسها، وهذا ما قام به الباحــث خلال فترة الدّراسة ( دليو، 2014 .)

**إجراءات الدراسة** 

- أخذ الموافقة من عمادة الدراسات العليا في جامعة النجاح الوطنية على مقترح الدراسة الذي تم تقديمه، وتحديد الدكتور المشرف عليها بتاريخ ( 21/5/ 2021 ).م
- قام الباحث بالاطلاع على الأدبيات التربوية ، والدراسات ، والبحوث السـابقة ذات الصـلة بالموضوع.
- قام الباحث بإعداد أداة الدراسة الأُولى وهي الاستبانة حيث كانت بطريقة إلكترونية ، بعـد ذلك تأكد من صدقها وثباتها بالطرق المناسبة.
- قام الباحث بتحديد مجتمع الدراسة وهو جميع معلّمي التكنولوجيا في المـدارس ال حكوميـة والخاصة في محافظة نابلس ، وعددهم (258 ) معلّماً ومعلّمة، ثم حدد عـدد أفـراد عينـة الدراسة عن طريق معادلة ريتشارد ونتج (160) معلّماً ومعلّمة.
- قام الباحث بتوزيع رابط الاستبانة إلكترونياً على عينة الدراسة بطريقـة عشـوائية ، مثـل المجموعات على الواتس أب والفيس بوك المختصة بمعلّمي التكنولوجيا.
- قام الباحث بإعداد أداة الدراسة الثانية وهي المقابلة، عن طريق إجراء مقابلات مع عدد من معلّمي التكنولوجيا في المدارس الحكومية والخاصة في محافظة نابلس والبالغ عددهم (10) معلّمين ومعلّمات من ذوي الخبرة والكفاءة، ثمّ تسجيل إجاباتهم حول أسئلة المُقابلـــة، ثـــم تحليل هذه الإجابات حسب المطلوب.
- قام الباحث أخيراً باستخراج النتائج النهائية وتحليلها ومناقشتها ثم مقارنتها مع الدراسـات السابقة واقتراح التوصيات اللازمة، والدراسات المستقبلية المناسبة .

**متغيرات الدراسة**

**المتغيرات المستقلة** ، وتشمل :

- الجنس : وله مستويان ( ذكر، أُنثى ).
- المؤهل العلمي : وله ثلاثة مستويات ( دبلوم، بكالوريوس، ماجستير فأعلى .)
	- امك ن السكن : وله ثلاثة مستويات ( مدينة، قرية، مخيم).
- سنوات الخدمة : ولها ثلاثة مستويات (أقل من خمس سنوات، من خمس إلى أقـل مـن عشـر سنوات، أكثر من عشر سنوات).

**المتغيرات التابعة** ، وتشمل (: درجة توظيف معلّم ي التكنولوجيا، الحوسبة السحابية .)

**المعالج ات الإحصائية**

بعد تفريغ إجابات أفراد العينة ، سيتم ترميزها وإدخال البيانات باستخدام الحاسوب ثـم معالجـة البيانات إحصائيا باستخدام برنامج الحزم الإحصـائية للعلـوم الاجتماعيـة (SPSS ، (ومـن المعالجات الإحصائية التي سيتم استخدامها :

- التكرارات والنسب المئوية ؛ لوصف خصائص أفراد عينة الدراسة.
- المتوسطات الحسابية والانحرافات المعيارية لفقرات الاستبانة ، ثم حساب المتوسط العام لكل مجال و محور.
- اختبار المقارنة بين متوسطين لعينتـين مسـتقل تين (test -T Samples Independent ؛ ) لفحص الفرضية المتعلقة بالجنس .
- تحليل التباين الأحادي (ANOVA way-One(؛ لفحص الفرضـيات المتعلقـة ب المؤهـل العلمي ، ومكان السكن ، وسنوات الخدمة.
	- معامل ألفا كرونباخ (Cronbach's Alpha) لحساب ثبات الاختبار .

## **الفصل الرابع نتائج الدراسة**

## **الفصل الرابع**

## **نتائج الدراسة**

يتضمن هذا الفصل تحليل البيانات والإجابة على أسئلة الدراسة الرئيسة، ثم اختبار الفرضـيات واستعراض أبرز نتائج الاستبانات والمُقابلات التي تمّ التوصل إليهـــا، عـــن طريـــق إجـــراء المعالجات الإحصائية والتحليلية للبيانات المتعلقة بفقرات الدراسة من حيث المحـاور والأبعـاد المطلوبة .

**النتائج المتعلقة بالسؤال الأول**

**ما درجة توظيف تطبيقات الحوسبة السحابية لدى معلّمي التكنولوجيا في محافظة نابلس فـي تدريس مقرر التكنولوجيا من وجهة نظرهم؟** 

للإجابة عن هذا السؤال، قام الباحث بحساب المتوسطات الحســـابية والانحرافــات المعياريـــة لإجابات معلّمي التكنولوجيا لتطبيقات الحوسبة السحابية في تدريس مقرر التكنولوجيا، والجداول الآتية من (8) إلى (10) توضح ذلك :

### **أولا : مجال التخطيط**

**جدول ( 8): المتوسطات الحسابية والانحرافات المعيارية والمستوى لفقرات مجال التخطيط** 

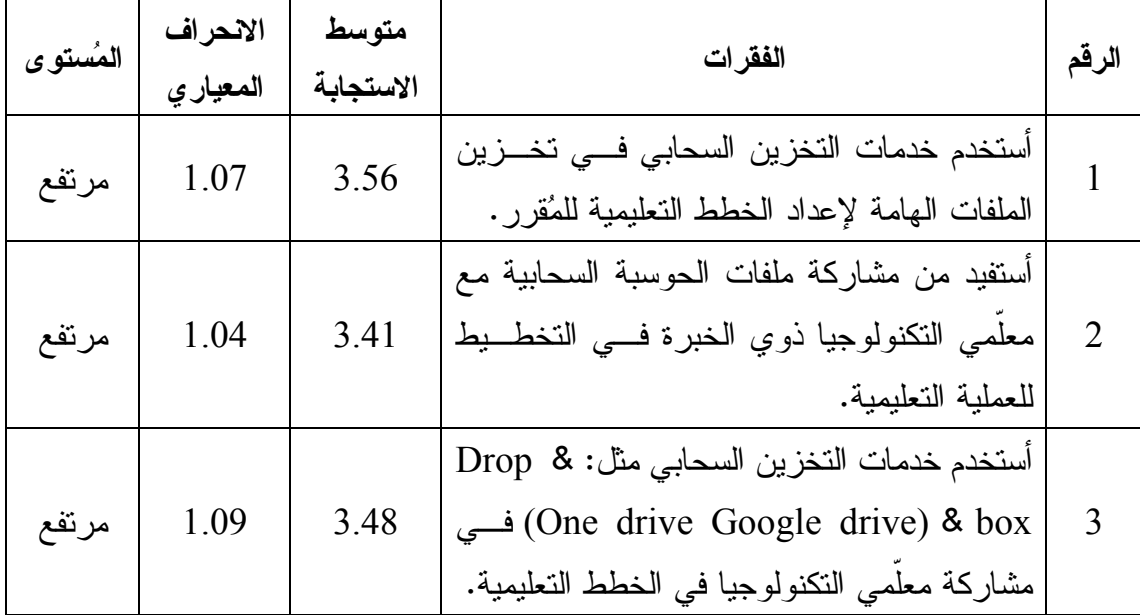

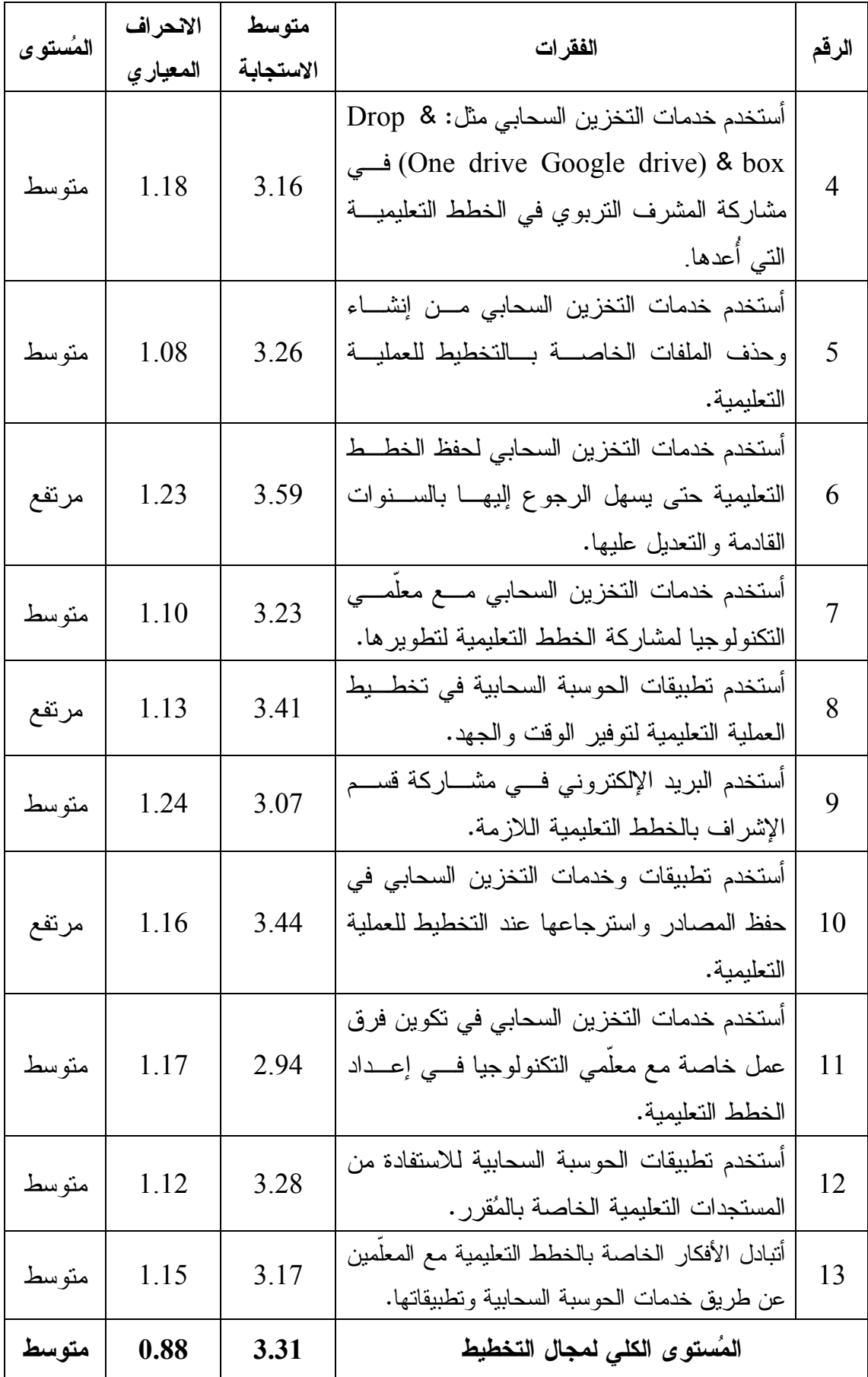

تُشير نتائج الجدول رقم (8) أنّ الدَرجة الكلية لتوظيف تطبيقات الحوسبة السحابية لدى معلّمـــي التكنولوجيا في محافظة نابلس في تدريس مقرر التكنولوجيا من وجهة نظرهم لفقـرات مجـال التخطيط، جاءت بمتوسط حسابي مقداره (3.31) وهي دَرجة متوسطة، وقد حصلت الفقرة رقم (6) والتي نصها (أستخدم خدمات التخزين السحابي لحفظ الخطط التعليمية حتى يسهل الرجوع إليها بالسنوات القادمة والتعديل عليها ،) على أعلى متوسط حسابي ومقداره ( 3.59 ) وهي درجة مرتفعة، في حين جاءت الفقرة رقم (11 ) والتي نصها (أستخدم خدمات التخزين السحابي فـي تكوين فرق عمل خاصة مع معلّمي التكنولوجيا في إعداد الخطط التعليمية ،) بأقل متوسط حسابي ومقداره (2.94) وهي درجة متوسطة .

#### **ثانيا: مجال التنفيذ**

|        | الانحراف  | متوسط     | الفقرات                                            |                |
|--------|-----------|-----------|----------------------------------------------------|----------------|
| الدرجة | المعيار ي | الاستجابة |                                                    | الرقم          |
|        | 0.94      | 3.58      | أستفيد من خدمات الحوسبة السحابية وتطبيقاتها في     | $\mathbf{1}$   |
| مرتفع  |           |           | العملية التعليمية.                                 |                |
|        | 1.05      | 3.12      | أستخدم خدمات الحوسبة السحابية وتطبيقاتها في زيسادة | $\overline{2}$ |
| متوسط  |           |           | النواصل مع الطلّبة.                                |                |
|        | 1.09      | 3.13      | أستخدم تطبيقات الحوسبة السحابية بطريقة مثيرة أثناء | 3              |
| متوسط  |           |           | العملية التعليمية.                                 |                |
|        | 1.04      | 3.51      | أطور مهاراتي التعليمية عنـــد اســـتخدام خـــدمات  | 4              |
| مرتفع  |           |           | الحوسبة السحابية وتطبيقاتها في العملية التعليمية.  |                |
|        | 1.03      | 3.49      | أطور معارفي التعليمية عنـــد اســـتخدام خـــدمات   | 5              |
| مرتفع  |           |           | الحوسبة السحابية وتطبيقاتها في العملية التعليمية.  |                |
|        | 0.97      | 3.38      | أستخدم خدمات الحوسبة السحابية ونطبيقاتهـــا فـــي  | 6              |
| متوسط  |           |           | العملية التعليمية بمرونة لنتوع المصادر فيها.       |                |
|        |           |           | أستخدم خدمات الحوسبة السحابية ونطبيقاتهـــا فـــي  |                |
| متوسط  | 1.02      | 3.39      | منابعة النطورات الخاصة بسالمُقرر فسي العمليسة      | 7              |
|        |           |           | التعليمية.                                         |                |

**جدول ( 9): المتوسطات الحسابية والانحرافات المعيارية والمستوى لفقرات مجال التنفيذ** 

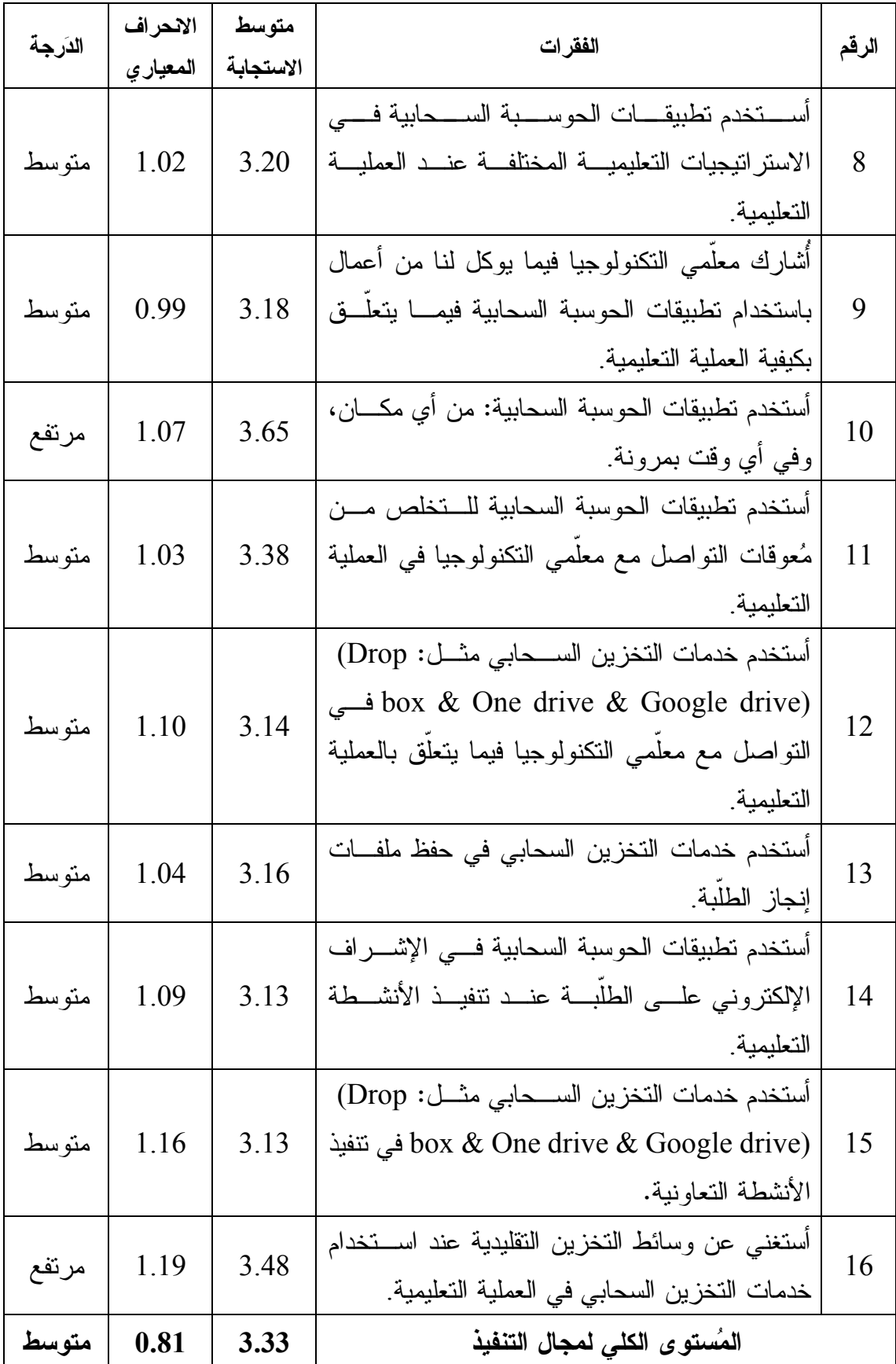

تُشير نتائج الجدول رقم (9) أنّ الدَرجة الكلية لتوظيف تطبيقات الحوسبة السحابية لدى معلّمـــي التكنولوجيا في محافظة نابلس في تدريس مقرر التكنولوجيا من وجهة نظرهم لفقـرات مجـال التنفيذ ، جاءت بمتوسط حسابي مقداره (3.33) وهي درجة متوسطة، وقد حصلت الفقـرة رقـم (10) والتي نصها (أستخدم تطبيقات الحوسبة السحابية من أي مكان ، وفي أي وقت بمرونـة ،) على أعلى متوسط حسابي ومقداره (3.65) وهي درجة مرتفعة، في حين جاءت الفقرة رقم (2) والتي نصها (أستخدم خدمات الحوسبة السحابية وتطبيقاتها في زيادة التواصل مع الطلّبة ،) بأقل متوسط حسابي ومقداره (3.12) وهي درجة متوسطة .

|         | الانحراف | متوسط     |                                                                                                    |                |
|---------|----------|-----------|----------------------------------------------------------------------------------------------------|----------------|
| الدَرجة | المعياري | الاستجابة | الفقرات                                                                                                    | الرقم          |
| متوسط   | 0.96     | 3.28      | أستخدم خدمات الحوسبة السحابية وتطبيقاتها فسي<br>الحصول على تغذية راجعة فورية.                                        | 1              |
| متوسط   | 0.99     | 3.18      | أستخدم خدمات الحوسبة السحابية وتطبيقاتها فسي<br>استلام الواجبات المطلوبة من الطلّبة.                                 | 2              |
| متوسط   | 1.01     | 3.09      | أستخدم خدمات الحوسبة السحابية وتطبيقاتها في عملية<br>النقويم بأساليب مُختلفة.                                        | $\overline{3}$ |
| متوسط   | 0.96     | 3.08      | أستخدم خدمات الحوسبة السحابية وتطبيقاتها فسي<br>النعامل مع كافة الملفات الخاصة بعملية النقويم.                       | $\overline{4}$ |
| متوسط   | 1.02     | 3.11      | أستخدم خدمات الحوسبة السحابية وتطبيقاتها فسي<br>الحصول على النتائج بمرونة.                                           | 5              |
| متوسط   | 1.16     | 2.63      | أستخدم تطبيـــق (Google Analytics) لتحليــل<br>نتائج الطلّبة على الحوسبة السحابية.                                   | 6              |
| متوسط   | 1.24     | 2.75      | أستخدم تطبيق (Google Spreadsheets) فـــي<br>تسجيل نتائج الاختبارات على الحوسبة السحابية.                             | 7              |
| متوسط   | 1.16     | 3.08      | أستخدم خدمــــة التخــــزين الســــحابي Google)<br>(Driveفي إعداد الاختبارات والواجبات<br>التعليمية.                 | 8              |
| متوسط   | 1.15     | 2.92      | أستخدم خدمات التخزين السحابي مثل: Drop box)<br>لتخزين نتسائج & One drive & Google drive)<br>الطلبة عن عملية النقويم. | 9              |
| متوسط   | 0.88     | 3.01      | المُستوى الكلى لمجال التنفيذ                                                                                         |                |

**الجدول (10): المتوسطات الحسابية والانحرافات المعيارية والمستوى لفقرات مجال التقويم** 

تُشير نتائج الجدول رقم (10) أنّ الدَرجة الكلية لتوظيف تطبيقات الحوسبة السحابية لدى معلّمي التكنولوجيا في محافظة نابلس في تدريس مقرر التكنولوجيا من وجهة نظرهم لفقـرات مجـال

التقويم ، جاءت بمتوسط حسابي مقداره (3.01) وهي درجة متوسطة، وقد حصلت الفقرة رقـم (1) والتي نصها (أستخدم خدمات الحوسبة السحابية وتطبيقاتها في الحصول على تغذية راجعة فورية ،) على أعلى متوسط حسابي ومقداره (3.28) وهي درجة متوسطة، في حين جاءت الفقرة رقم (6) والتي نصها (أستخدم تطبيق (Analytics Google (لتحليل نتائج الطلّبة على الحوسبة السحابية)، بأقل متوسط حسابي ومقداره (2.63) وهي دَرجة متوسطة أيضاً.

**رابعا: خلاصة النتائج للسؤال الأول** 

**جدول ( 11): المتوسطات الحسابية والانحرافات المعيارية والمستوى والترتيـب لمجـالات المحـور الأول** 

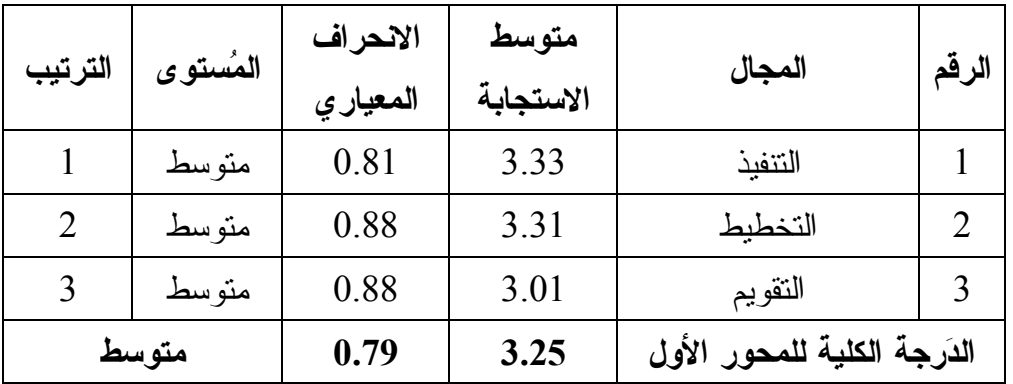

تُشير نتائج الجدول رقم (11) أنّ الدَرجة الكلية لتوظيف تطبيقات الحوسبة السحابية لدى معلّمي التكنولوجيا في محافظة نابلس في تدريس مقرر التكنولوجيا من وجهة نظرهم ، لفقرات المحور الأول والذي يشمل: (التخطيط، والتنفيذ، والتقويم). جاء بمتوسط حسابي مقداره (3.25) وهــي درجة متوسطة، حيث جاء في المرتبة الأولى مجال التنفيذ بمتوسط حسابي (3.33) وهي درجة متوسطة، يليه في المرتبة الثانية مجال التخطيط بمتوسط حسابي (3.31) وهي دَرِجة متوسطة، وأخيراً في المرتبة الثالثة مجال التقويم بمتوسط حسابي (3.01) وهي درجة متوسطة أيضاً .

**النتائج المتعلقة بالسؤال الثاني**

**ما المعوقات التي تواجه معلّمي التكنولوجيا في محافظة نابلس عند استخدام تطبيقات الحوسبة السحابية في العملية التعليمية؟**

للإجابة عن هذا السؤال، قام الباحث بحساب المتوسطات الحسـابية والانحرافـات المعياريـة لإجابات معلّمي التكنولوجيا لتطبيقات الحوسبة السحابية في تدريس مقرر التكنولوجيا، والجدول رقم (12) يوضح ذلك :

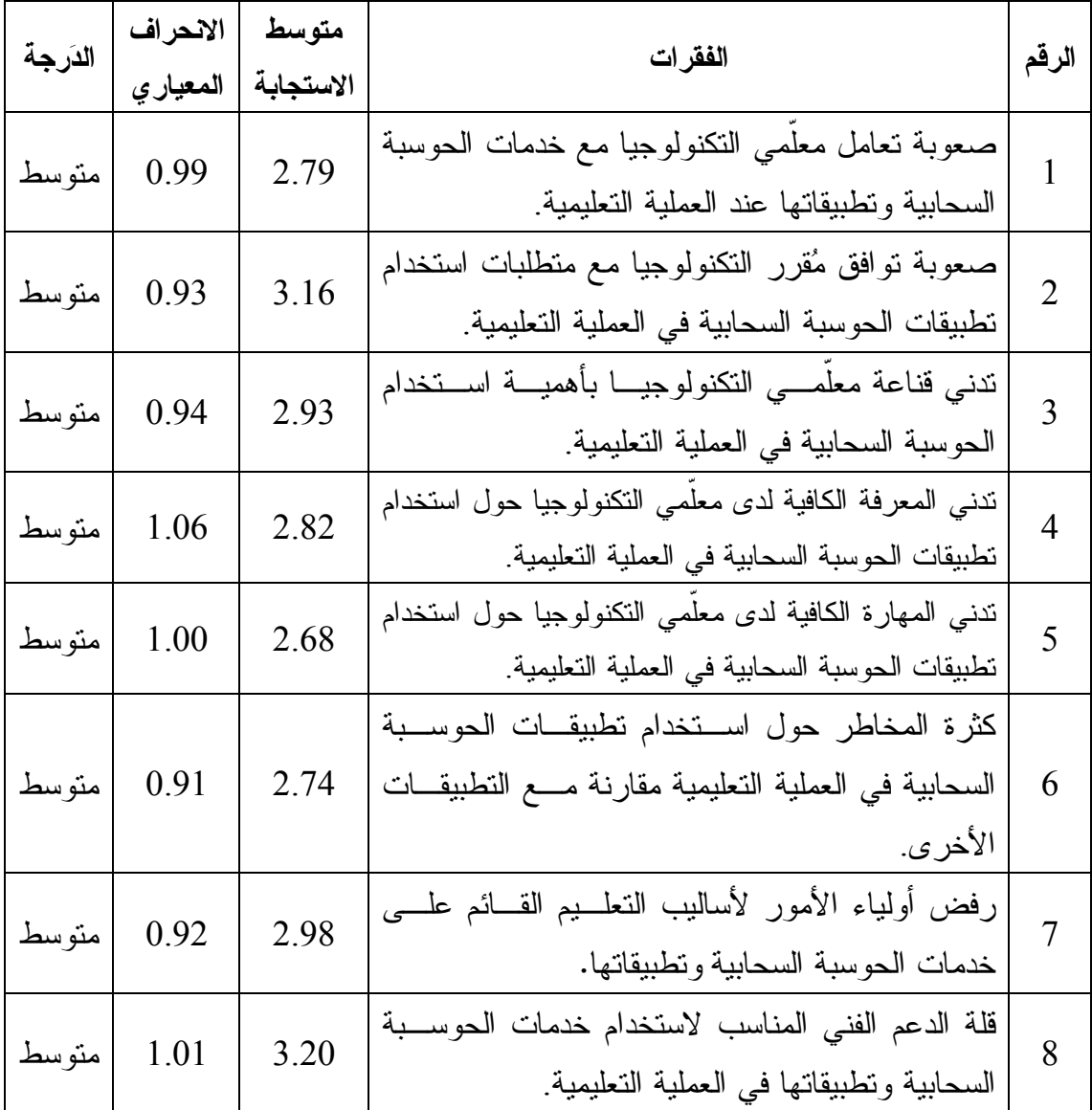

**جدول (12): المتوسطات الحسابية والانحرافات المعيارية والمستوى لفقرات محور المعوقات** 

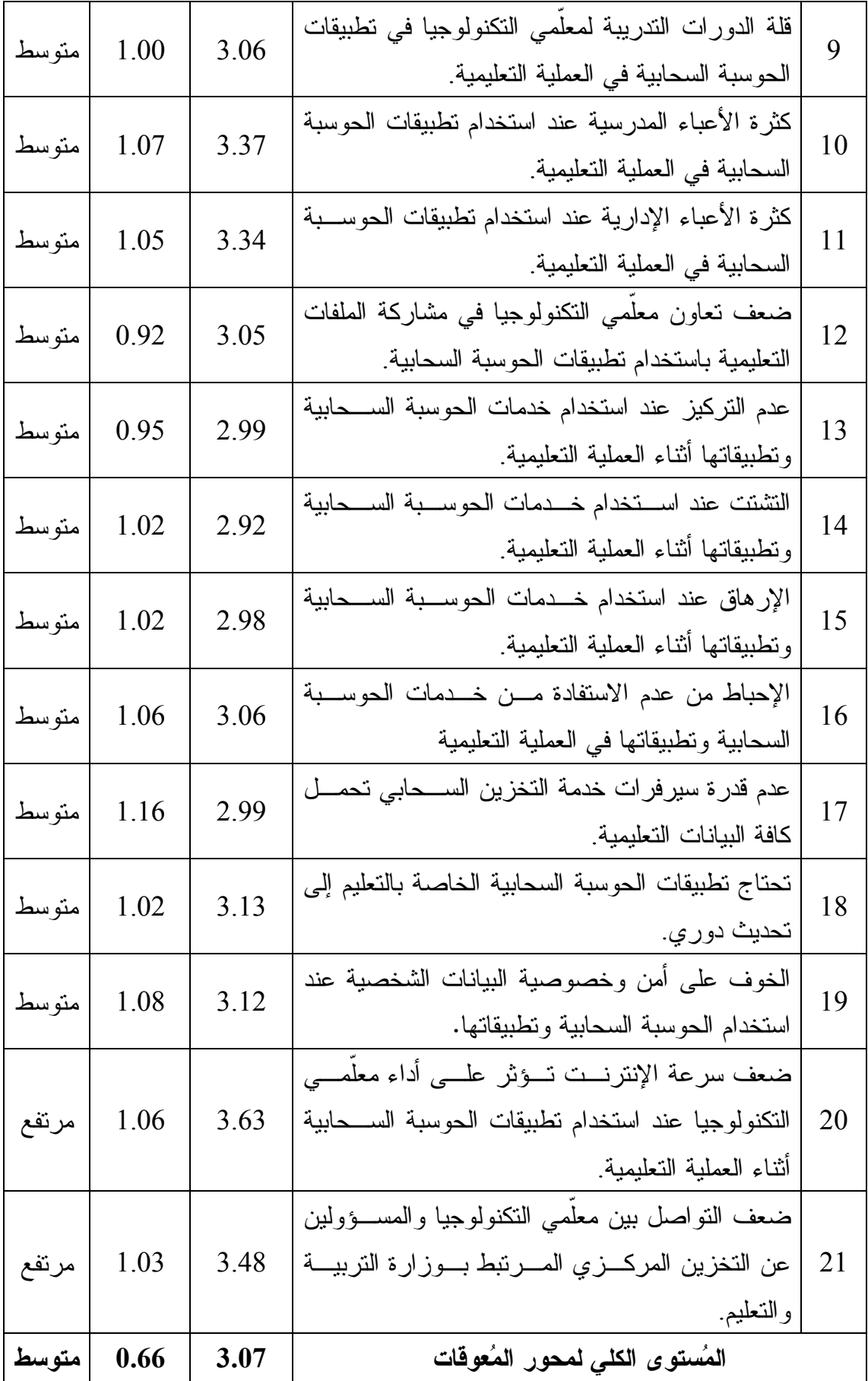

تُشير نتائج الجدول رقم (12) أنّ الدَرجة الكلية للمُعوقات التي تواجه معلّمي التكنولوجيـــا فـــي محافظة نابلس عند استخدام تطبيقات الحوسبة السحابية في العملية التعليميـة ، جـاء بمتوسـط حسابي مقداره (3.07) وهي درجة متوسطة، حيث حصلت الفقرة رقم (20) التي نصها (ضعف سرعة الإنترنت تؤثر على أداء معلّمي التكنولوجيا عند استخدام تطبيقات الحوسبة السحابية أثناء العملية التعليمية ،) على أعلى متوسط حسابي ومقداره (3.63) وهي درجة مرتفعة، فـي حـين جاءت الفقرة رقم (5) والتي نصها (تدني المهارة الكافية لدى معلّمي التكنولوجيا حول اسـتخدام تطبيقات الحوسبة السحابية في العملية التعليمية ،) بأقل متوسط حسابي ومقـداره (2.68) وهـي درجة متوسطة .

**النتائج المتعلقة بفرضيات الدراسة** 

**النتائج المتعلقة بالفرضية الأولى** 

**وال تي نصها : لا توجد فُروق ذات دلالة إحصائية عنـد مسـتوى الدلالـة (0.05 = α(، بـين متوسطات استجابات معلّمي التكنولوجيا في توظيف تطبيقات الحوسبة السحابية في تـدريس مقرر التكنولوجيا تُعزى لمتغير الجنس.**

للتأكد من صحة هذه الفرضــــية واختبارهــــا تـــمّ اســـتخدام اختبـــار (ت) لعينتــــين مُســـتقلتين (test -T Samples Independent(، ونتائج الجدول رقم (13) تظهر ذلك.

**جدول ( 13): نتائج اختبار )ت( لعينتين مستقلتين لدلالة الفُروق بين متوسطات تقديرات أفراد**  عينة الدِّراسة لمُستوى توظيف تطبيقات الحوسبة السحابية ف*ي* تدريس مُقرر التكنولوجيا تبعا **لمتغير الجنس ن( = 160 )**

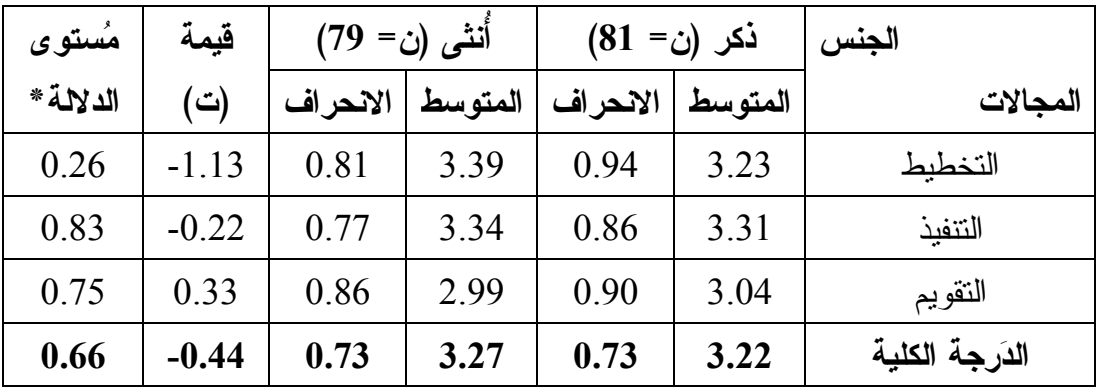

**\* مستوى الدلالة ( α =0.05(** 

يتضح من نتائج الجدول رقم (13) أنه لا توجد فُروق ذات دلالة إحصائية عند مستوى الدلالـة (α =0.05 ، (بين متوسطات تقديرات أفراد عينة الدراسة ل مستوى توظيف تطبيقـات الحوسـبة السحابية في تدريس مقرر التكنولوجيا ومجالاتها في محافظة نابلس تُعـزى لمتغيـر الجـنس ، وبالتالي لا نرفض الفرضية الصفرية .

**النتائج المتعلقة بالفرضية الثانية** 

**وال تي نصها : لا توجد فُروق ذات دلالة إحصائية عنـد مسـتوى الدلالـة (0.05 = α(، بـين متوسطات استجابات معلّمي التكنولوجيا في توظيف تطبيقات الحوسبة السحابية في تـدريس مقرر التكنولوجيا تُعزى لمتغير المؤهل العلمي .**

لفحص هذه الفرضية والتأكد من صحتها تمّ استخدام تحليل التبـــاين الأحــــادي (One-way ANOVA)، ونتائج الجداول (،14 15) تبين ذلك.

**جدول (14): المتوسطات الحسابية والانحرافات المعياري ل ة مستوى استجابات معلّمي التكنولوجيـا فـي توظيف تطبيقات الحوسبة السحابية في تدريس مقرر التكنولوجيا تبعا لمتغيـر المؤهـل العلمـي ن( = ( 160**

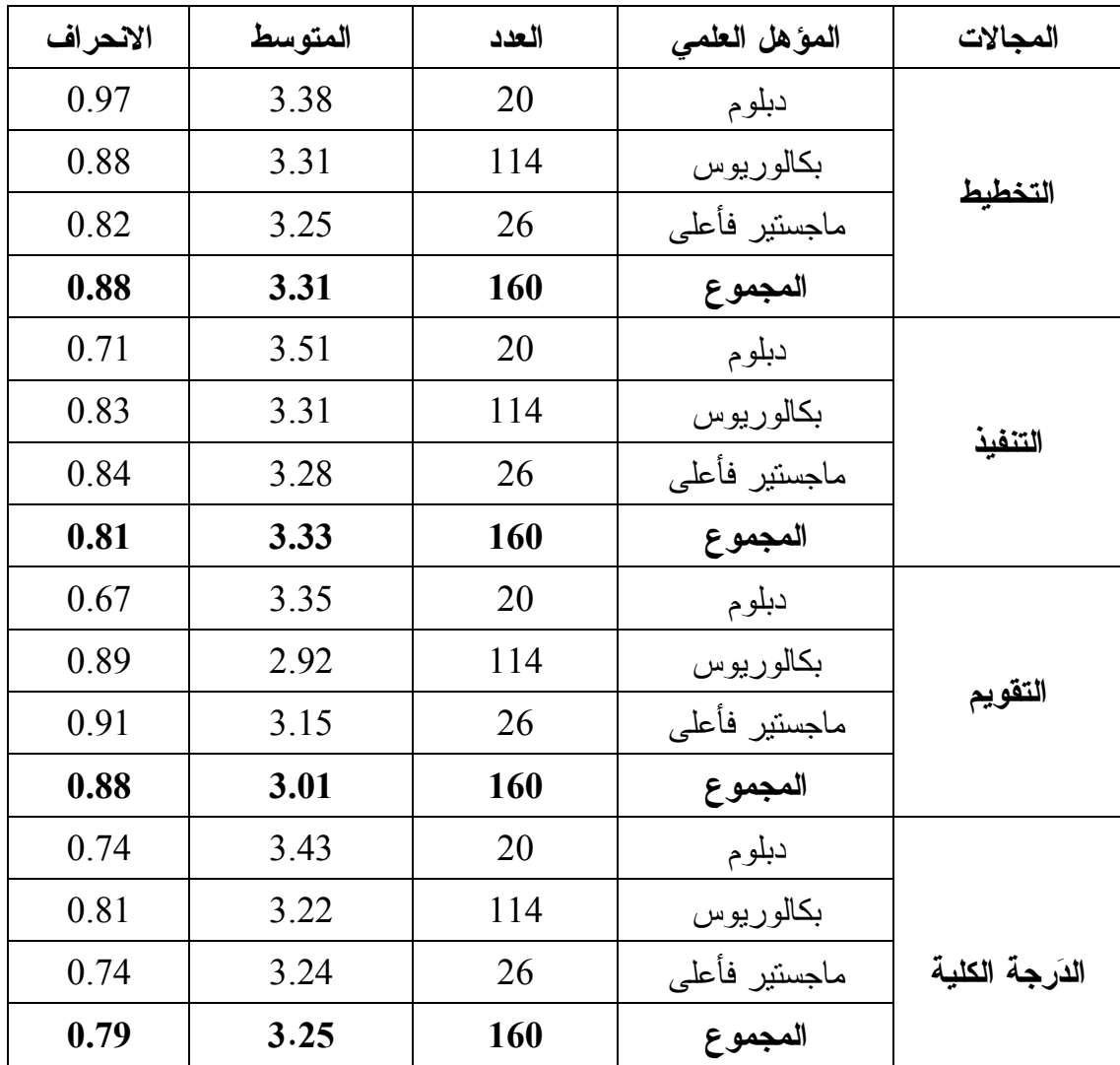

**جدول (15 :) نتائج تحليل التباين الأحادي لدلالة الفُروق بين متوسطات تقديرات أفراد عينـة**  الدِّراسة لمُستوى استجابات معلمى التكنولوجيا في توظيف تطبيقات الحوسبة الســـحابية ف*ـــى* **تدريس مقرر التكنولوجيا تبعا لمتغير المؤهل العلمي ن( = 160)**

| مُستوى    | قيمة | متوسط    | درجات          | مجموع مربعات |                |                  |
|-----------|------|----------|----------------|--------------|----------------|------------------|
| الدلالة * | (ف)  | المربعات | الحرية         | الانحراف     | مصدر التباين   | المجالات         |
|           |      | 0.09     | $\overline{2}$ | 0.18         | بين المجموعات  |                  |
| 0.89      | 0.11 | 0.78     | 157            | 122.62       | داخل المجموعات | التخطيط          |
|           |      |          | 159            | 122.80       | المجموع        |                  |
|           | 0.57 | 0.38     | $\overline{2}$ | 0.76         | بين المجموعات  |                  |
| 0.57      |      | 0.67     | 157            | 104.78       | داخل المجموعات | التنفبذ          |
|           |      |          | 159            | 105.54       | المجموع        |                  |
| 0.10      | 2.38 | 1.82     | $\overline{2}$ | 3.63         | بين المجموعات  |                  |
|           |      | 0.76     | 157            | 119.56       | داخل المجموعات | التقويم          |
|           |      |          | 159            | 123.19       | المجموع        |                  |
| 0.55      |      | 0.37     | $\overline{2}$ | 0.74         | بين المجموعات  |                  |
|           | 0.60 | 0.62     | 157            | 797.5        | داخل المجموعات | الدَرِ جة الكلية |
|           |      |          | 159            | 98.31        | المجموع        |                  |

**\* مستوى الدلالة ( α =0.05(** 

يتضح من نتائج الجدول رقم (15) أنه لا توجد فُروق ذات دلالة إحصائية عند مستوى الدلالـة ومتوسطات تقدير ات أفراد عينة الدّراسة لمُستوى استجابات معلّمي التكنولوجيا (0.05 )، بين متوسطات تقدير ات في توظيف تطبيقات الحوسبة السحابية في تدريس مقرر التكنولوجيا تبعاً لمتغير المؤهل العلمي ، في جميع مجالات الحوسبة السحابية والدرجة الكلية، وبالتالي لا نرفض الفرضية الصفرية .

**النتائج المتعلقة بالفرضية الثالثة** 

**وال تي نصها : لا توجد فُروق ذات دلالة إحصائية عنـد مسـتوى الدلالـة (0.05 = α(، بـين متوسطات استجابات معلّمي التكنولوجيا في توظيف تطبيقات الحوسبة السحابية في تـدريس مقرر التكنولوجيا تُعزى لمتغير مكان السكن .** لفحص هذه الفرضية والتأكد من صحتها تـم اسـتخدام تحليـل التبـاين الأحـادي (way-One ANOVA ، (ونتائج الجداول (17،16) تبين ذلك :

**جدول (16): المتوسطات الحسابية والانحرافـات المعيـاري ل مسـتوى اسـتجابات معلّمـي التكنولوجيا في توظيف تطبيقات الحوسبة السحابية في تدريس مقرر التكنولوجيا تبعا لمتغيـر مكان السكن ن( = 160 )**

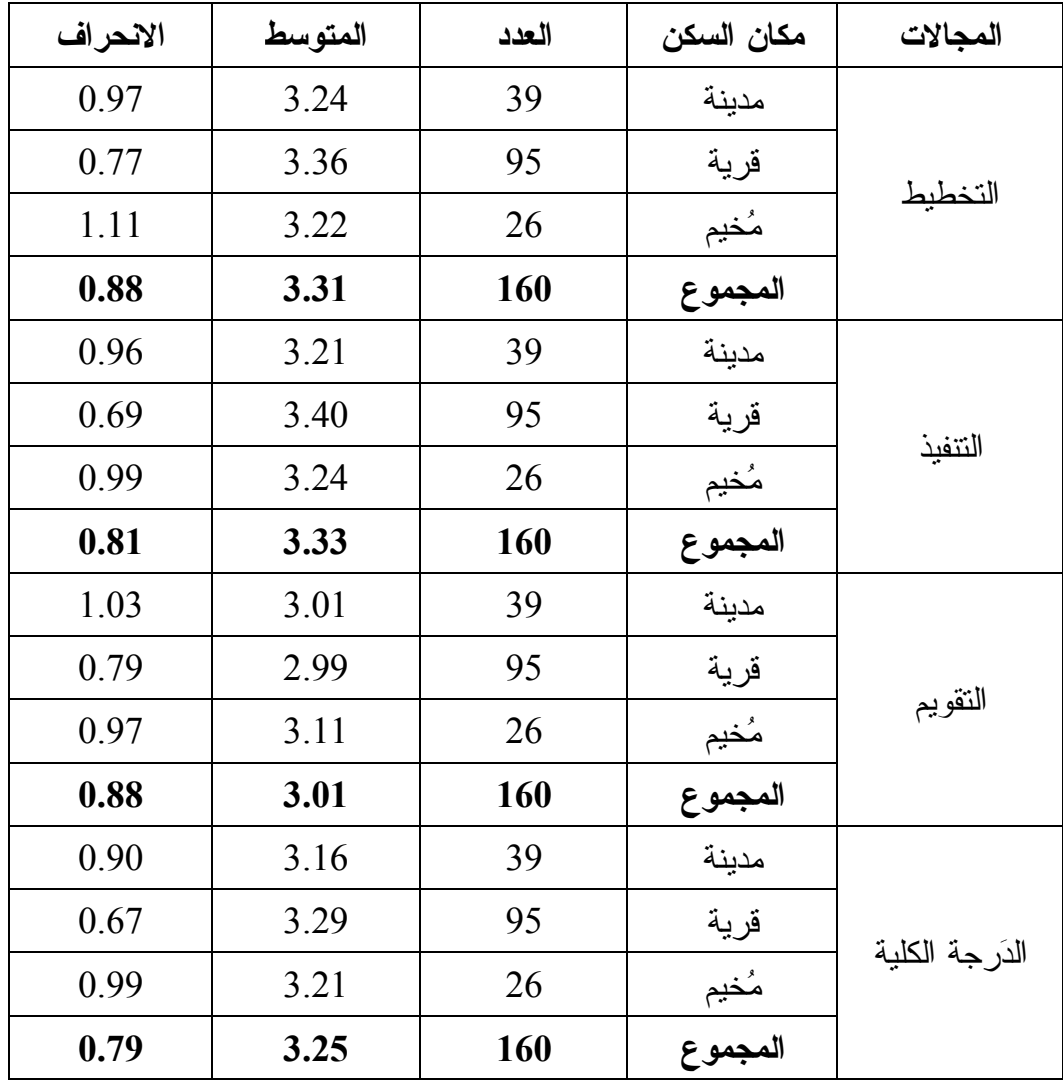

**جدول (17): نتائج تحليل التباين الأحادي لدلالة الفُروق بين متوسطات تقديرات أفراد عينـة الدراسة ل ، مستوى استجابات معلّمي التكنولوجيا في توظيف تطبيقات الحوسبة السحابية ، فـي تدريس مقرر التكنولوجيا تبعا لمتغير مكان السكن ن( = 160 )**

| مُستوى    | قيمة | متوسط                          | درجات          | مجموع مربعات  |                |                  |
|-----------|------|--------------------------------|----------------|---------------|----------------|------------------|
| الدلالة * | (ف)  | المربعات                       | الحرية         | الانحراف      | مصدر التباين   | المجالات         |
|           |      | 0.28                           | $\overline{2}$ | 0.55          | بين المجموعات  |                  |
| 0.70      | 0.35 | 0.78                           | 157            | 122.25        | داخل المجموعات | التخطيط          |
|           |      |                                | 159            | 122.80        | المجموع        |                  |
|           |      | 0.60                           | $\overline{2}$ | 1.19          | بين المجموعات  |                  |
| 0.41      | 0.90 | 0.67                           | 157            | 104.35        | داخل المجموعات | التنفيذ          |
|           |      |                                | 159            | 105.54        | المجموع        |                  |
|           |      | 0.16                           | $\overline{2}$ | 0.31          | بين المجموعات  |                  |
| 0.82      | 0.20 | 0.78                           | 157            | 122.88        | داخل المجموعات | التقويم          |
|           |      |                                | 159            | 123.19        | المجموع        |                  |
| 0.73      |      | $\overline{2}$<br>0.20<br>0.39 |                | بين المجموعات |                |                  |
|           | 0.31 | 0.62                           | 157            | 97.92         | داخل المجموعات | الدرجة<br>الكلبة |
|           |      |                                | 159            | 98.31         | المجموع        |                  |

**\* مستوى الدلالة ( α =0.05(** 

يتضح من نتائج الجدول رقم (17) أنه لا توجد فُروق ذات دلالة إحصائية عند مستوى الدلالـة بين متوسطات تقدير ات أفراد عينة الدّر اسة، لمُستوى استجابات معلّمي التكنولوجيا (0.05  $\alpha$ = 0.05) في توظيف تطبيقات الحوسبة السحابية في تدريس مقرر التكنولوجيا تبعاً لمتغير مكان السـكن ، في جميع مجالات الحوسبة السحابية والدرجة الكلية، وبالتالي لا نرفض الفرضية الصفرية .

## **النتائج المتعلقة بالفرضية الرابعة**

**وال تي نصها : لا توجد فُروق ذات دلالة إحصائية عنـد مسـتوى الدلالـة (0.05 = α(، بـين متوسطات استجابات معلّمي التكنولوجيا في توظيف تطبيقات الحوسبة السحابية في تـدريس مقرر التكنولوجيا تُعزى لمتغير سنوات الخدمة .** لفحص هذه الفرضية والتأكد من صحتها تـم اسـتخدام تحليـل التبـاين الأحـادي ( way–One ANOVA(، ونتائج الجداول (،18 19) تبين ذلك :

**جدول (18): المتوسطات الحسابية والانحرافـات المعيـاري ل مسـتوى اسـتجابات معلّمـي التكنولوجيا في توظيف تطبيقات الحوسبة السحابية في تدريس مقرر التكنولوجيا تبعا لمتغيـر سنوات الخدمة ن( = 160 )**

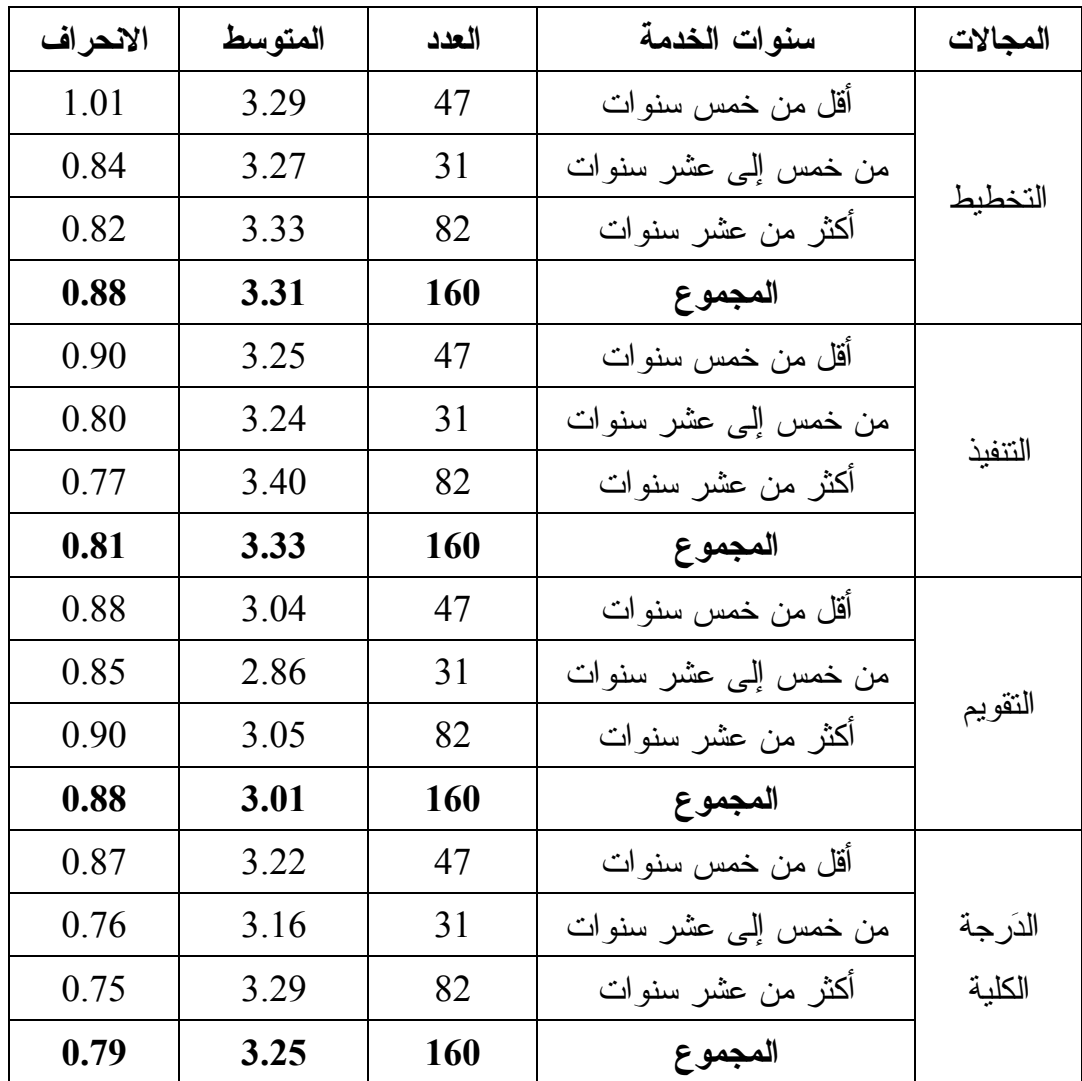
**جدول (19): نتائج تحليل التباين الأحادي لدلالة الفُروق بين متوسطات تقديرات أفراد عينـة**  الدِّراسة لمُستوى استجابات معلّمي التكنولوجيا في توظيف تطبيقات الحوسبة الســـحابية ف*ـــي* **تدريس مقرر التكنولوجيا تبعا لمتغير سنوات الخدمة ن( = 160 ).**

| مُستوى    | قيمة | متوسط    | درجات          | مجموع مربعات | مصدر التباين   | المجالات         |
|-----------|------|----------|----------------|--------------|----------------|------------------|
| الدلالة * | (ف)  | المربعات | الحرية         | الانحراف     |                |                  |
| 0.94      | 0.06 | 0.05     | $\overline{2}$ | 0.09         | بين المجموعات  | التخطيط          |
|           |      | 0.78     | 157            | 122.71       | داخل المجموعات |                  |
|           |      |          | 159            | 122.80       | المجموع        |                  |
| 0.48      | 0.73 | 0.49     | $\overline{2}$ | 0.98         | بين المجموعات  | التنفيذ          |
|           |      | 0.67     | 157            | 104.56       | داخل المجموعات |                  |
|           |      |          | 159            | 105.54       | المجموع        |                  |
| 0.58      | 0.55 | 0.43     | $\overline{2}$ | 0.86         | بين المجموعات  | التقويم          |
|           |      | 0.78     | 157            | 122.33       | داخل المجموعات |                  |
|           |      |          | 159            | 123.19       | المجموع        |                  |
| 0.70      | 0.36 | 0.22     | $\overline{2}$ | 0.44         | بين المجموعات  | الدرجة<br>الكلبة |
|           |      | 0.62     | 157            | 797.8        | داخل المجموعات |                  |
|           |      |          | 159            | 98.31        | المجموع        |                  |

**\* مستوى الدلالة ( α =0.05( .**

يتضح من نتائج الجدول رقم (19) أنه لا توجد فُروق ذات دلالة إحصائية عند مستوى الدلالـة بين متوسطات تقديرات أفراد عينة الدّراسة لمُستوى استجابات معلّمي التكنولوجيا (0.05 مسلّمي التكنولوجيا في توظيف تطبيقات الحوسبة السحابية في تدريس مقرر التكنولوجيا تبعاً لمتغير سنوات الخدمة ، في جميع مجالات الحوسبة السحابية والدرجة الكلية، وبالتالي لا نرفض الفرضية الصفرية .

## **النتائج المتعلقة بأسئلة المقابلة**

تم إجراء المقابلة مع معلّمي التكنولوجيا لمعرفة كيفية توظيفهم لتطبيقات الحوسبة السحابية فـي مُحافظة نابلس عند تدريس مُقرر التكنولوجيا، وقد أُجريت المُقابلة مـــع (10) مـــن المعلّمـــين والمعلّمات من ذوي الخبرة والكفاءة، وتمّ اختيارهم بطريقة قصدية، حيث كـــان عـــدد الأســـئلة المطلوبة خمسة، وتمّ صياغتها بصيغة حوارية كالآتي.

**السؤال الأول**: كيف ترى أهمية خدمات التخزين السحابي في حفظ الملفات التعليمية ؛ حتى يسهل الرجوع والتعديل عليها مستقبلاً؟

**السؤال الثاني**: من وجهة نظرك كيف تُسهم التطبيقات السحابية في التواصل بين المعلّمين فيما يخُص العملية التعليمية؟ مع أمثلة؟

**السؤال الثالث**: كيف تستفيد من التطبيقات السحابية في معرفة التغذية الراجعـة الفوريـة فـي العملية التعليمية؟ مع أمثلة؟

**السؤال الرابع**: كيف يمكنك تقويم الواجبات والمهام المطلوبة من الطلّبة بشكل فعال من خـلال التطبيقات السحابية مع أهمية ذلك في سير وتطوير العملية التعليمة؟

**السؤال الخامس**: من وجهة نظرك كيف تؤثر ضعف سرعة الإنترنت على أداء المعلّمين أثنـاء استخدام التطبيقات السحابية في العملية التعليمية؟

وفيما يلي نتائج المُقابلات التي تمّ التوصل إليها، حسب تسلسل الأسئلة في المُقابلة بعد تحويلهـــا إلى محاور نقاشية :

**المقابلة رقم (1 )**

#### **المتغيرات**

الجنس: ذكر ، سنوات الخدمة: (9) سنوات، المؤهل العلمي: بكالوريوس.

**إجابة السؤال الأول** 

أراها من الخدمات الجديرة بالاهتمام للعملية التعليمية، خاصة في الوقت الحالي بسبب انتشـار الأمراض والأوبئة في البلاد، وحسب وجهة نظري سوف تحل محل وحدات التخزين التقليديـة بالمستقبل القريب؛ لسُهولة النعامل معها؛ فهي لا تحتاج لأدوات مادية من عتاد وأجهزة.

## **إجابة السؤال الثاني**

تُسهم بشكل فعال في زيادة التواصل بين المعلّمين ؛ لوجود تطبيقات متنوعـة تصـلح للتعلـيم والتعلّم، مثل: مستندات جوجل، وجداول بيانات جوجل. فهـــي تتضــــمن التطبيقـــات الكتابيـــة والجداول الإلكترونية ، ويتم من خلالها مشاركة الملفات عبر الروابط بكل سهولة، كمـا يوجـد تطبيق لرسومات جوجل التعليمية المخصص للمر احل العمرية الدنيا؛ وذلك لمشاركة رسوماتهم مع زملائهم وأصدقائهم عبر السحابة .

**إجابة السؤال الثالث** 

أستفيد منها بشكل كبير ، وخاصة في: الامتحانـــات، والأنشـــطة، وأوراق العمـــل، والواجبـــات المطلوبة من الطلّبة. حيث يتم إرسال الروابط المطلوبة إلى الطلّبة من قِبل المعلّمين، ثم يقومون بعمل اللازم حسب المُهمة المطلوبة وإرسالها للمعلّمين، ثم يتم إرسال العلامة مُباشرة للطلّبة عند الانتهاء من المُهمة، كما يتم إرسال الإخفاقات التي لم يستطع الطلّبة اجتيازها، وهذا بدوره يُعتبر تغذية راجعة فورية، مثل : نماذج جوجل التعليمية .

## **إجابة السؤال الرابع**

من خلال التطبيقات السحابية الخاصة بالتقويم سواء كانت مباشرة أو غيـر مباشـرة ، فهنـاك تصاميم متنوعة وجاهزة لإنشاء المهمة المناسبة التي يراها المعلّم ، وهذ يسـهل سـير العمليـة التعليمية ويزيد من فعاليتها وتشويقها ، كما يوفر الوقت والجهد للمعلّمين والطلّبة .

## **إجابة السؤال الخامس**

تعمل على تقليل جودة مشاركة الشاشة عند تشغيل الفيديوهات ومشاركتها مع الطلّبـة ، أو عنـد تشغيل البث المباشر مع الطلّبة؛ فهذا يحتاج إلى ثبات في سرعة الإنترنت، التـــي يفتــرض أنْ تكون مُناسبة للاستخدام السحابي، وبالمُحصلة النهائية يحدث إخفاق في التعلّم الإلكتروني المُعتمد على التطبيقات السحابية في جوانبه الأساسية، وهي عدم وضوح عملية الاتصال والتواصل في العملية التعليمية .

**المقابلة رقم (2 )**

#### **المتغيرات**

الجنس: ذكر، سنوات الخدمة: (5) سنوات، المؤهل العلمي: بكالوريوس .

**إجابة السؤال الأول** 

أر اها من الخدمات المميز ة و الفعالة، حيث تُوصف بأنها مو ثوقة بدر جة عالية، ويستطيع أي معلّم أو طالب الوصول إلى البيانات التعليمية المطلوبة منه من خلال الروابط، بشرط أخذ الصلاحيات اللازمة من المسؤول ، وهنا أقصد بالذكر المعلّم أو المشرف التربوي؛ حتى يتم إجراء التعديلات المناسبة على الملفات، ثم تنزيلها على جهاز الحاسوب أو الهاتف الذكي بسهولة .

**إجابة السؤال الثاني** 

من خلال عمل ومشاركة الخطط، والأنشطة التعليمية المطلوبة من المعلّمين ، عن طريق مشاركة أكثر من معلّم في نفس الملف، كمستندات جوجل التي تشبه برنامج معالج النصـــوص (Word) في شركة مايكروسوفت .

#### **إجابة السؤال الثالث**

أستفيد منها في معرفة الإجابات الفورية من الطلّبة، حيث يمكن إعادة إرسال الإجابات النموذجية لهم بعد انتهاء الاختبار؛ ليستفيدوا منها في معرفة أخطـــائهم ونقـــاط ضــــعفهم، كالاختبـــارات المصممة بشكل إلكتروني على تطبيق نماذج جوجل التعليمية .

## **إجابة السؤال الرابع**

يتم ذلك بسهولة ، لأن الخدمات السحابية توفر تطبيقات متخصصة بالتقويمات، مثل : مسـتندات جوجل ، أو نماذج جوجل . وتم تطويرها في ظل التطور التقني الحديث في المجال التعليمي ، حتى تشمل مختلف أنواع التقويمات التعليمية التي يحتاجها المعلّم، والتي تناسب مختلـف مسـتويات وأعمار الطلّبة .

تعمل على تحديد بعض الأعمال البسيطة، مثل: مشاركة الملفات الكتابية، و العر وض التقديميـــة. وتمنع بعض الأعمال المُهمة الأخرى، مثل: مشاهدة الفيديو هات المباشرة، ومشـــاركة الشاشـــة للوسائط ذات الأحجام الكبيرة . كما تمنع فتح الكاميرا عند إجراء عملية التعلّم الإلكترونـي ؛ لأن ذلك يحدث تكسير للفيديو و تقطيع للصوت ، فتصبح جودة الصوت والفيديو رديئة، وهذا بـدوره يقلل من جودة مخر جات التعليم.

**المقابلة رقم (3 )**

**المتغيرات** 

الجنس: أُنثى، سنوات الخدمة: (15) سنة، المؤهل العلمي: ماجستير .

**إجابة السؤال الأول** 

لا شك في أنها تساعد وبشكل فعال في حفظ الملفات التعليمية بشكل منظم ومرتب، حيـث يـتم ترتيبها داخل مجلدات ملونة، وذات أحجام مُختلفة، وتحمل أسماء تعليمية مُتتوعة، يمكن إخفاؤها أو إظهار ها، كما يستطيع المعلّمين الوصول إليها من أي مكان، وفي أي وقت، ومن أي جهاز ، حتى لو كان الهاتف الذكي المستخدم للاتصال الخليوي ، بشرط أن يكون متصل بشبكة الإنترنت ويدعم خدمة تصفح التطبيقات السحابية .

## **إجابة السؤال الثاني**

تُسهم في تعبئة الملفات التي تُطلب من المديرية أو الوزارة ، أو في تعبئة بعض المعلومات مـن المعلّمين في معرفة المادة المقطوعة، أو في معر ةف نسبة الفاقد التعليمي . وبالتالي يكون المعلّـم في مكانه دون التواصل معه بالبريد التقليدي، أو الاتصال، أو ما شابه ذلك، ومن الأمثلة عليهـــا تطبيق جداول بيانات جوجل الذي يشبه برنامج الجــداول الإلكترونيـــة (Excel) فـــي شـــركة مايكر وسوفت.

#### **إجابة السؤال الثالث**

عندما يتم التواصل مع المعلّمين وإرسال الملفات لهم، سيرسل بعض المعلّمـــين ملحوظـــات، أو تعليقات، أو تعديلات، أو يكتشفوا بعض الأخطاء، ثم يرسلوها لبقية المعلّمين، وهذا بدوره يعمل على تعديل الملف ، وتصحيحه، وإثرائه . ومن الأمثلة عليها البريد الإلكتروني الذي يتم تصميمه بشكل يناسب المجموعات التشاركية في شركة جوجل أو مايكروسوفت .

## **إجابة السؤال الرابع**

يتم تكليف الطلّبة بواجبات بيتية متناسبة مع الفُروق الفردية، وأنْ تكون واضحة ومخطــط لهـــا بشكل دقيق، حيث يتم تحديد موعد لتسليم المهام المطلوبة، ثمّ يقوم المعلّم بتنزيل إجابات الطلّبة على حاسوبه الشخصي ، ومن ثم يقارنها مع الإجابات النموذجية، حيث يكون قد وضـع لنفسـه سلماً ندريجياً لإجابات الطلّبة، ثم يضع لهم العلامات المناسبة بناءً على إجاباتهم، وهذا يســـاعد الطلّبة في اكتساب آلية التعلّم الذاتي .

## **إجابة السؤال الخامس**

 إذا كانت سرعة الإنترنت عالية يكون أداء المعلّمين في صورة أفضل ، وخاصة في عملية التعلّم المتزامن، أو عندما يريد المعلّم فتح مرفقات ذات سعات كبيرة . أما إذا كانت سرعة الإنترنـت بطيئة فسيكون أداء المعلّمين ضعيفاً؛ ما يدفعهم إلى الملل والابتعاد عن التطبيقات السحابية.

# **المقابلة رقم (4 )**

### **المتغيرات :**

الجنس: ذكر ، سنوات الخدمة: (17) سنة، المؤهل العلمي: دبلوم.

## **إجابة السؤال الأول**

تُعتبر خدمات فعالة وتمتاز بتخزين مساحات كبيرة تصل إلى (15) جيجابايــت مجانــــاً، مثـــل: جوجل درايف، ووَن درايف. وتكفي لتخزين الملفات، والمستندات، والوثــائق التعليميـــة بكـــل

أريحية، وكنت وما زلت وسأبقى أستخدمها؛ لأنها تساعدني كثيرا في استرجاع الملفات التعليمية القديمة من تحضير ات، وخطط، و اختبار ات، و أور اق عمل، وو اجبات، و أنشطة للمُقرر ، حيث يتم إجراء تعديلات بسيطة عليها حتى تصلح للسنة الدراسية المطلوبة .

## **إجابة السؤال الثاني**

تُسهم في معرفة المادة المقطوعة للمعلّمين، وبالتالي يستطيع المعلّم معرفة ما يجري في الميدان مع زملائه المعلّمين في كافة المدارس، و يتم استخدامها في حال كانت العملية التعليميـة غيـر منتظمة، وفي التعلّم المُدمج، والتعلّم عن بعد (التعلّم الإلكتروني)، والانقطاع عن التعلّم لفتـــرات طويلة أو قصيرة ، خاصة في ظل وجود جائحة الكورونا .

#### **إجابة السؤال الثالث**

أستفيد منها بشكل كبير خاصة في الاختبارات، والأنشطة، وأوراق العمل، والواجبات البيتية التي تُصمم عن طريق تطبيق نماذج جوجل الذي يعتبر ضمن التطبيقات السحابية في شركة جوجل .

## **إجابة السؤال الرابع**

عن طريق تحديد مقياس مُعين يتفق مع الفُروق الفردية للطلّبة من حيــث التقيـــيم الفـــردي أو الجماعي، إذْ نوجد تطبيقات سحابية مُتخصصة في ذلك، ويتم من خلالها وضع المقياس الــذي ينبغي أنْ يتم فيه قياس علامات الطلّبة.

## **إجابة السؤال الخامس**

تؤثر بشكل سلبي؛ لأن هناك تطبيقات سحابية تعتمد على التعلّم المباشر، وخاصـة فــي لقـــاءات الفيديو بين المعلّمين والطلّبة وهذا يحتاج إلى سرعة واستقرار في جودة الإنترنت.

**المقابلة رقم (5 )**

#### **المتغيرات**

الجنس: أُنثى، سنوات الخدمة: (4) سنوات، المؤهل العلمي: بكالوريوس .

**إجابة السؤال الأول** 

حسب وجهة نظري يستخدمها حالياً نسبة جيدة من المعلّمين في الوقت الحالي، وأتوقع أنْ تزداد هذه النسبة في المستقبل القريب، حيث ستشمل معظم المعلّمين سواء كانوا معلّمي تكنولوجيـــا أو غير ذلك؛ لأنها تعمل على تسهيل رطُ ق التدريس و سهولة التواصل بين كافة المعلّمـين ، كمـا يمكنها استيعاب ملفات تعليمية كثيرة ومُتنوعة داخل نطاق السحابة.

## **إجابة السؤال الثاني**

يمكن أنْ يستفيد منها المعلّمون من خلال إرسال روابط تحتوي على ملفات مُتنوعة فيما بيــنهم، مثل: الاختبارات، والأنشطة، وأوراق العمل. حيث يتم إنشاؤها على نطبيق نمـــاذج جوجــل أو تطبيق نماذج مايكروسوفت ، وهي تعمل تحت إطار المواقع، والتطبيقات، والخدمات السحابية .

## **إجابة السؤال الثالث**

يتم الاستفادة منها في عملية التقويم، مثل: الاختبار ات، و الأنشطة، و الو اجبات، و المهام المختلفة. حيث تعمل بآلية التقييم الفوري مع رصد نقاط الضعف للطلّبة ؛ ما يسهل مـن اتخـاذ قـرارات المعلّمين في عملية التغذية الراجعة الفورية، كما يمكن معرفة التقييم العام للطلّبة بسُهولة.

## **إجابة السؤال الرابع**

يتم من خلال إنشاء اختبارات متفقة مع المادة ومُناسبة لمستوى وقدرات الطلّبة، حيث يتم وضع الدرجات، أو العلامات، أو التقديرات المناسبة لكل مهمة من المهام بما يتناسـب مـع طبيعـة الأسئلة، وهذا بدوره يزيد من طريقة التعلّم النشط للطلّبة .

ضعف الإنترنت أو تقطيعه يضعف جودة الأداء في آلية التعلّم عن بعد (الــتعلّم الإلكترونـــي)، حيث لا تكتمل عناصر التعلّم الأساسية في الحوسبة الســحابية، وهــي: المُرســـل، المُســـتقبل، المعلومات، الوسط الناقل ؛ وهذا بدوره يضعف العملية التعليمية ويؤدي إلى عدم نجاحها .

**المقابلة رقم (6 )**

#### **المتغيرات**

الجنس: أُنثى، سنوات الخدمة: (12) سنة، المؤهل العلمي: بكالوريوس.

**إجابة السؤال الأول** 

هناك أهمية كبيرة لهذه التطبيقات ؛ فهي تعمل على حفظ جميع الملفات التعليمية المطلوبة ، حيث يتم الوصول إليها من خلال رابط يمكن تقصيره عند الحاجة أو تركه كما هو، كما يمكن التعديل عليها عن طريق الإضافة أو الحذف بكل سُهولة، بشرط أنْ يمتلك الشخص صلاحيات بذلك، أو أن يكون ضمن فريق العمل الذي تم اختياره في المجموعة مسبقاً .

# **إجابة السؤال الثاني**

التطبيقات السحابية المُتخصصة بالتعلّم مُتنوعة، حيث يستطيع المعلّم من خلالها التواصـــل مـــع كافة المعلّمين فيما يَخُص العملية التعليمية، إذْ يتم إرسال الخطط، والتحضير ات، و الاختبــار ات، والامتحانات ، وأوراق العمل المختلفة عليها ، كما يمكن استخدام تحليلات ، وعروض ، ومستندات جوجل المتخصصة في متابعة وإثراء الملفات التعليمية .

## **إجابة السؤال الثالث**

من خلال إرسال قوائم الرصد أو التصحيح التلقائي للاختبارات بطريقة مباشرة أو غير مباشرة ، حيث يتم معرفة نقاط الضعف عند الطلّبة بعد إرسال المهام المطلوبة لهم، ويتم معالجة أخطـاء الطلّبة من خلال ورقة علاجية أو إرشادية لمهم، وهذا بدوره يُعتبر تغذية راجعة فورية كنمــاذج جوجل الشهيرة .

**إجابة السؤال الرابع** 

سهولة التواصل مع الطلّبة من خلال الاختبارات وأوراق العمل و ، يمكن تقويم الطلّبـة بطريقـة سرية لمعالجة الأخطاء وتقديم التغذية الراجعة بشكل متزامن أو غير متزامن، وهذا يسهل على المعلّم إيصال التغذية الراجعة الفورية أو غير الفورية للطلّبة، كما يعمل علـــي تـــوفير الوقـــت والجهد المطلوب ؛ وهذا بدوره يعمل على زيادة فعالية الطلّبة .

**إجابة السؤال الخامس** 

تعمل على قلة تركيز المتعلم؛ نظراً لحدوث تشويش وتقطيع مستمر فــي المواقـــع الســـحابية، وبالتالي تكون العملية التعليمية غير مجدية، لذلك يجب التأكد من ثبات وقوة سرعة الإنترنـت ، قبل البدء بالفصول التعليمية في فضاء الإنترنت على التطبيقات السحابية .

**المقابلة رقم (7 )**

**المتغيرات :**

الجنس: ذكر، سنوات الخدمة: (8) سنوات، المؤهل العلمي: بكالوريوس .

**إجابة السؤال الأول** 

لها أهمية كبيرة، ويجب على جميع معلّمي التكنولوجيا وبقية المعلّمين الآخرين الاستفادة منهـــا؛ لأنها تُعتبر تقنية العصر الحالي لما لها من استخدامات كثير ة في متابعة الملفات التعليمية، كمـــا يستطيع المعلّم من خلالها رفع مجموعة كبيرة من الملفات المُتنوعة، مثل: معــالـج النصـــوص، والجداول الإلكترونية ، والعرض التقدمي . كما يسهل الرجوع والتعديل عليها في أي وقت ، كمـا لها أهمية في عدم فقدان المادة التعليمية، ومن الأمثلة عليها الجوجل درايف و الدرب بوكس .

## **إجابة السؤال الثاني**

تُعتبر مرجعاً عاماً للمعلّمين، ويمكن الرجوع إليها في أي وقت، ومن أي مكان، وتستطيع مــن خلالها إنشاء بنك للأسئلة، حيث يمكن التعديل على الأسئلة وتبادلها بين المعلّمين، وهذا بــدور ه يساعد على تبادل الخبرات التعليمية بينهم، حيث تحتوي على تطبيقات مُتتوعة مجانيـــة، مثـــل: مستندات، ونماذج، ورسومات جوجل. كما تُسهم في معرفة تحليلات علامات الطلّبة وإصــدار كافة التقارير اللازمة .

**إجابة السؤال الثالث** 

تُعتبر ميزة مفيدة جدا؛ لأنها تعمل على اختصار الوقت والجهد في إعطـاء التغذيـة الراجعـة الفورية للطلّبة عند تنفيذ المهام المطلوبة منهم، ويتم ذلك عند تصميم المهمـة المطلوبـة علـى التطبيق المستخدم، حيث يتم تحديد الإجابات الصحيحة ووضعها على التطبيـق ، ليقـوم بفـرز الإجابات الصحيحة عن الخاطئة، ومن الأمثلة على ذلك تطبيق نماذج جوجل.

## **إجابة السؤال الرابع**

عن طريق إنشاء تقويمات إلكترونية مُناسبة للفُروق الفردية ومستويات الطلّبة، مع ضبط ميـــزة الأسئلة العشوائية للطلّبة؛ حتى يتسنى للطلّبة الاعتماد على أنفسهم بالإجابة ، وعدم نقل الإجابات عن بعضهم البعض ، كما أن هناك حالات تستوجب العمل التعاوني ، أو التشاركي، أو الجماعي ، ويتم تحديد ذلك من خلال المعلّم .

#### **إجابة السؤال الخامس**

تعمل على إرباك العملية التعليمية بشكل واضح، وخاصة عندما يحدث تشـــويش بالفيـــديو، أو تقطيع بالصوت، فهذا يؤدي إلى انسحاب بعض الطلّبة من الحصة التعليمية المطلوبة منهم على التطبيق المُخصص؛ مبررين ذلك بوجود مشاكل تقنية أو فنية تواجههم عند استخدام التطبيقــات السحابية، ومن الأمثلة على ذلك اللقاءات المرئية في صـ فوف جوجـل التعليميـة ( Google Classroom)، ومايكروسوفت تيمز (Microsoft Teams).

**المقابلة رقم (8 )**

#### **المتغيرات**

الجنس: أُنثى، سنوات الخدمة: **(4) سنوات، المؤهل العلمي: بكالوريوس .**

**إجابة** السؤال الأول

اأر ها تساعد في حفظ الملفات التعليمية، حيث يستطيع المعلّم الرجوع إليها في أي وقت ، ومن أي مكان، كما تستطيع تخزين ملفات تعليمية مُختلفة نظر ا لقدر تها التخزينية الكبير ة، مثــل: خدمـــة تخزين جوجل درايف .

## **إجابة السؤال الثاني**

تساعد المعلّمين على استخدام تطبيقات متنوعة دون تحميلها على أجهزتهم، وتعمل على مشاركة العمل لنفس الملف مع أكثر ًمن معلّم في نفس الوقت، أو في أوقات مُختلفة، ومن الأمثلة عليها: مستندات، وتحليلات جوجل. كما تعمل على فتح كافة الملفات التعليمية مهما اختلفت صيغتها أو امتداداتها .

#### **إجابة السؤال الثالث**

تساعد المعلّمين في اكتشاف مواطن الضعف والقوة عند الطلّبة ، وذلك عند إرسـال الإجابـات الصحيحة لهم من قِبل المعلّمين والمعلّمات عبر التطبيقات السحابية، مثل: نماذج جوجل التعليمية المتنوعة .

#### **إجابة السؤال الرابع**

هناك تطبيقات سحابية مُتنو عة و مُناسبة لكافة الاختبار ات سواء كانت موضو عية، أو إنشائية، أو مختلطة ، كما يوجد هناك خاصية تحديد الوقت المناسب لإنجاز المهمة المطلوبة بالوقت المحدد، وهناك أيضا خاصية إرجاع أو عدم إرجاع الإجابات الصحيحة بعد عملية تسليم المُهمة؛ حتـــي يتسنى للطلّبة معرفة نقاط ضعفهم من خلال التغذية الراجعة الفورية أو غير الفورية .

من وجهة نظري تُعتبر من أكثر السلبيات التي تقف سداً منيعاً عند استخدام التطبيقات السحابية وخاصة المستخدمة في التعليم والتعلّم، فيجب تأمين سرعات إنترنت مناسبة لجميـع المعلّمـ ين الو طلّبة قبل البدء في استخدام هذه التطبيقات ، وخاصة عنـد اللقـاءات المرئيـة فـي الـ تعلّم الإلكتروني، لأنه في حال عدم وجود سرعات مناسبة للإنترنت؛ فإن ذلك يـؤدي إلـى إربـاك العملية التعليمية، وتحديداً عند تنفيذ الاختبارات الإلكترونية المباشرة، وهذا بدوره يعمـل علـى إخفاق العملية التعليمية.

**المقابلة رقم (9 )**

**المتغيرات** 

الجنس: ذكر، سنوات الخدمة: (7) سنوات، المؤهل العلمي: ماجستير .

## **إجابة السؤال الأول**

تُعتبر من الخدمات المنتشرة بين المعلّمين سابقاً ، وزاد الإقبال عليها بعد جائحة كورونا؛ لأنهـا تُعتبر من الخدمات التي تساعد المعلّم ين في الوصول إلى الملفات المطلوبة منهم ، وهم في بيوتهم نظراً لإجراءات التباعد الاجتماعي المُعلنة من الجهات المُختصة.

## **إجابة السؤال الثاني**

تساعد في إثراء المادة التعليمية؛ لأنها تستمد معلوماتها من عدة معلمين ، كما تُسهم في الوصول إلى كافة الملفات التعليمية المطلوبة؛ لسهولة التعامل معها في أي وقت ، ومن أي مكان ، ومن أي جهاز متصل بالإنترنت، ومن الأمثلة عليها: البرامج التي نشبه معالج النصــوص، والجــداول الإلكترونية ، والعرض التقدمي في شركة مايكروسوفت . حيث يمكن مشاركتها مع أكثر من معلّم في نفس الوقت .

#### **إجابة السؤال الثالث**

أستفيد منها في اكتشاف الفُر و ق الفر دية بين الطلّبة، فتعمل هذه التطبيقات على فــر ز الإجابـــات الصحيحة عن الخاطئة، ثمّ يتم إرسال الإجابات النموذجة للطلّبة لمعر فة إخفاقاتهم، و هذا يســمى بعملية التغذية الراجعة الفورية .

## **إجابة السؤال الرابع**

عند عملية استلام المهام من الطلّبة يمكن من خلال التطبيقات السحابية التعليمية تحديد أعلى أو أدنى التقييمات، ويتم ذلك بشكل فردي أو جماعي، بمعنى رؤية الطلّبة لعلامات زملائهم أو عدم ذلك، حيث يتم تحديد ذلك من قبل المعلّم، وهذا من شأنه السرية أو عدمها في التقييمات .

#### **إجابة السؤال الخامس**

تؤثر على تدني أداء جودة الخدمات السحابية، وتعمل على إثارة الفوضى وعدم ضبط الغرفـ ة الصفية في فضاء الإنترنت؛ حيث يكون هناك تقطيع بالصوت وسوء جودة بالفيديو و ، يحدث ذلك داخل الفصول المرئية عند تشغيل الكاميرا والصوت بشكل مباشر بين المعلّمين والطلّبة .

# **المقابلة رقم (10 )**

## **المتغيرات**

الجنس: ذكر ، سنوات الخدمة: (15) سنة، المؤهل العلمي: بكالوريوس.

## **إجابة السؤال الأول**

خدمات مُتنوعة ومُميزة، وتفي بالغرض التعليمي، وسهلة الاستخدام والمشاركة، سـواء كانــت للمعلّمين أو للطلّبة، ويمكن الرجوع إليها بكل سهولة، كما تستطيع تخـزين الملفـات التعليميـة بسعات غير محدودة، نظر اً لقدر تها التخز بنية الكبير ة.

#### **إجابة السؤال الثاني**

تعمل على بناء الخطط، والتحضير ات، و الأنشطة، و أور اق عمل مدر سية مُتنوعة عــن طريـــق إشراك عدة معلّمين فيها، حيث يصبح الملف أكثر فائدة وإثراء من السابق، ومن الأمثلة عليهـــا مستندات جوجل التعليمية .

**إجابة السؤال الثالث** 

هناك تطبيقات سحابية متخصصة في التعليم ، وخاصة في إرسال التغذية الراجعة الفورية التـي تساعد في توفير الوقت و الجهد، و بستفيد منها المعلّمين بشكل كبير ، كنماذج جو جـــل التعليميـــة، التي يستطيع فيها المعلّم عمل استبانات و أوراق عمل متنوعـة ، ذات ردود مباشـرة أو غيـر مباشرة ، كما يمكن معرفة الإجابات الصحيحة عن الخاطئة بشكل فوري أو غير فوري .

**إجابة السؤال الرابع** 

يتم رصد التقويمات المطلوبة من الطلّبة في بداية العام الدِّراسي للطلّبة، مع إبقاء عامل الوقــت قيد التنفيذ، فعند اقتراب الموعد المطلوب للمهمة يعطي أشعار أو تنبيه للطالب بأن هناك مهمة قد حان موعد تنفيذها، كما يتم تحديد الوقت المطلوب لتنفيذها، وهذا يوفر الوقت والجهد المطلــوب من المعلم .

**إجابة السؤال الخامس** 

يؤدي إلى تقطيع الصوت وتكسير الفيديو ، وهذا بدوره يعمل على عدم وصول الرِسالة من المعلّم إلى المتعلم بالشكل المطلوب، حيث يشعر المتعلم بالضجر والملل حيال ذلك، كما يشعر المعلّـم بعدم أهمية ما يقوم ه؛ب نظراً لتشتت المتعلمين أمامه .

# **الفصل الخامس مناقشة النتائج والتوصيات**

#### **الفصل الخامس**

## **مناقشة النتائج والتوصيات**

يتناول هذا الفصل نتائج الدراسة التي تم التوصل إليها بعد المعالجات الإحصائية، وتفريغ إجابات المعلّمين الذين تمّ مقابلتهم، فتمت الإجابة على تساؤلات الدّراسة، واختبار صحة فُروض الدّراسة مع عرض الطُرق، والمعالجات، والجداول الإحصائية التي تمّ استخدامها، ومناقشة وتفسير نتائج الدراسة ، ووضع التوصيات اللازمة، و يمكن توضيح ذلك فيما يلي :

**مناقشة النتائج المتعلقة بالسؤال الأول للدراسة**

**والذي نصه : ما درجة توظيف تطبيقات الحوسبة السحابية لدى معلّمي التكنولوجيا في محافظة نابلس في تدريس مقرر التكنولوجيا من وجهة نظرهم؟** 

أشارت النتائج المُبينة في الجدول رقم (11) أنّ الدَرجة الكليـــة لتوظيـــف تطبيقـــات الحوســـبة السحابية لدى معلّمي التكنولوجيا في محافظة نابلس في تدريس مقرر التكنولوجيا مـن وجهـة نظرهم جاءت بدرجة متوسطة، فقد بلغ المتوسط الحسابي للدرجة الكليـة لتوظيـف تطبيقـات الحوسبة السحابية (3.35 ) وتعادل النسبة المئوية (%67 ) وبانحراف معياري (0.79 .)

 وقد جاء في المرتبة الأولى مجال التنفيذ ، بمتوسط حسابي (3.33 ) وتعادل (%66.6 ) وبانحراف معياري (0.81)، وفي المرتبة الثانية مجال التخطـيط، بمتوسـط حســابي (3.31) وتعــادل (66.2%) وبانحراف معياري (0.88)، وفي المرتبة الثالثة والأخيرة مجال التقـويم، بمتوسـط حسابي (3.01 ) وتعادل (%60.2 ) وبانحراف معياري (0.88). وتشير النتائج أن نسبة المجموع الكلي (67 %،) مناسبة ومقبولة من حيث توظيف تطبيقات الحوسبة السـحابية لـدى معلّمـي التكنولوجيا في تدريس مقرر التكنولوجيا في محافظة نابلس .

ويعزو الباحث هذه النتيجة إلى نزامن إجراء الدِّراسة مع جائحة كورونا؛ التي تسببت بإجراءات التباعد الاجتماعي التي حددتها وزارة الصحة الفلسـطينية ، وقـرار وزارة التربيـة والتعلـيم الفلسطينية اعتماد التعلّم المُدمج، وهو ما يُعرف بدمج التعليم الوجاهي والتعلّم عن بعــد (الـــتعلّم

الإلكتروني)، كما يعزو الباحث حُصول مجال النتفيذ علـــى المرتبـــة الأولــــى؛ إذْ إنّ معلّمــــى التكنولوجيا يستخدمون تطبيقات الحوسبة السحابية باستمرار ولهم معرفة مُسبقة بخدمات الحوسبة السحابية وتطبيقاتها المتخصصة بالتعليم، ومدركين أهميتها في حال توظيفها في التعلـيم ، فهـم جميعاً شر كاء في تحقيق أهداف العملية التعليمية، والتي تعود نتائجهـا بـالنفع والفائـدة علـى المعلّمين والطلّبة، ويرى الباحث أن هذه النتائج مبنية على الثقة في حال التواصل بين معلّمـي التكنولوجيا، وذلك عند إرسال الملفات، والمرفقات، والمستندات الخاصـة بالعملية التعليمية عبــر تطبيقات الحوسبة السحابية؛ وهذا بدوره يعمل على تحقيق الأهداف التعليمية المطلوبة .

ويعزو الباحث حُصول مجال التخطيط على المرتبة الثانية إلى أنّ نسبة معلّمي التكنولوجيا الذين يستخدمو ن الحوسبة السحابية وتطبيقاتها في مجال التخطيط نسبة جيدة، ويرى الباحث أن ذلـك يرجع لتشارك معلّمي التكنولوجيا الخطط الدّراسية سواء كانت شهرية، أو فصلية، أو ســـنوية، وهذا بدوره يعمل على تسهيل المهام المطلوبة منهم ، وتخفيف العبء الدراسي عليهم، والحصول على خطط شاملة وقوية ومُلمة بكل المواضيع. ويرى الباحث أنّ المعلّمين متعاونون بشكل جيد في هذا المجال ، لما له من فائدة تشملهم وتشمل العملية التعليمية؛ ما يزيد من تحقيق الأهـداف التعلّيمية المطلوبة التي تُحقق نتائج مُرضية للمعلّمين والطلّبة.

كما يعزو الباحث حصول م جال التقويم على المرتبة الثالثة إلى أن معلّمي التكنولوجيـا الـذين يستخدمو ن الحوسبة السحابية وتطبيقاتها في مجال التقويم أقل نسبياً من المجـالات الأخـرى ، ويرى الباحث أنّ ذلك يرجع لعدم معرفة بعض المعلّمين بكيفية توظيف التطبيقـــات الســـحابية الخاصة بالتقويم في العملية التعليمية، أما معلّمو التكنولوجيا الذين يستطيعون توظيفهـــا، فيــرى الباحث عدم جدية الطلّبة عند التعامل مع هذه التطبيقات ، وذلك عند إرسال المعلّمين الواجبـات ، والمهام ، والاختبارات المطلوبة منهم عبر الحوسبة السحابية ، معللين ذلك ب عدم حاجتهم لمثل هذه التطبيقات، ومعرفتهم المسبقة بأن عدد اً كبير اً من الطلّبة لن يطلع عليها أو يقوم بحلها، وبالتالي لن تدخل في حيز التقييم المدرسي سواء كان التقييم الشهري، أو الفصلي، أو السنوي. واتفقت هذه النتائج مع نتائج: دّراسة الموزان (2021)، ودّراسة حسن (2019)، ودّراسة الرشيد (2018)، ودراسة الزين (2018)، ودراسة المطري وآخـرين (2018 ،) ودراسـة رجبيـون وآخرين (Rajabion et. al, 2019)؛ والتي أظهرت أنّ الدَرجة الكليـــة لتوظيــف تطبيقـــات الحوسبة السحابية لدى معلّمي التكنولوجيا كانت متوسطة .

واختلفت هذه النتائج مع نتائج : دراسة آل بنيان (2019)، ودراسـة طـه وآخـرين ( 2019 ، ) ودِّراسة حماد (2018)، ودِّراسة سابي وآخــرين (Sabi et. al, 2018)؛ والتـــي أظهــرت أنّ الدرجة الكلية لتوظيف تطبيقات الحوسبة السحابية لدى معلّمي التكنولوجيا كانت منخفضة .

**مناقشة النتائج المتعلقة بالسؤال الثاني للدراسة**

**والذي نصه** : **ما المعوقات التي تواجه معلّمي التكنولوجيا في محافظة نابلس عنـد اسـتخدام تطبيقات الحوسبة السحابية في العملية التعليمية؟**

أشارت النتائج المُبينة في الجدول رقم (12) أنّ الدَرجة الكلية للمُعوقات التــي تواجـــه معلّمـــي التكنولوجيا في محافظة نابلس عند استخدام تطبيقات الحوسبة السحابية في العمليـة التعليميـة، جاءت بمتوسط حسابي مقداره (3.07) وهي درجة متوسطة وتعادل النسبة المئويـة (%61.4 ) وبانحراف معياري (0.66). وحصلت الفقرة رقم (20) على المرتبة الأولى بمتوسـط حســابي (3.63) وتعادل النسبة المئوية (72.6 %) وبانحراف معياري (1.06 ،) وفي المرتبة الثانية الفقرة رقم (21 ) بمتوسط حسابي (3.48 ) وتعادل النسـبة المئويـة (%69.6 ) وبـانحراف معيـاري  $(1.03)$ 

ويعزو الباحث حُصول المُعيق ذي الفقرة (20) والتي نصها (ضعف سرعة الإنترنت تؤثر على أداء معلّمي التكنلوجيا عند استخدام تطبيقات الحوسبة السحابية أثناء العملية التعليميــة)، علـــي أعلى متوسط حسابي في المُعوقات، إلى أنّ مُعظم معلّمي التكنولوجيـــا فـــي مُحافظـــة نــــابلس يستخدمون سرعات مُنخفضة في الإنترنت، وهذا يؤثر على الاتصال والتوصل بــين المعلّمــين والطلبة عند استخدام خدمات الحوسبة السحابية، من حيث: التحميل، والتنزيل، واللقاءات السمعية والمرئية، والعمل النشاركي المباشر أو غير المباشر؛ وهذا بدوره يؤثر علـــي ســـير العمليـــة التعليمية .

أما المعيق الأبرز الثاني فكان في الفقرة (21 و) التي نصها (ضـعف التواصـل بـين معلّمـي التكنولوجيا والمسؤولين عن التخزين المركزي المرتبط بوزارة التربية والتعليم)، حيث يُعَـــرف الباحث التخزين المركزي في الوزارة، بأنها شبكة حاسوب مركزية مُرتبطة بخـــادم (Server) ذي سعة تخزينية كبيرة، توفر الوصول إلى تخزين كافة المعلومات والبيانات المُتعلقة بــوزارة التربية والتعليم الفلسطينية. ويعزوه الباحث إلى أنّ الاتصال والتواصل بين معلّمي التكنولوجيــا في محافظة نابلس والمسؤولين عن التخزين المركزي في وزارة التربيـة والتعلـيم ضـعيف ؛ ويرجع ذلك لعدم وجود تسهيلات أو روابط من قِبَل وزارة التربية والتعليم أو المديريات الفرعية التابعة لها، حتى يتم فتح أفاق التواصل بين المعلّمين والمسؤولين عن التخزين المركــزي فـــي الوزارة؛ بهدف معرفة نقاط الضعف ووضع الخطط العلاجية المُناسبة لمها بالنعاون مع معلّمـــي التكنولوجيا ، لما له مصلحة في تطوير العملية التعليمية .

كما أشارت النتائج المُبينة في الجدول رقم (12) أنّ أقل متوسط حسابي من حيــث المُعوقـــات، كانت الفقرة رقم (5 ) والتي نصها (تدني المهارة الكافية لدى معلّمي التكنولوجيا حول اسـتخدام تطبيقات الحوسبة السحابية في العملية التعليمية إذْ، ) كان مقـدار المتوسـط الحسـابي ( 2.68) وتعادل النسبة المئوية (53.6%) وبانحراف معياري (1.00)، يليها الفقرة رقم (6) والتي نصها (كثرة المخاطر حول استخدام تطبيقات الحوسبة السحابية في العمليـة التعليميـة مقارنـة مـع التطبيقات الأخرى)، بمتوسط حسابي (%2.74) وتعادل النسبة المئوية (%54.8 ) وبـانحراف معياري (0.91) **.**

ويعزو الباحث حُصول المعيق ذي الفقرة (5) والتي نصها (ندني المهارة الكافية لـــدى معلّمــــي التكنولوجيا حول استخدام تطبيقات الحوسبة السحابية في العملية التعليمية)، على أقـل متوسـط حسابي في المُعوقات، إلى أنّ معلّمي التكنولوجيا يملكون المهارات اللازمة في استخدام تطبيقات الحوسبة السحابية في العملية التعليمية، فهم في الأساس يتعاملو ن مع التقنيات المتطورة الحديثة ،

مثل: البر امج، والتطبيقات، والمواقع، والخدمات الحاسوبية المُتنوعة. لكن بحاجة إلـــى تــدريب وتطوير مستمر .

أما المُعيق الثاني ذو أقل متوسط حسابي في المُعوقات فكان في الفقرة (6) والتي نصها (كثـــرة المخاطر حول استخدام تطبيقات الحوسبة السحابية في العملية التعليمية مقارنة مـع التطبيقـات الأخرى)، فيعزوه الباحث إلى أنّ معلّمي النكنولوجيا حريصون عنــد النعامـــل مـــع المواقـــع السحابية ، عن طريق التأكد من الملفات التالفة أو المهكرة قبل فتحها أو تنزيلها على أجهـزتهم ، واستخدامهم كلمة مُرور رصينة، وصعبة الاختراق، وعدم إعطائها لأحد ومعرفتهم بالأشخاص الذين سيتم التعامل معهم. سواء كانوا معلّمين، أو طلّبة، أو موظفين، أو خـــارج إطـــار العمـــل التعليمي .

واتفقت هذه النتائج مع نتائج: دّراسة حسن (2019)، ودّراسة الرحيلي (2018)، ودّراسة الرشيد (2018)، ودِّراسة الزين (2018)، ودِّراسة المطري وآخــرين (2018)، ودِّراســـة رجبيـــون وآخرين (Rajabion et. al, 2019)؛ والتي أظهرت أنّ الدَرجة الكلية للمُعوقات التي تواجــه معلّمي التكنولوجيا عند استخدام تطبيقات الحوسبة السحابية كانت متوسطة .

واختلفت هذه النتائج مع نتائج: دّراسة حماد (2018)، ودّراسة سابي وآخــرين ( Sabi et. al, 2018)؛ والتي أظهرت أنّ الدَرجة الكلية للمُعوقات التي تواجه معلّمي التكنولوجيا عند استخدام تطبيقات الحوسبة السحابية كانت منخفضة .

# **مناقشة النتائج المتعلقة بفرضيات الدراسة**

**والذي نصها : هل توجد فُروق ذات دلالة إحصائية عند مسـتوى الدلالـة (0.05 = α(، بـين متوسطات استجابات معلّمي التكنولوجيا في توظيف تطبيقات الحوسبة السحابية في تـدريس مقرر التكنولوجيا تُعزى لمتغيرات : الجنس، والمؤهل العلمي، ومكان السكن، وسنوات الخدمة ؟**

عمل الباحث على تفسير نتائج هذا السؤال من خلال تفسير نتائج الفرضيات الصفرية المتعلقة به كالآتي .

**مناقشة النتائج المتعلقة بالفرضية الأولى** 

**والذي نصت على : لا توجد فُروق ذات دلالة إحصائية عند مستوى الدلالة (0.05 = α(، بـين متوسطات استجابات معلّمي التكنولوجيا في توظيف تطبيقات الحوسبة السحابية في تـدريس مقرر التكنولوجيا تُعزى لمتغير الجنس .**

أشارت النتائج المبينة في الجدول رقم (13) أنه لا توجد فُروق ذات دلالة إحصائية عند مستوى الدلالة (0.05  $\alpha$ )، بين متوسطات تقدير ات أفر اد عينة الدّر اسة لمُســتو ي توظيــف تطبيقــات الحوسبة السحابية في تدريس مُقرر التكنولوجيا ومجالاتها في مُحافظة نـــابلس تُعــزى لمتغيــر الجنس، وبالتالي ، لا نرفض الفرضية الصفرية .

وهذا يعني أن الجنس لم يكن له تأثير في متوسطات عينة معلّمي التكنولوجيـا عنـد اسـتخدام تطبيقات الحوسبة السحابية، ويعزو الباحث ذلك، إلى أنّ المعلّمين والمعلّمات يستخدمون الحوسبة السحابية وتطبيقاتها كونهم معلّمي تكنولوجيا ومواكبين للتقنية والتطور، وأنّ كلاً من الجنســين يتعامل مع الإنترنت والحوسبة السحابية بشكل يومي في كل مكان ، مثل : البيـت ، والمدرسـة ، والمكتبة، وكافة المؤسسات التعليمية. وحتى في المراسلات الخارجية والمعاملات الداخليـــة، إذْ أ نإ غلب معاملات اليوم تتم من خلال الحوسبة السحابية، وهذا أدى إلى إشراك الجنسين وعـدم وجود فُروق بينهم، كما أنّ التطور التقني أعطى الأُنثى حقها في مُمارسة أُمور العمل والمشاركة في العملية التعليمية بكل تفاصيلها. ويرى الباحث أنّ جميع المعلّمين (ذكوراً، وإناثاً)، يتعـــاملون مع نفس البرامج الحاسوبية، كما أنهم يلتحقون بدورات وورش عمل تعقدها الوزارة فيها نفـس المحتوى التعليمي، كما أن مختبرات الحاسوب والأجهزة المتاحة لهم في المـدارس ال حكوميـة والخاصة متشابهة .

واتفقت هذه النتائج مع نتائج : دراسة حسن (2019)، ودراسة الرشيد (2018)، ودراسة المطري وآخرين (2018)؛ والتي أظهرت عدم وجود فُروق بين متوسطات تقديرات أفراد عينة الدّراسة لمستوى توظيف الحوسبة السحابية تُعزى لمتغير الجنس . واختلفت هذه النتائج مع نتائج: دٌراسة العتل وآخرين (2020)؛ والتي أظهرت وجود فُروق ذات دلالة إحصائية بين متوسطات أفراد عينة الدراسة حول متطلبات استخدام الحوسبة السحابية في تدريس مقرر الحاسوب وفق متغير الجنس .

**مناقشة النتائج المتعلقة بالفرضية الثانية**

**والتي نصت على : لا توجد فُروق ذات دلالة إحصائية عند مستوى الدلالة (0.05 = α(، بـين متوسطات استجابات معلّمي التكنولوجيا في توظيف تطبيقات الحوسبة السحابية في تـدريس مقرر التكنولوجيا تُعزى لمتغير المؤهل العلمي .**

تُشير النتائج التي عرضت في الجدول رقم (15) إلى أنه لا توجد فُروق ذات دلالة إحصائية عند مُستوى الدلالة (0.05  $\alpha=0$ ، بين متوسطات تقدير ات أفر اد عينة الدّر اسة لمُســـتوى اســـتجابات معلّمي التكنولوجيا في توظيف تطبيقات الحوسبة السحابية في تدريس مقرر التكنولوجيـا تبعـاً لمتغير المؤهل العلمي، وبالتالي لا نرفض الفرضية الصفرية .

ويعزو الباحث أن متغير المؤهل العلمي لم يكن له تأثير في متوسطات عينة معلّمي التكنولوجيا عند استخدام تطبيقات الحوسبة السحابية**،** إلى أن معلّمي التكنولوجيا بجميع درجـاتهم العلميـة يستخدمون التطبيقات السحابية المُتنوعة، كما تتشابه ظـروف عملهــم المُتخصصـــة بالعمليـــة التعليمية، سواء كانوا يحملون دَرجة الدبلوم، أو البكالوريوس، أو الماجستير فأعلى، فتطبيقــات الحوسبة السحابية التعليمية تعتمد على ترسيخ المهارات ، والمعارف ، وتنميـة قـدرات معلّمـي التكنولوجيا من خلال خبراتهم السابقة التي تم اكتسابها في حياتهم الخاصة والعملية بغض النظر عن المؤهل العلمي، كما أن لمواقع التواصل الاجتماعي دوراً كبيراً في تشكيل المعرفة والمهارة لدى المعلّمين باختلاف مؤهلاتهم العلمية؛ فمُعظم مواقع التواصل الاجتمــاعي وتطبيقاتهـــا تــمّ تطويرها لتدخل تحت مظلة الحوسبة السحابية .

واتفقت هذه النتائج مع نتائج: دّراسة آل بنيان (2019)، ودّراســـة حســـن (2019)، ودّراســـة رجبيون وأخرين (Rajabion et. al, 2019)؛ والتي أظهــرت عــدم وجــود فُــروق بـــين متوسطات تقدير ات أفر اد عينة الدِّر اسة لمُستوى توظيف الحوسبة السحابية تُعزى لمتغير المؤهل العلمي .

واختلفت هذه النتائج مع نتائج: دّراسة حماد (2018)؛ والتي بيّنت وجــود فُــروق ذات دلالـــة إحصائية بين متوسطات إجابات معلّمات رياض الأطفال على توظيف الحوسبة السـحابية فـي تنمية مهارات التواصل الإلكتروني التعليمي وفق متغير المؤهل العلمي .

**مناقشة النتائج المتعلقة بالفرضية الثالثة**

**والتي نصت على : لا توجد فُروق ذات دلالة إحصائية عند مستوى الدلالة (0.05 = α(، بـين متوسطات استجابات معلّمي التكنولوجيا في توظيف تطبيقات الحوسبة السحابية في تـدريس مقرر التكنولوجيا تُعزى لمتغير مكان السكن .**

تُشير النتائج التي عرضت في الجدول رقم (17) أنه لا توجد فُروق ذات دلالة إحصـائية عنـد مُستوى الدلالة (0.05  $\alpha=0$ ، بين متوسطات تقديرات أفراد عينة الدّراسة لمُســتوى اســتجابات معلّمي التكنولوجيا في توظيف تطبيقات الحوسبة السحابية في تدريس مقرر التكنولوجيـا تبعـاً لمتغير مكان السكن، وبالتالي لا نرفض الفرضية الصفرية .

ويعزو الباحث أن متغير مكان السكن لم يكن له تأثير في متوسطات تقديرات أفراد عينة الدراسة لمستوى استجابات معلّمي التكنولوجيا عند استخدام تطبيقات الحوسبة السحابية، إلى أن معلّمـي التكنولوجيا أبناء مجتمع واحد، وبيئة واحدة، ومحافظة واحدة ، حتى لو تعددت الأماكن ، مثـل : (مدينة، أو قرية، أو مخيم)؛ فالثقافة المُنتشرة والظروف الحاكمة واحدة على الجميع، وبالتـــالي كانت النتيجة حول استخدامات الحوسبة السحابية متقاربة، فلم يكن مكان السكن عاملاً مؤثرا في مستوى درجة استخدام الحوسبة السحابية لمعلّمي التكنولوجيا في محافظة نابلس .

واتفقت هذه النتائج مع نتائج: دّراسة العتل وآخرين (2020)، ودّراسة الرشيد (2018)، ودّراسة المطري وآخرين (2018)؛ والتي أظهرت عدم وجود فُروق بين متوسطات تقديرات أفراد عينة الدِّراسة لمُستوى توظيف الحوسبة السحابية تُعزى لمتغير مكان السكن. واختلفت هذه النتائج مع نتائج: دّراسة سابي وآخرين (Sabi et. al, 2018)؛ والتي بيّنت وجود فُروق ذات دلالة إحصائية بين متوسطات إجابات موظفي الجامعات حـول اعتمـاد الحوسـبة السحابية لتلبية احتياجاتهم التعليمية وفق متغير مكان السكن .

## **مناقشة النتائج المتعلقة بالفرضية الرابعة**

**والتي نصت على : لا توجد فُروق ذات دلالة إحصائية عند مستوى الدلالة (0.05 = α(، بـين متوسطات استجابات معلّمي التكنولوجيا في توظيف تطبيقات الحوسبة السحابية في تـدريس مقرر التكنولوجيا تُعزى لمتغير سنوات الخدمة.**

تُشير النتائج التي عرضت في الجدول رقم (19) أنه لا توجد فُروق ذات دلالة إحصـائية عنـد مُستوى الدلالة (0.05  $\alpha=0$ ، بين متوسطات تقدير ات أفر اد عينة الدّر اسة لمُســـتوى اســـتجابات معلّمي التكنولوجيا في توظيف تطبيقات الحوسبة السحابية في تدريس مقرر التكنولوجيـا تبعـاً لمتغير سنوات الخدمة، وبالتالي لا نرفض الفرضية الصفرية .

ويعزو الباحث أن متغير سنوات الخدمة لم يكن له تأثير في متوسطات تقديرات أفـراد عينـة الدِّراسة لمُستوى استجابات معلّمي التكنولوجيا عند استخدام تطبيقات الحوسبة السحابية، إلى أنّ معلّمي التكنولوجيا مهما اختلفت سنوات خدمتهم التعليمية فهم على دِراية جيدة بخدمات الحوسبة السحابية وتطبيقاتها، من خلال خبراتهم الخاصة والعملية السابقة، ولديهم قناعـــة جازمـــة فـــي إشراك ها في العملية التعليمية؛ لما لها من أثر إيجابي مستقبلاً .

واتفقت هذه النتائج مع نتائج: دّراسة العتل وآخرين (2020)، ودّراسة حسن (2019)، ودّراسة المطري وآخرين (2018)؛ والتي أظهرت عدم وجود فُروق بين متوسطات تقديرات أفراد عينة الدِّر اسة لمُستوى توظيف الحوسبة السحابية تُعزى لمتغير سنوات الخدمة.

واختلفت هذه النتائج مع نتائج: دّراسة آل بنيان (2019)؛ والتي أظهرت وجود فُروق ذات دلالة إحصائية بين متوسطات إجابات معلّمات الحاسب الآلي في بيئة الحوسبة السحابية لتنمية الكفايات التكنولوجية وفق متغير سنوات الخدمة .

## **مناقشة النتائج المتعلقة بالمقابلة**

## **أولًا: مناقشة النتائج المتعلقة بالسؤال الأول**

**والذي نص على : كيف ترى أهمية خدمات التخزين السحابي في حفظ الملفات التعليمية، حتى يسهل الرجوع والتعديل عليها مستقبلاً؟** 

أظهرت النتائج التي أجراها الباحث مع عينة الدِّراسة أنّ ثمانية منهم قالوا: إنهـــا تُعتبـــر مـــن الخدمات المُميزة، والفعالة، والمُهمة، والمُنظمة، والمُرتبة، والمُنتوعة، والموثوقــة، والجــديرة بالاهتمام . في حفظ كافة الملفات التعليمية، حيث قال معظم أفراد العينة : إنها سـهلة الاسـتخدام ويتم الوصول إليها من أي مكان ، وفي أي وقت شريطة الاتصال بشبكة الإنترنت ، وهـذا يـدل على أهمية وقابلية استخدامها في العملية التعليمية من قبل معلّمي التكنولوجيا؛ لما لها من فائـدة حقيقية في توفير الوقت والجهد في حال البحث عن الملفات ، والوثائق، والمستندات، والوسـائط التعليمية المُتنوعة على العتاد التخزيني القابل للضياع أو التلف، مثــل: ( Hard Disk, Flash CDs ,Memory . (فمن خلال رابط بسيط يستطيع المعلّم الدخول إلـى المحتـوى التعليمـي المطلوب من خطط، وتحضيرات، واختبارات، وأوراق عمل، وأنشطة، ثم التعديل عليها حسب المطلوب بكل سهولة .

## **ثانياً: مناقشة النتائج المتعلقة بالسؤال الثاني**

**والذي نص على : من وجهة نظرك كيف تُسهم التطبيقات السحابية في التواصل بين المعلّمـين فيما يخُص العملية التعليمية؟ مع أمثلة؟** 

أظهرت النتائج التي أجراها الباحث مع عينة الدِّراسة أنّ ستة منهم قالوا: إنها تُسهم وتساعد في بناء الملفات التعليمية المتنوعة ، مثل : الخطط ، والتحضيرات ، والاختبارات ، والأنشطة، وأوراق العمل. بشكل تعاوني بين معلّمي التكنولوجيا سواء بطريقة متز امنة أو غير متز امنة، عن طريق استخدام تطبيقات سحابية متنوعة تشبه بـرامج مايكروسـوف ت ( Microsoft ، (مثـل : معـالج النصوص، والجداول الإلكترونية، والعروض التقديمية. ومن الأمثلــة عليهــا فــي التطبيقــات

السحابية: النماذج، و المستندات، و العروض، و الجداول الشهير ة في جوجل. وهذ يدل على أهمية استخدام التطبيقات السحابية في التواصل بين المعلّمين؛ لما لها أثر في تقوية روابـط المعلّمـين و المعلّمات في عمل الخطط، و التحضير ات، و الأنشطة، و أو ر اق العمل، و الو اجبات البيتية، وكافة المهام المختلفة ، وبالتالي تكون النتائج أفضل نظراً لإدخال أفكار وملحوظات جديدة من قبل كافة المعلّمين المشاركين ؛ وهذا بدوره يعمل على زيادة فاعليتهم وتنشيط أفكارهم في زيـادة إثـراء الملفات والمرفقات التعليمية، كما تعمل على مواكبة التطور التقني والتكنولوجي؛ وهذا يزيد من إنتاجية وفاعلية العملية التعليمية في الوقت الحالي، كما يمكن تطورها بشكل أفضل في المستقبل القريب .

**ثالثاً: مناقشة النتائج المتعلقة بالسؤال الثالث** 

**والذي نص على : كيف تستفيد من التطبيقات السحابية في معرفة التغذية الراجعة الفورية في العملية التعليمية؟ مع أمثلة؟** 

أظهرت النتائج التي أجراها الباحث مع عينة الدِّراسة أنّ ستة منهم قالوا: إنّ تطبيقات الحوســبة السحابية تفيد في معرفة التغذية الراجعة الفورية عند تصميم الاختبار ات، و الأنشــطة، وأوراق العمل ، والواجبات البيتية، والمهام المختلفة ، كما أظهرت النتائج أن معظم معلّمـي التكنولوجيـا يستخدمو ن تطبيقات الحوسبة السحابية التي تعطي تغذية راجعة فورية في التعليم سواء في شركة جوجل، أو مايكروسوفت بتطبيقاتها الشهيرة، وهي نماذج جوجل، أو نماذج مايكروسوفت، وهذا يدل على سُهولة إنشاء المهام، مثل: الاختبارات، والأنشطة، والواجبات المُتنوعة. ويــدل علـــي سهولة تنفيذها ، وحلها ، وإعادة إرسالها للمعلّمين من قبل الطلّبة ، كما أنها تساعد فـي اكتشـاف مواطن الضعف والقوة عند الطلّبة، وذلك عند إرسالهم المهام المطلوبة منهم للمعلّمـــين، حينهـــا يقوم المعلّمين بإرسال الإجابات النموذجية للطلّبة. كما أنها تُعطي ملخص يحتوي علـــى تقريـــر كامل عن الشعبة ، أو الصف ، أو المدرسة ، حيث يشمل جميع نقاط الضعف والقوة التـي يريـد معرفتها المعلّم، مثل: أعلى العلامات، وأدنى العلامـــات، والمجمـــوع، والمعـــدل، والتقـــدير ، ومستويات الطلّبة حسب مقياس مُعين، وما شابه ذلك؛ ما يساعد في توفير الوقت، والجهد، ويزيد من فاعلية وكفاءة العملية التعليمية .

# **رابعاً: مناقشة النتائج المتعلقة بالسؤال الرابع**

**والذي نص على : كيف يمكنك تقويم الواجبات والمهام المطلوبة من الطلّبة بشكل فعـال مـن خلال التطبيقات السحابية مع أهمية ذلك في سير وتطوير العملية التعليمة؟** 

أظهرت النتائج التي أجراها الباحث مع عينة الدّراسة أنّ سبعة منهم قــالوا: إنهــم يســتخدمون التطبيقات السحابية التعليمية في عملية التقويم ، وذلك في الواجبات ، والمهام و ، الأنشطة، وأوراق العمل ، والاختبارات ، كما قالوا : إن ذلك يساعد في مراعاة الفُروق الفردية بين الطلّبة ويزيد من فاعلية التعلّم الذاتـي والتعلّم النشط، كما يدعم الردود الفورية أو غير الفورية، ويدعم الإجابـــات بشكل فردي أو جماعي ، وهذا يدل على أن تطبيقات الحوسبة السحابية متناسـبة مـع المجـال التعليمي وخاصة في عملية التقويم، كما يمكن استخدامها من قبل المعلّمين والطلّبة بسُهولة لأنها لا تحتوي على برامج مُعقدة أو أكواد برمجية صعبة، فهي تعمل من خـــلال أيقونـــات بســـيطة ومعروفة للمعلّمين والطلّبة.

وتعتبر نماذج جوجل من الأمثلة المهمة على النماذج السحابية التعليمية المخصصة للتقويم ، فلها القدرة على تغيير شكل التصميم، من حيث: اللون، والحجم، ونوع الخط، وطريقة العرض التي يريدها المعلّم. ويستطيع إضافة التوقيت المناسب عند بداية ونهاية المُهمة المطلوبة، كما يستطيع المعلّم من خلالها إضافة الصور ، والجداول ، والرسوم التوضيحية ، وملفات الفيديو حسب ما يراه مناسب للمهمة المطلوبة؛ و هذا بدور ه يضيف عنصر الإثار ة والتشويق عليها، كما يمكن عرض أسئلة التقويم بطرق مُتنوعة، مثل: الأسئلة الموضوعية، و الأسئلة الإنشائية، و الرسومات، ومـــا شابه ذلك ؛ حتى تتوافق مع جميع مستويات الطلّبة .

## **خامساً: مناقشة النتائج المتعلقة بالسؤال الخامس**

**والذي نص على : من وجهة نظرك كيف تؤثر ضعف سرعة الإنترنت على أداء المعلّمين أثناء استخدام التطبيقات السحابية في العملية التعليمية؟** 

أظهرت النتائج التي أجراها الباحث مع عينة الدّراسة أنّ جميعهم قالوا: إنها تؤثر علـــي تـــدني جودة الخدمات التعليمية، وهي من أكثر المعيقات التي تعترض المعلّمين والطلّبة. وقالوا: إنهـــا

تعمل على الإرباك، والتشوش، والتشتت، والملل، والضجر، وقلة التركيز ، وإضـعاف جـودة الأداء التعليمي . حيث يكون ذلك عند تقديم المحتوى التعليمي ؛ بسبب التقطيع المستمر للصوت ، أو التكسير والتشويش في لقاءات التعلّم الإلكتروني ( اللقاءات المرئية ) وخاصة عندما يكون فـي حالة البث المباشر، مثل: صفوف جوجل (Google Classroom)، أو مايكروســـوفت تيمـــز (Microsoft Teams). وبالتالي يجب قبل البدء باستخدام التطبيقات السحابية التعليمية وخاصة في اللقاءات المرئية المباشرة ، أو الاختبارات المتزامنة ، يجب التأكد من كفاءة وثبـات سـرعة الإنترنت؛ لأن أي تقطيع أو فصل في اتصال الإنترنت يعمل على إ رباك وتشتت المعلّم والمتعلم بشكل ملحوظ ؛ وهذا بدوره يعمل على إضعاف جودة وكفاءة العملية التعليمية .

وفي الختام وجد الباحث أن نتائج أداة المقابلة التي أجرها مع معلّمين ومعلمات التكنولوجيا فـي محافظة نابلس كانت متقاربة ومكملة لنتائج أداة الاستبانة التي أجرها مسبقاَ، وهذا من شأنه يؤكد النتائج التي توصل إليها الباحث في نهاية الدراسة .

**التوصيات** 

في ضوء النتائج التي توصل إليها الباحث في هذه الدراسة، يوصي بالآتي :

- .1 اعتماد وتوظيف خدمات الحوسبة السحابية وتطبيقاتها في خدمة العملية التعليمية؛ لما لها من دور فاعل في تعزيز الجانب المهاري والمعرفي لمعلّمي التكنولوجيا.
- .2 حث معلّمي التكنولوجيا على أهمية استخدام تطبيقات الحوسبة السحابية في العملية التعليمية، عن طريق حملات توعية مكثفة.
- .3 إعطاء معلّمي التكنولوجيا دورات تدريبية لتطوير مهاراتهم عند استخدام تطبيقات الحوسبة السحابية في العملية التعليمية.
- .4 توفير س رعات إنترنت عالية لمعلّمي التكنولوجيا، وخاصة الذين يواجهـ ون مشـاكل فـي توفيرها.

.5 العمل على فتح سبل التواصل بين معلّمي التكنولوجيا والمسؤولين التقنيين في وزارة التربية والتعليم الفلسطينية.

**الدراسات المستقبلية المقترحة**

امتداداً لما توصلت إليه الدراسة الحالية، يقترح الباحث إمكانية إجراء الدراسات الآتية :

- .1 درجة استخدام خدمات الحوسبة السحابية وتطبيقاتها في تنمية الكفايـات التدريسـية لـدى المعلّمين وطلبتهم في المدارس.
	- .2 مدى جاهزية المعلّمين لتطبيق خدمات الحوسبة السحابية وتطبيقاتها من وجهة نظرهم .
		- .3 فاعلية استخدام تطبيقات الحوسبة السحابية على بعض نواتج التعلّم المختلفة .
- .4 قياس درجة المعوقات التي تحد من استخدام خدمات الحوسبة السـحابية وتطبيقاتهـا فـي العملية التعليمية.

## **قائمة المصادر والمراجع**

**أولاً: المصادر** 

**القرآن الكريم .**

**ثانياً: المراجع العربية** 

- إبراهيم، عبير والدسوقي، محمد وصلاح الدين، إيمان (2018). أثر حجم مجموعات التشـارك في تنمية مهارات توظيف الحوسبة السحابية تعليمياً لدى معلّمي المرحلة الثانوية. جامعـة حلوان ، كلية التربية.
- أبو حكمة، يحيى (2019). *اتجاهات طلاب كلية التربية في جامعة أم القــرى نحــو اســتخدام* تطبيقات الحوسبة السحابية في مقر تكنولوجيا التعليم . جمعية الثقافة من أجل التربية.
- أبو ناجي، محمد وعلي، محمد وطه، محمد (2016). فاعلية برنامج قائم على تطبيقات الحوسبة السحابية في تنمية مهارات استخدام عناصر الوسائط الفائقة لدى معلّمي الإعدادية. جامعة أسيوط، مجلة كلية التربية، 32(2)، 317-340.
- إسماعيل، نهال (2018). مدي فاعلية توظيف تطبيقات الحوسبة السـحابية فـي تعزيـز الأداء *التقني للملتحقين ببرامج المكتبات والمعلومات*. كلية الآداب، جامعة القاهرة، مركز بحوث نظم وخدمات المعلومات، (21)، 183–221.
- آل بنيان، نورة (2019). أثر نمط التعلّم التشاركي في بيئة الحوسبة السحابية لتنمية الكفايـات التكنولوجية لدى معلّمات الحاسب الآلي . جامعة أسيوط، كلية التربية .
- بشماني، شكيب (2014). دراسة تحليلية مقارنة للصيغ المستخدمة في حسـاب حجـم العينـة العشوائية. مجلة جامعة تشرين للبحوث والدراسات العلمية، 36(5).
- حسن، عبد الرحمن (2019). تطوير نظام ذكي لإدارة التعلّم التكيفي باستخدام الحوسبة السحابية وتطبيقات الويبفي تنميه مهارات تصميم بيئات التعلّم التفاعلية لدى معلّمات الحاسب الآلي رِ( سالة دكتوراه غير منشورة ،) جامعة المنصورة، كلية التربية.
- حسونة، إسماعيل (2016). أثر التدريب الإلكتروني القائم على الحوسبة السحابية في اكتسـاب مهاراتها وقابلية استخدامها لدى كلية التربية في جامعة الأقصى، *المجلة الفلسطينية للتعليم* المفتوح، 10)5، 172.
- حماد، أحمد (2018). نظام إلكتروني قائم على توظيف الحوسبة السحابية في تنميـة مهـارات التواصل الإلكتروني التعليمي لمعلّمات رياض الأطفال واتجاهـاتهن نحوهـا . الجمعيـة العربية لتكنولوجيا التربية، مصر.
- حمادة، أمل (2017). أثر تصميم بيئة التعلّم المخلط التشـاركي المـدعم بتطبيقـات الحوسـبة السحابية على تنمية الأداء المعرفي والحضور الاجتماعي والرضا عن التعلّم لدى طلاب تكن*ولوجيا التعليم*. بحث مقدم للمؤتمر الدولي الثالث، مستقبل إعداد المعلّم ونتميته بالوطن العربي، كلية التربية، ( 3 ، ) 547–.579
- خليفة، زينب وعبد المنعم، أحمد (2016). أثر اختلاف حجم مجموعات التشـارك فـي بيئـة الحوسبة السحابية ومستوى القابلية للاستخدام على تنمية مهارات إنتاج ملفـات الإنجـاز الإلكترونية والتعلّم المنظم ذاتيا لدى طلاب الدّراسات العليا. *مجلة دراسات عربيــــة فــــى* التربية وعلم النفس، رابطة التربويين العرب، ( 75 ، ) 61–.114
- درويش، جيهان (2017). برنامج قائم على استخدام تطبيقات الحوسبة السحابية وأثره في تنمية السيطرة المعرفية لدى طلاب الدّراسات العليا. *مجلة تكنولوجيا التربية*، (34).
- دليو، فضيل (2014). معايير الصدق والثبات في البحوث الكمية والكيفية. مجلة الآداب والعلوم الاجتماعية، 19(1 ، ) .82-91
- الدهاسي، علي ( 2017). استخدام تقنية الواقع المعزز في تنمية مهارات التفكير الرياضي . مجلة القراءة والمعرفة، ( 190 ، ) .112-90
- الدهشان، جمال (2017). الحوسبة السحابية *Computing Cloud* أحد تطبيقات التكنولوجيا في التربية. جامعة بنها، كلية التربية .
- الرحيلي، زينب (2018). فاعلية برنامج تدريبي قائم على التعلّم المدمج لتنمية مهارات توظيف خدمات الحوسبة السحابية لدى أمينات مصادر التعلّم بمنطقة الرياض . جمعية الثقافة مـن أجل التنمية ، 19(135 ، ) .352-289
- الرشيد، أسامة (2018). اتجاهات أعضاء هيئة التدريس في الجامعة السعودية الإلكترونية نحو استخدام الحوسبة السحابية في التعليم الإلكتروني. جمعية الثقافـة مـن أجـل التنميـة،  $.87-1$  (135)19

الزين، حنان (2018). فاعلية برنامج تدريبي لتنمية مهارات توظيف تطبيقات الحوسبة السحابية لدى أعضاء هيئة التدريس. مجلس النشر العلمي، 33(129 ، ) .146-107

- سليم، تيسير (2016). الحوسبة السحابية بين النظريـة والتطبيـق . Journal Cybrarians،  $.21-1$  (42)
- الطباخ، حسناء والمهر، أسماء (2020). أثر اختلاف أنماط الدعم (معلم، أقران) ببيئـة الـتعلم السحابية على تنمية مهارات التصميم بعض تطبيقات الويب 2.0 لدى طلاب كلية التربية النوعية، جامعة سوهاج، كلية التربية، (75 ، ) .610-501
- طه، محمود وعبلة، سوزان وإبراهيم، حمدي (2019). توظيف بيئة تعلّم على الحوسبة السحابية في تنمية مهارات التعلّم التشاركي لدى تلاميذ المرحلة الإعدادية . جامعة كفر الشيخ، كلية التربية.
- عبد الجليل، علي وآخرون (2018). أثر استخدام تطبيقات الحوسبة السحابية في تنمية بعـض مهارات المشروعات الإلكترونية لدى طلاب كلية التربية النوعية جامعة أسيوط . مجلـة كلية التربية، 34(2)، 251-251.
- عبد الله، علي (2019). استخدام التعلّم التشاركي القائم على الحوسبة السحابية لتنميـــة مهـــارة تطبيق البرامج التفاعلية والكفاءة الذاتية لدى طلاب شعبة الرياضيات. المجلة التربويـة ، كلية التربية.
- العتل، محمد والشمري، عبير والعنزي، دلال (2020). متطلبات استخدام الحوسبة السحابية في تدريس مقرر الحاسوب من وجهة نظر المعلّمين قبل الخدمة في دولة الكويت واتجاهاتهم نحوها. جامعة طنطا، كلية التربية، 77(1 ، ) .328-288
- كلو، صباح (2015). الحوسبة السحابية: مفهومها وتطبيقاتها في مجـال المكتبـات ومراكـز المعلومات. المؤتمر السنوي الحادي والعشرون فرع الخليج العربي، أبو ظبي.
- محمود، صابر (2020). فاعلية بيئة تدريب سحابية في إكساب معلّمي العلوم التجارية جدارات استخدام الواقع المعزز . رابطة التربويين العرب، مصر.
- المطري، إبراهيم والجارحي، علي والشرقاوي، جمال ( 2018). تصميم برنامج إلكتروني لتنمية مهارات تطبيقات الحوسبة السحابية لدى معلّمي التعليم العام . الجمعية المصرية للقـراءة والمعرفة، كلية التربية، جامعة عين شمس، مصر.
- المطيري، منى والعبيكان، ريم (2015). أثر التدريس باستخدام بيئة الحوسـبة السـحابية فـي الدافعية نحو التعلّم. دار سمات للدّر اسات و الأبحاث، *المجلّة الدولية التربوية المُتخصصة،*  $.173-154$  (9)4
- المنتدى الدولي للألكسو والاتحاد الدولي للاتصالات (2016). استخدام الحوسبة السحابية لخدمة التعليم في الدول العربية . المنظمة العربية للتربية والثقافة والعلوم، تونس، 6-5 أكتوبر.
- مهاجي، معاشو (2016). استخدام التعليم المدمج في تكوين المكونين دراسة وصفية استكشافية *فرقية بمعهد التكوين والتعليم المهنيين*. المركز الوطني للتعليم المهني عن بعد، الجزائر .
- المؤتمر الدولي للحوسبة السحابية (2019). كلية علوم الحاسب والمعلومات، جامعـة الأميـرة نورة بنت عبد الرحمن، المملكة العربية السعودية، 10–12 ديسمبر.
- الموزان، أمل (2021). أثر تطبيقات الحوسبة السحابية في التعلّم القائم على المشروعات فـي تنمية المعرفة والأداء لمهارات التصميم التعليمي للمحتويات الرقميـة ومسـتوي رضـا *الطالبات الجامعيات نحوها. ج*امعة الحدود الشمالية، مركــز النشـــر العلمـــي والتـــأليف والترجمة، 6(1)، 85-124.

**لثاًاث : المراجع الأجنبية** 

- Aminur, I., Abul Kasem, F., Khan, S., Habib, T., & Farruk, G. (2015). Cloud Computing Technology in Education System. *NBR, E-Journal. 1*(3), 1- 24.
- Çakiroglu, Ü., & Erdemir, T. (2019). Online Project Based Learning via Cloud Computing: Exploring Roles of Instructor and Students. *Interactive Learning Environments, 27*(4), 547-566.
- Celestin, B., & Yunfei, S. (2018). The impact of learner characteristics on training transfer expectation: a survey of Thai teachers' perception of cloud computing tools. *International Journal of Training & Development. 22*(4), 256-273.
- Chau, Y., & Shiau, L. (2016). Understanding behavioral intention to use a cloud computing classroom: A multiple model comparison approach. *Information & Management, 53*(3), 355-365.
- Gutierrez, G., Daradoumis, T., & Jorba, J. (2015). Integrating Learning Services in the Cloud. An Approach that Benefits Both Systems and Learning, *Journal of Educational Technology & Society, 18*(1), 145– 157.
- Rajabion, L., Wakil, K., Badfar, A., Nazif, M., & Ehsani, A. (2019). A New Model for Evaluating the Effect of Cloud Computing on the E-Learning Development. *Journal of Workplace Learning, 31*(5), 324- 344.
- Sabi, M., Uzoka, E., & Mlay, V. (2018). Staff Perception towards Cloud Computing Adoption at Universities in a Developing Country*. Education and Information Technologies, 23*(5), 1825-1848.
- Shahzad, F., Xiu, G., Khan, I., Shahbaz, M., Riaz, M., & Abbas, A. (2020). The Moderating Role of Intrinsic Motivation in Cloud Computing Adoption in Online Education in a Developing Country: A Structural Equation Model*. Asia Pacific Education Review*, (21)1, 121-141.
- Slavkov, N. (2015). Sociocultural theory the L2 writing process and Google Drive: strange bedfellows*. TESL Canada journal, revues test du Canada, 32*(2), 80-94.
**الملاحق** 

# **ملحق (1 )**

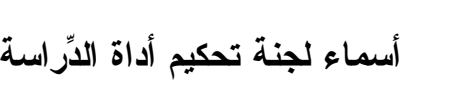

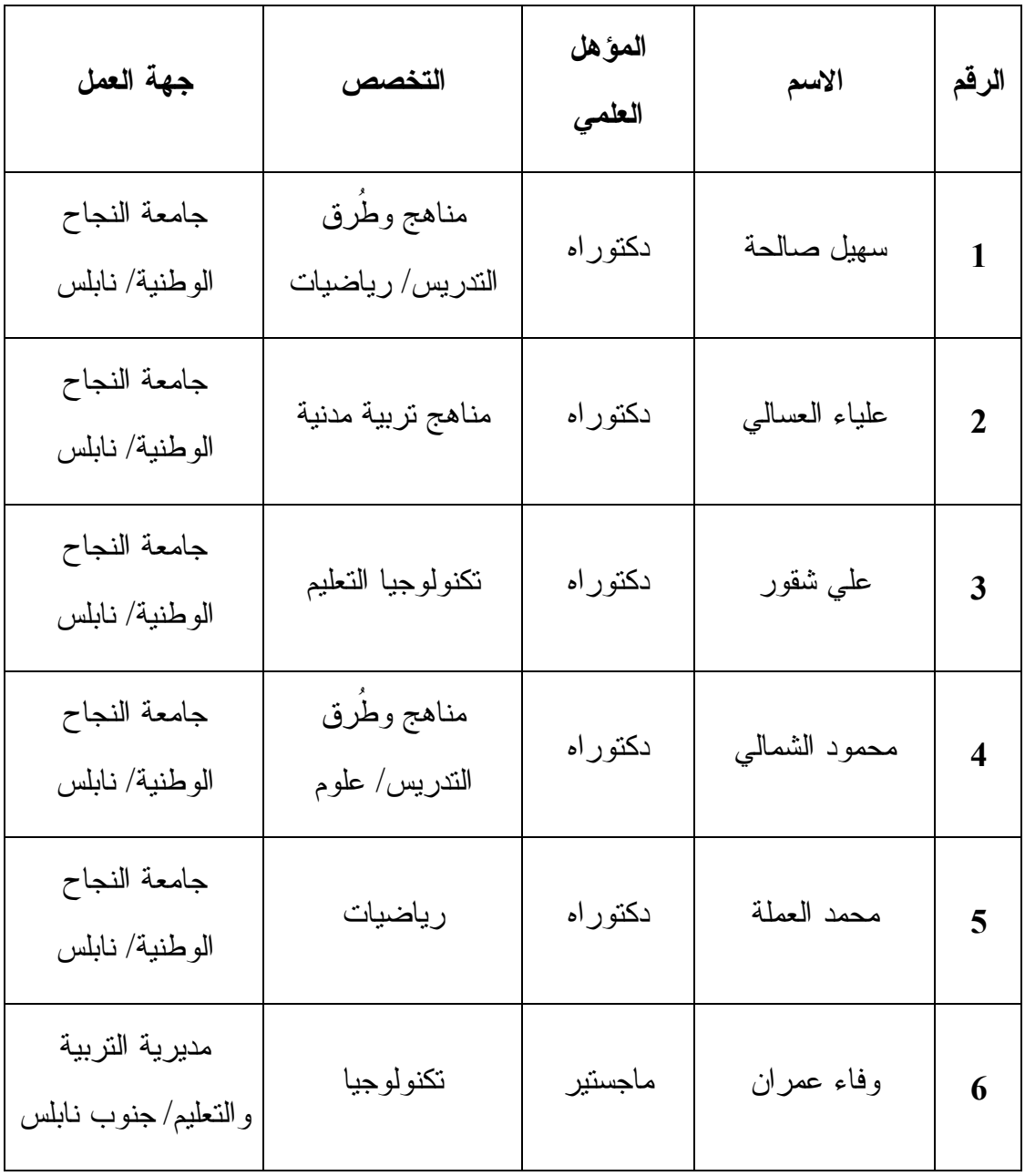

# **ملحق (2 )**

#### **خطاب تحكيم الاستبانة**

**جامعة النجاح الوطنية**

**كلية الدراسات العليا** 

**قسم المناهج وطرق التدريس** 

حضرة الدكتور/ة المحترم :.ة/ ..................... .

المؤهل العلمي :. ....................... . جهة العمل :. .............................

تحية طيبة وبعد .

يقوم الباحث بإجراء دراسة بعنوان "درجة توظيف معلّمي التكنولوجيـا فـي محافظـة نـابلس لتطبيقات الحوسبة السحابية في تدريس مقرر التكنولوجيا ".

ويتطلب ذلك إعداد استبانة مكونة من فقرتين شملت استخدام تطبيقات الحوسبة السـحابية فـي العملية التعليمية لمُقرر التكنولوجيا، من حيث: التخطيط، والتتفيذ، والتقويم. ومُعوقات استخدامها في العملية التعليمية ، وتم الاهتمام بالجوانب المهارية والمعرفية بشكل أساسي ، لذلك أضع بـين أيديكم هذه الاستبانة بغرض تحكيمها وذلك من حيث :

- مدى ارتباط واتفاق فقرات الاستبانة مع الأهداف المراد تحقيقها.

- حذف الفقرات غير المناسبة وإضافة الفقرات المناسبة للهدف الذي تقيسه.
	- المراجعة اللغوية لفقرات الاستبانة.

**وتقبلوا مع فائق الشكر والاحترام .**

**الباحث: فراس داود** 

# **ملحق (3 )**

#### **أداة الدراسة بصورتها الأولية**

**عزيزي المعلّم/ عزيزتي المعلّمة** 

**تحية طيبة وبعد .**

يقوم الباحث بدراسة بعنوان **"درجة توظيف معلّمي التكنولوجيا في محافظة نـابلس لتطبيقـات الحوسبة السحابية في تدريس مقرر التكنولوجيا**"، يرجى التكرم بالإجابة على جميع الفقـرات بموضوعية وجدية، لما لهذا الأمر من أهمية في الخروج بنتائج هامة لغايات البحـث العلمـي، علماً بأن إجاباتكم ستعامل بسرية تامة ولأغراض البحث العلمي فقط .

**وشكرا لكم لحسن تعاونكم** 

**الباحث: فراس داود** 

- **أولا: البيانات الشخصية والوظيفية :** الرجاء وضع علامة (√**)** بالمكان المخصص فيما يلي : **الجنس :**
- ( ) ذكر ( ) أُنثى

**سنوات الخبرة:**

- ( ) أقل من خمس سنوات ( ) من خمس إلى أقل من عشر سنوات
	- ( ) أكثر من عشر سنوات

**المؤهل العلمي :** 

- ( ) أقل من بكالوريوس ( ) بكالوريوس
	- ( ) دراسات عليا

**هل تستخدم تقنية الحوسبة السحابية في التعلّ :م**

 $\forall$  ( ) ) is ( )

إذا كانت الإجابة نعم؛ ما عدد مرات استخدامها؟.........................

**ثانياً: دور المعارف والمهارات في تطبيقات الحوسبة السحابية في التعلّم .** الرجاء وضع علامة (√**)** بالمكان المخصص فيما يلي :

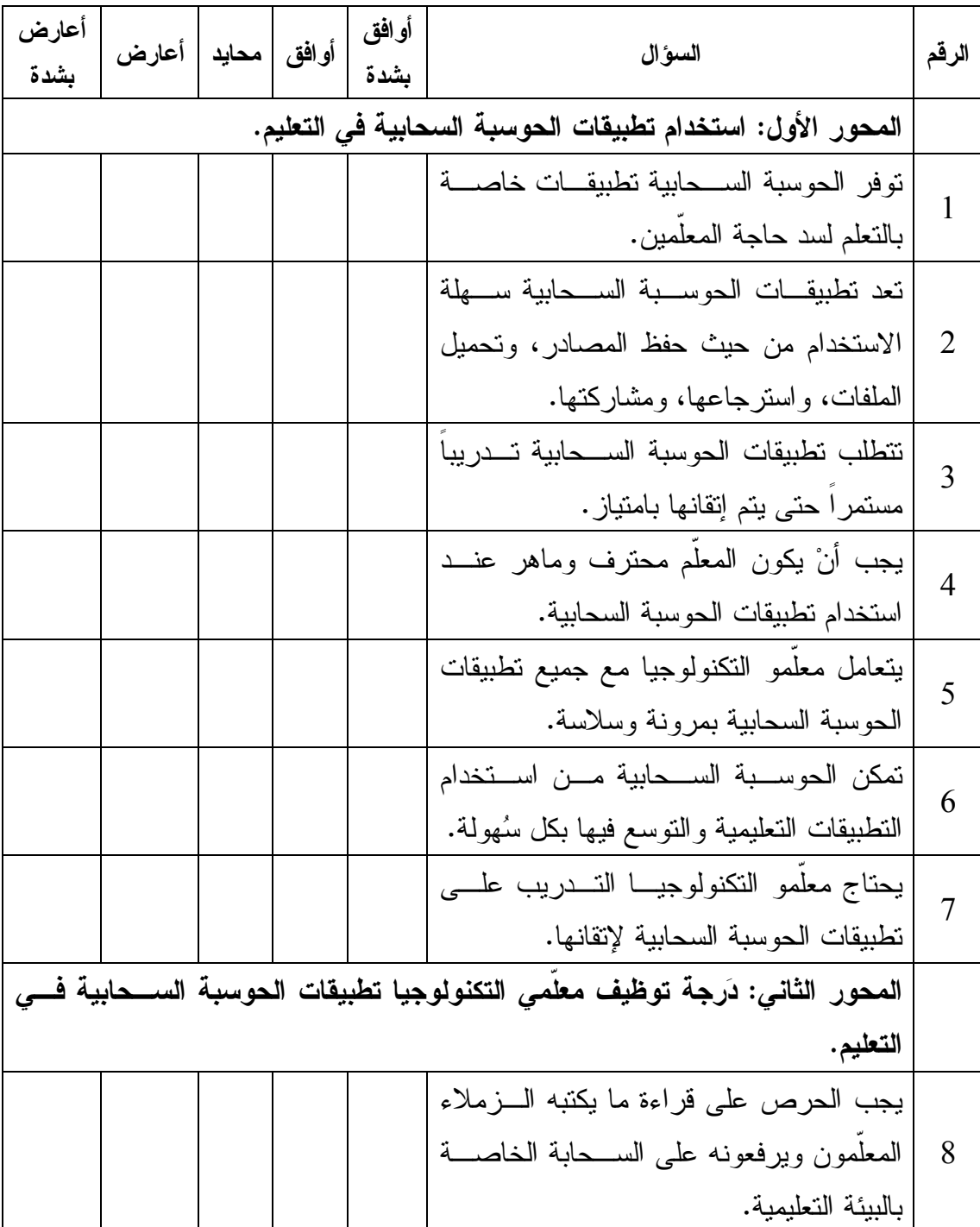

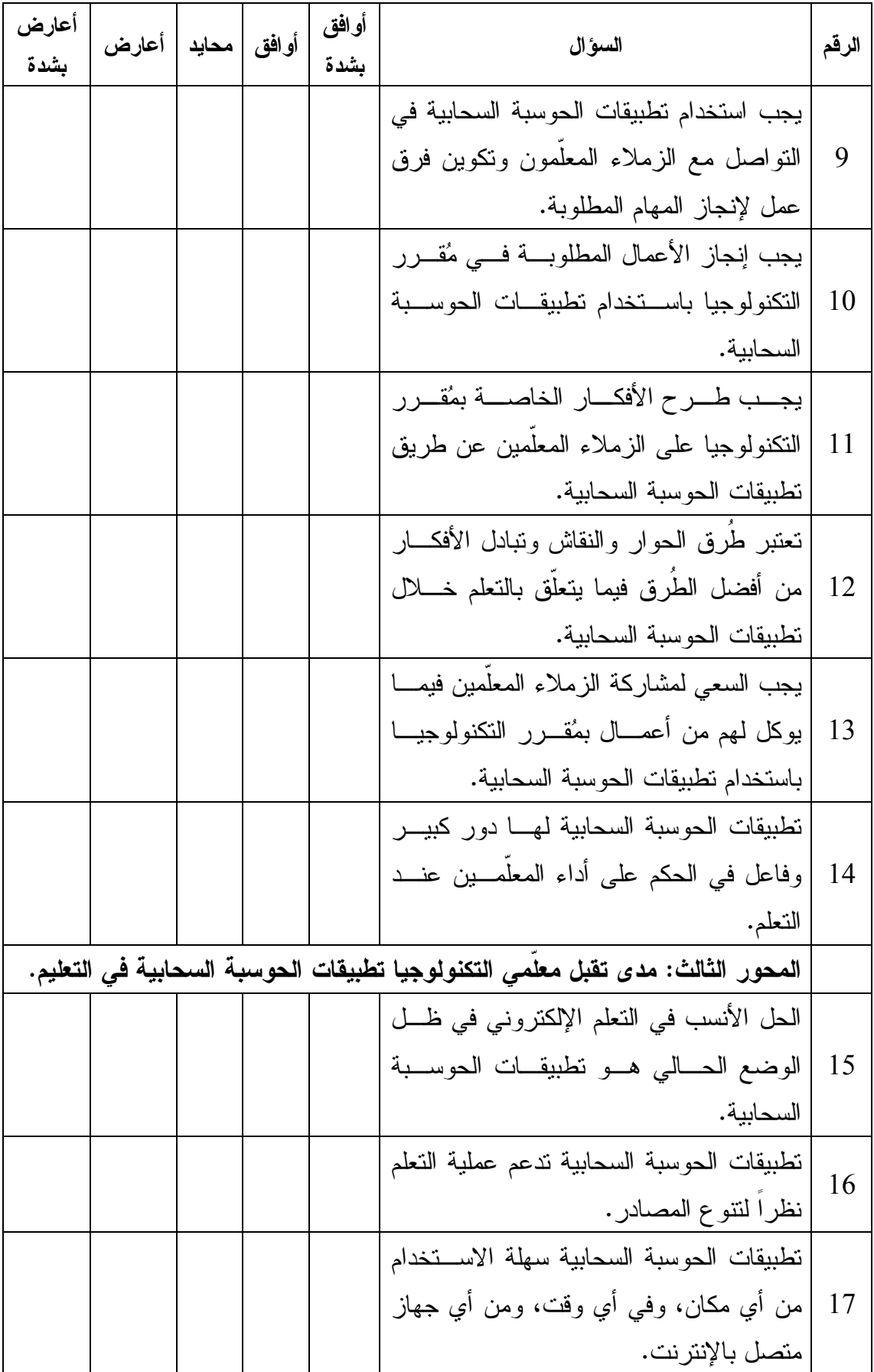

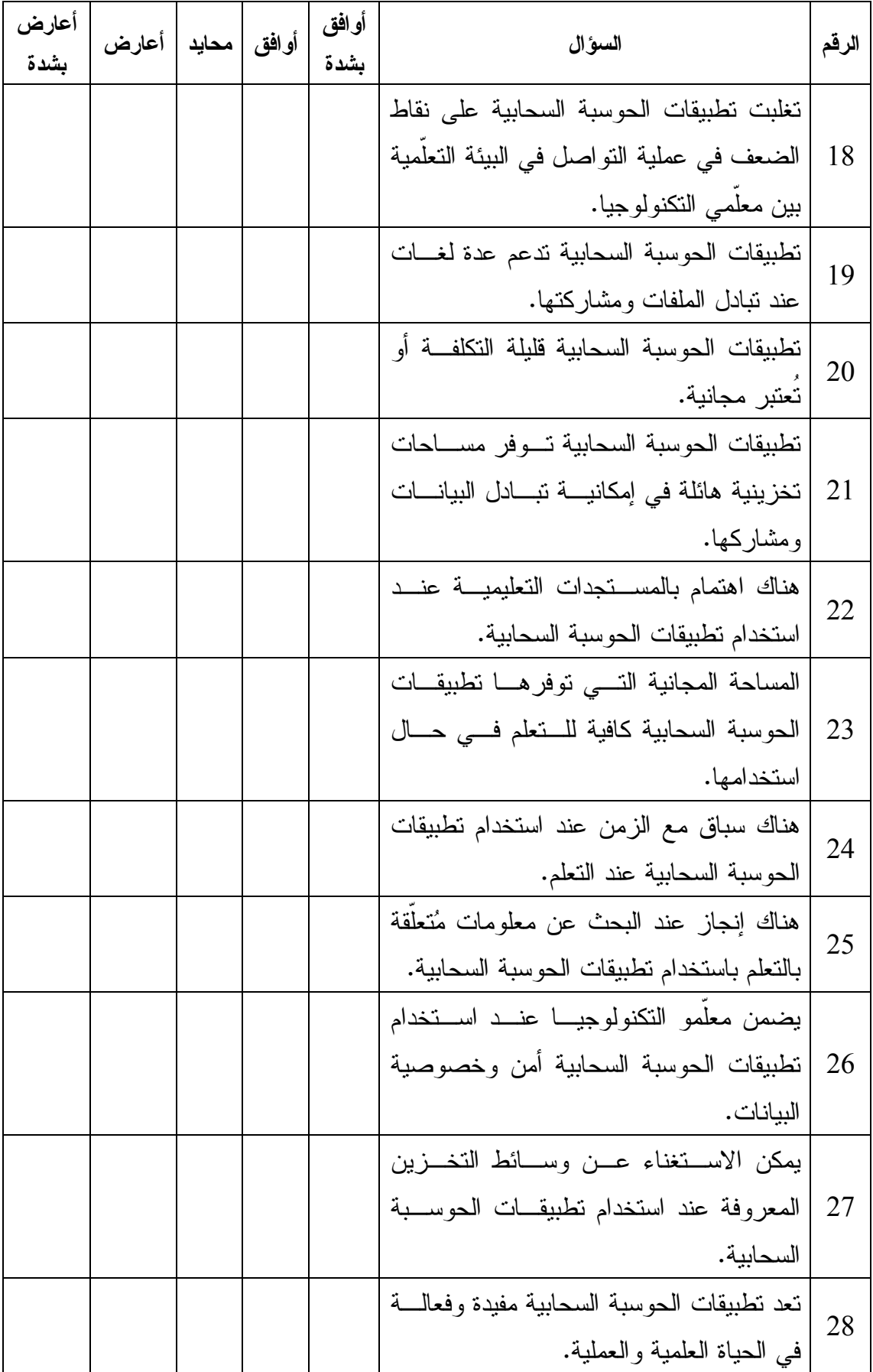

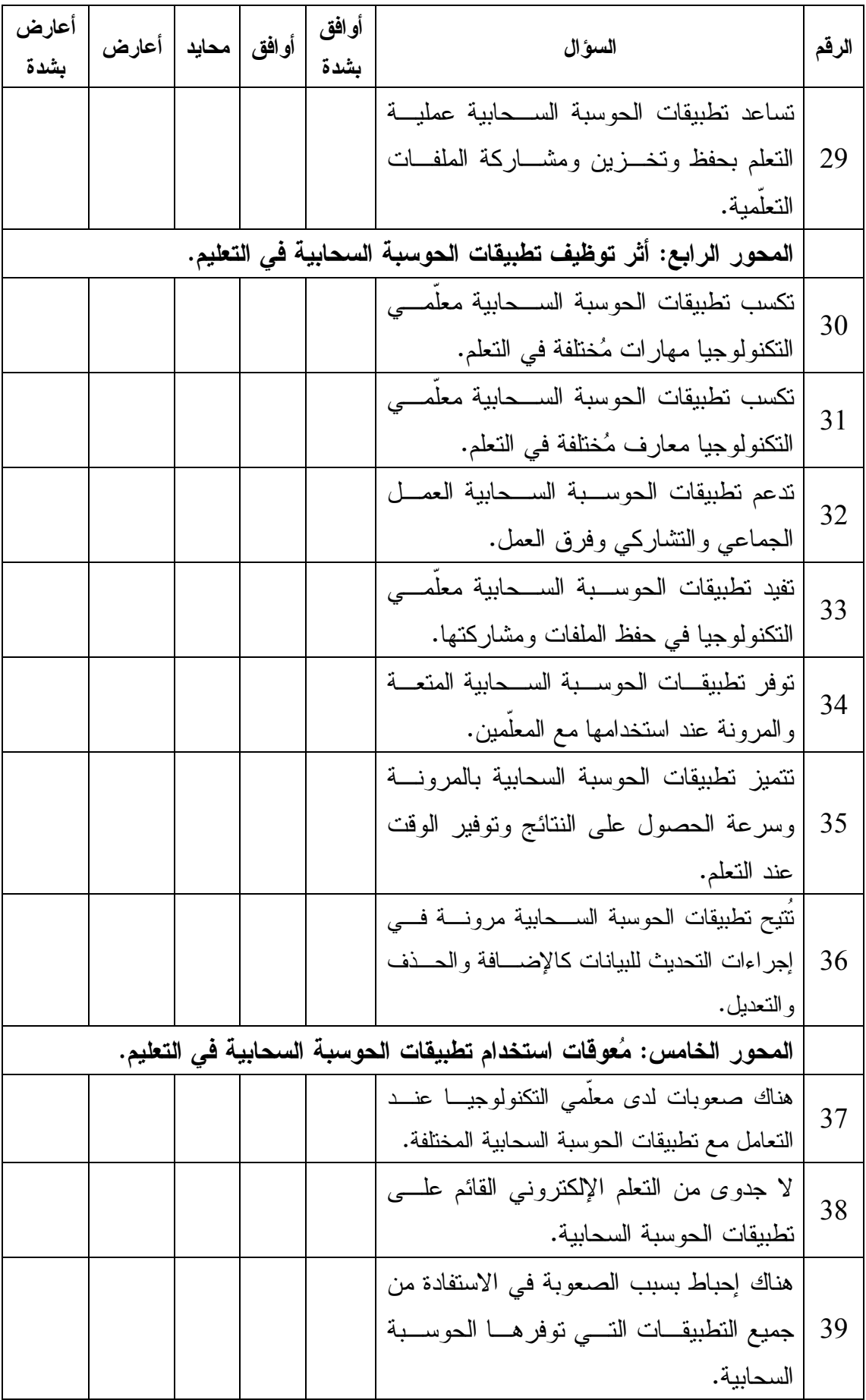

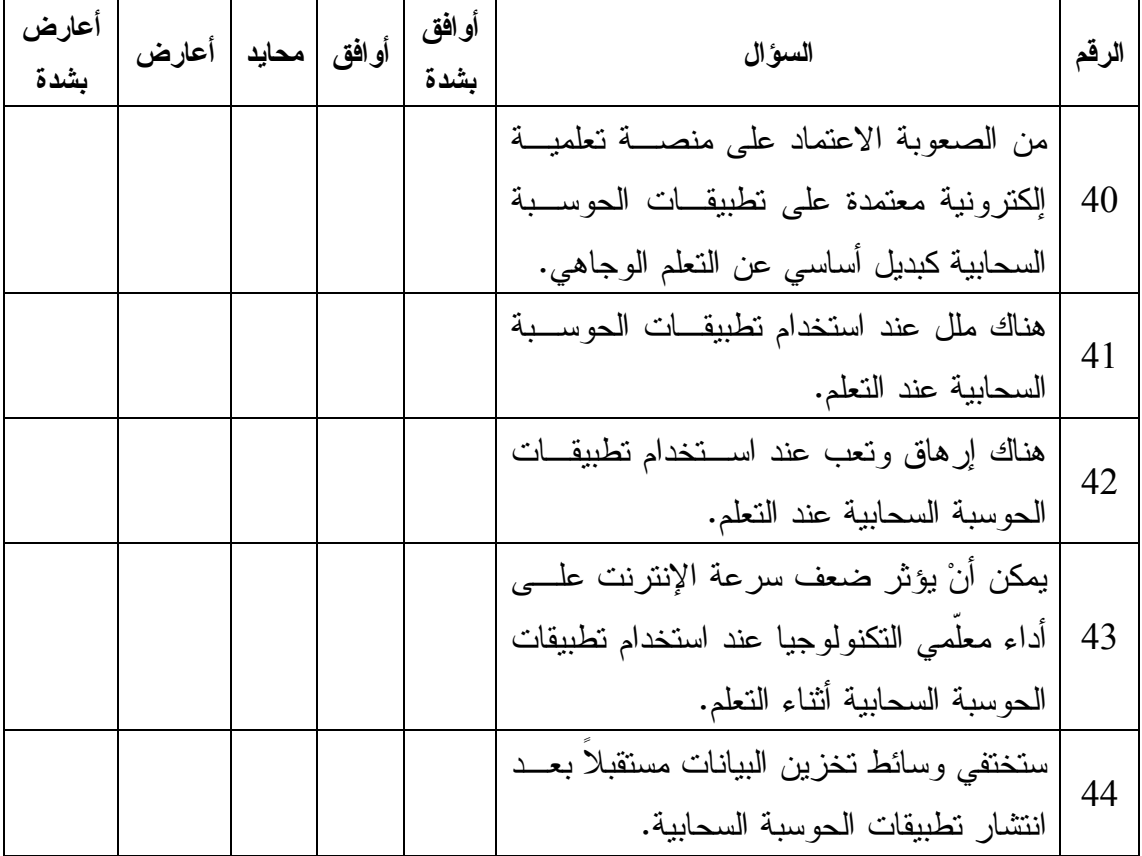

# **ملحق (4 )**

# **أداة الدراسة بصورتها النهائية بعد التحكيم**

**السلام عليكم ورحمة االله وبركاته**

**أخي المعلّم / أختي المعلّمة** 

**تحية طيبة وبعد .**

يقوم الباحث بدراسة بعنوان **"درجة توظيف معلّمي التكنولوجيا في محافظة نـابلس لتطبيقـات الحوسبة السحابية في تدريس مقرر التكنولوجيا**"، وذلك استكمالا لمتطلبات الحصـول علـى درجة الماجستير في المناهج وطُرق التدريس من جامعة النجاح الوطنية، يرجى التكرم بالإجابة عن جميع الفقرات بموضوعية وجدية، لما لهذا الأمر من أهمية في الخروج بنتائج هامة لغايات البحث العلمي، علماً بأن إجاباتكم ستعامل بسرية تامة ولأغراض البحث العلمي فقط .

**وشكرا لكم لحسن تعاونكم** 

**الباحث: فراس داود**

**أولاً: البيانات الشخصية والوظيفية:**

الرجاء وضع علامة (√ ) بالمكان المخصص فيما يلي :

**الجنس :**

( ) ذكر ( ) أُنثى

**المؤهل العلمي :** 

( ) دبلوم ( ) بكالوريوس ( ) ماجستير فأعلى

**مكان السكر :** 

( ) مدينة ( ) قرية ( ) مخيم

**سنوات الخبرة:**

- ( ) أقل من خمس سنوات ( ) من خمس إلى عشر سنوات
	- ( ) أكثر من عشر سنوات

**ثانياً: استخدام و ات معوقات تطبيقات الحوسبة السحابية في تدريس مقرر التكنولوجيا :**

**الرجاء وضع علامة (**√ **) بالمكان المخصص فيما يلي :**

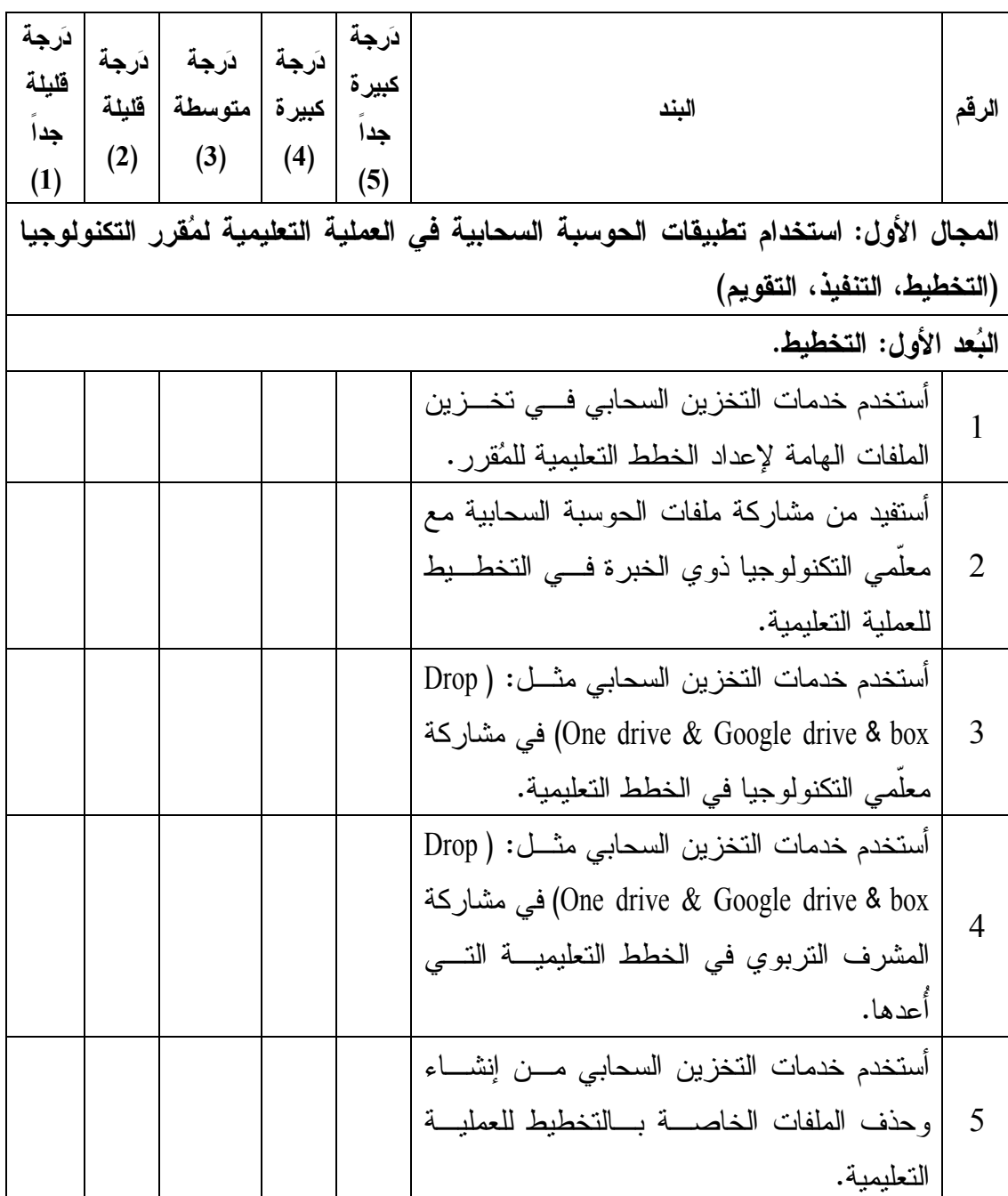

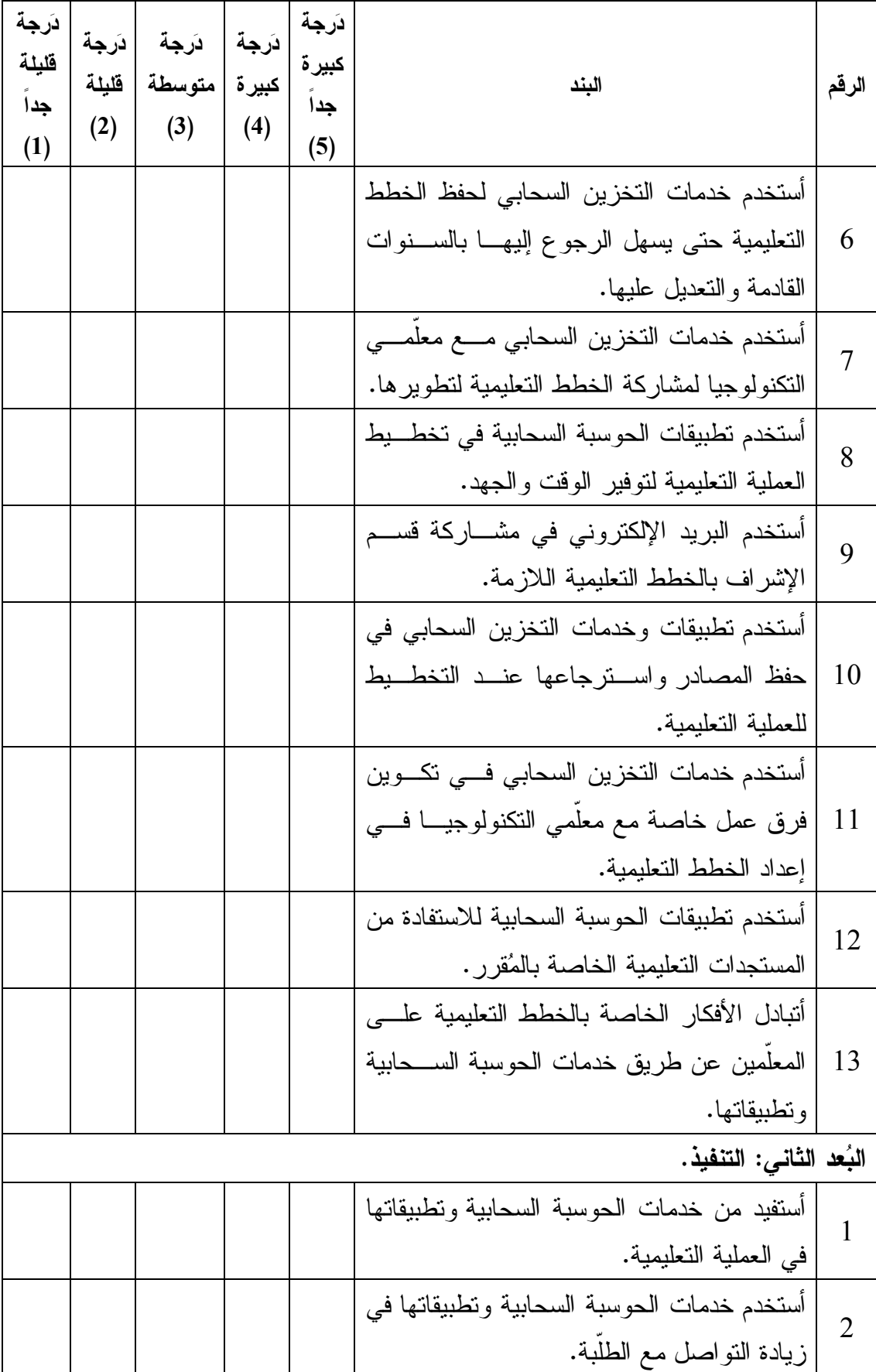

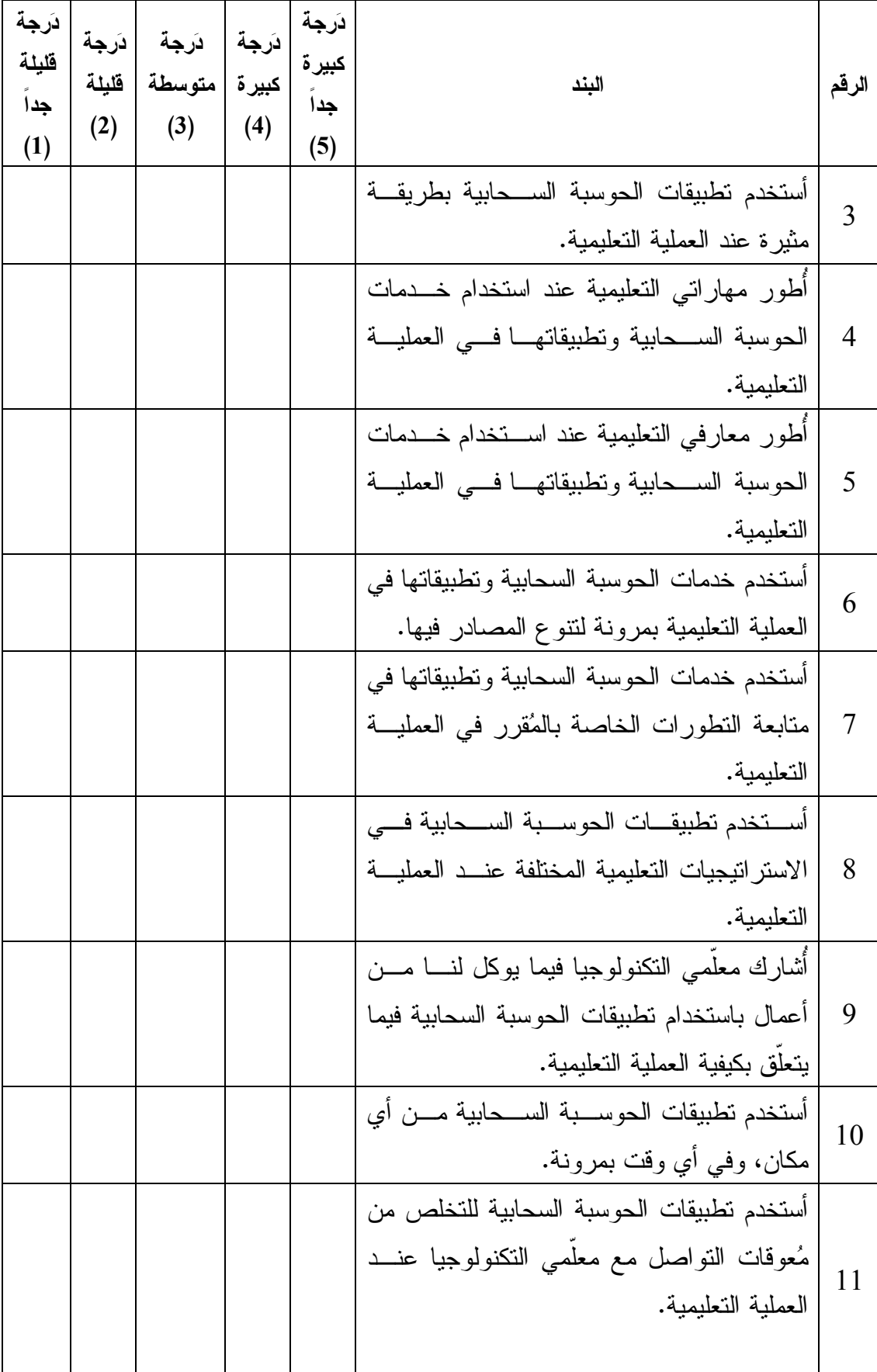

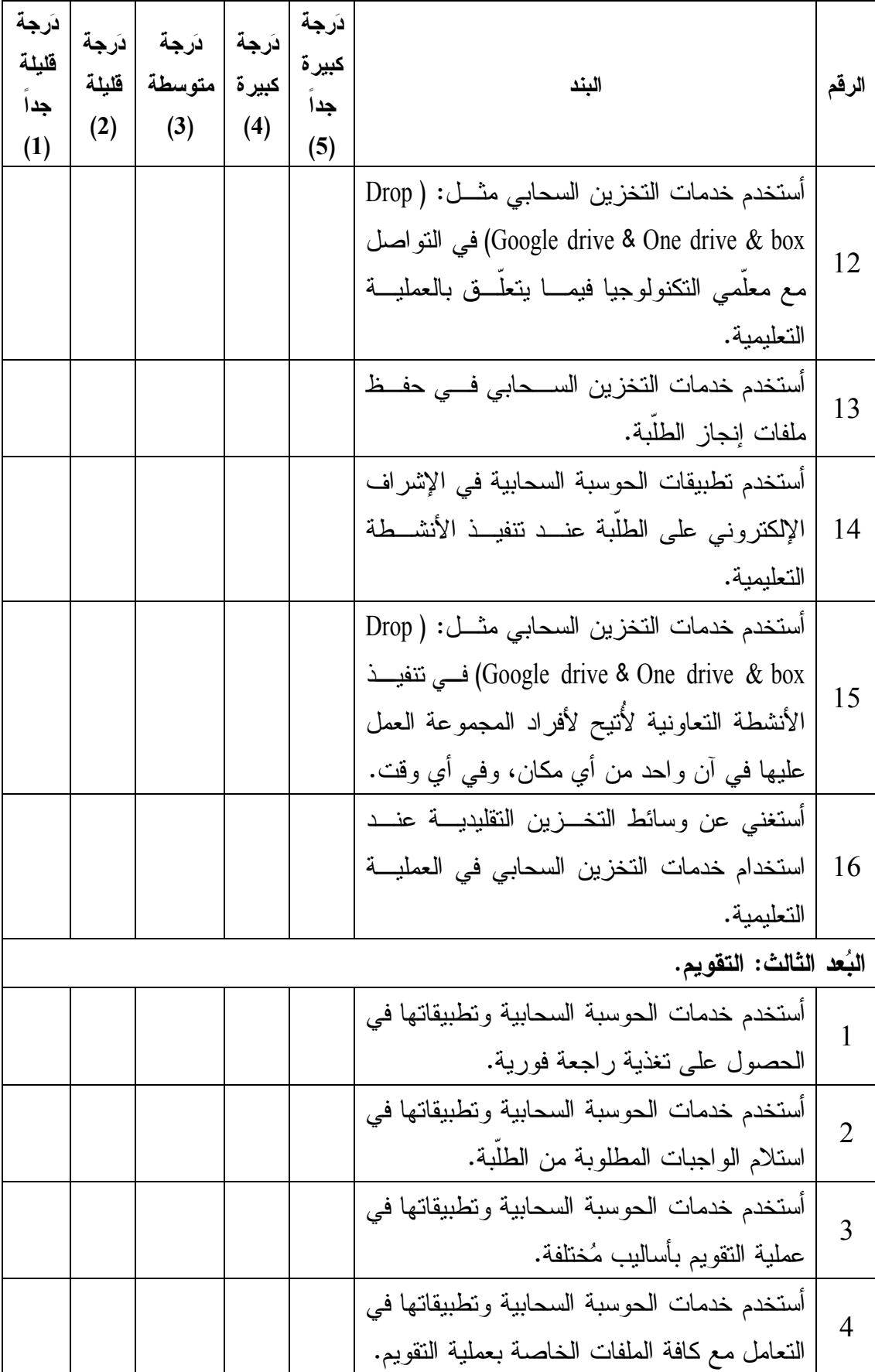

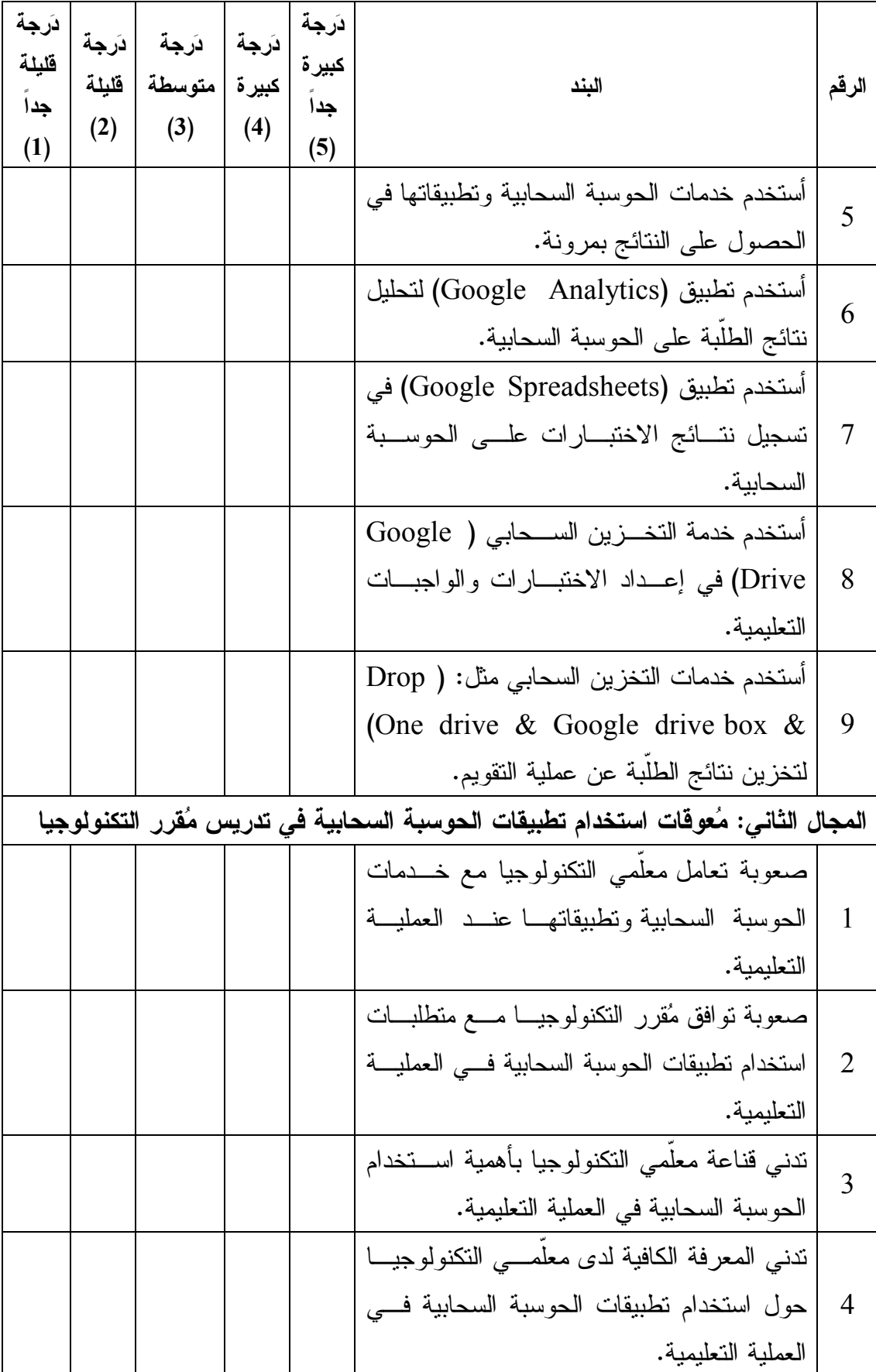

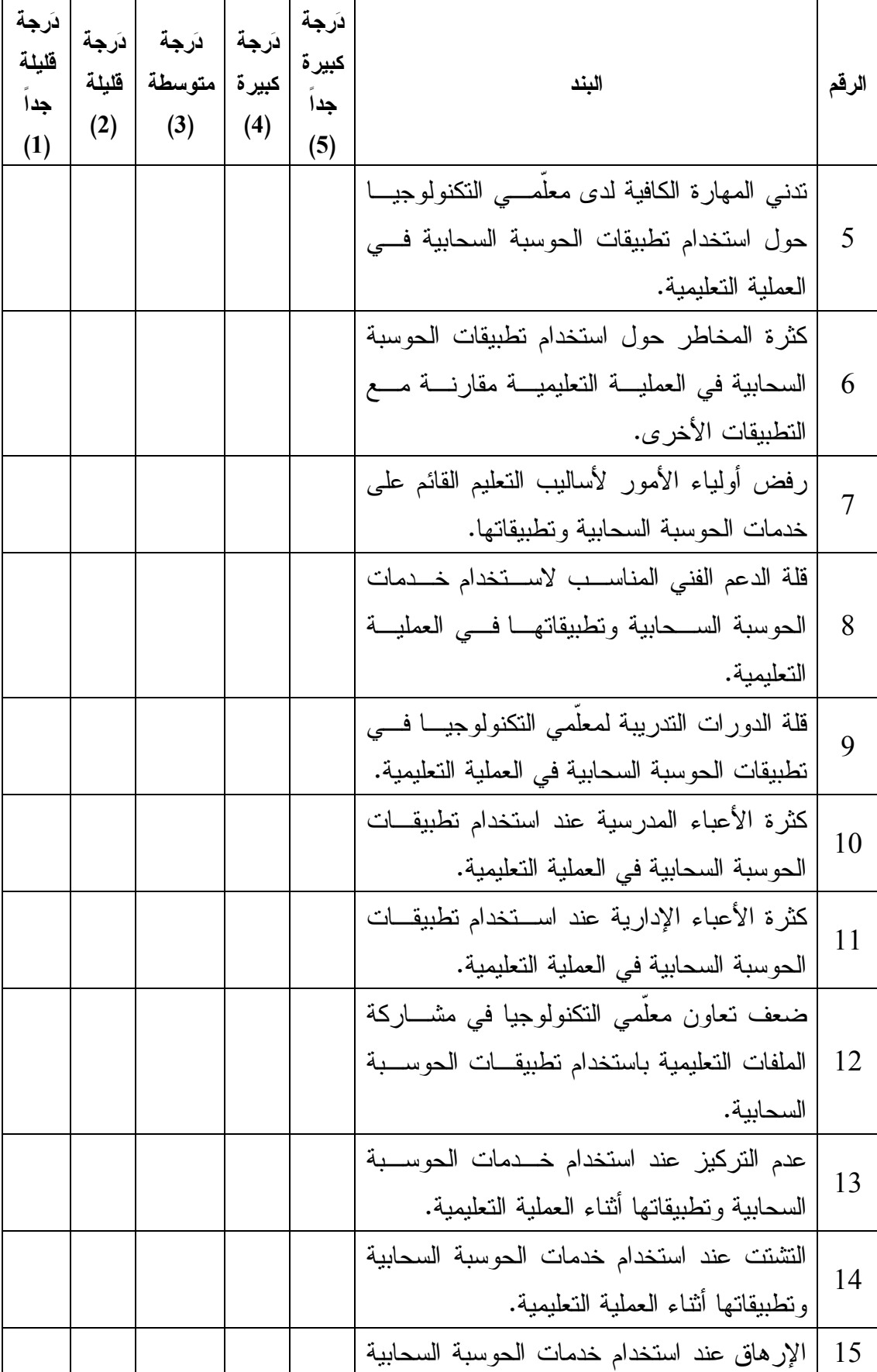

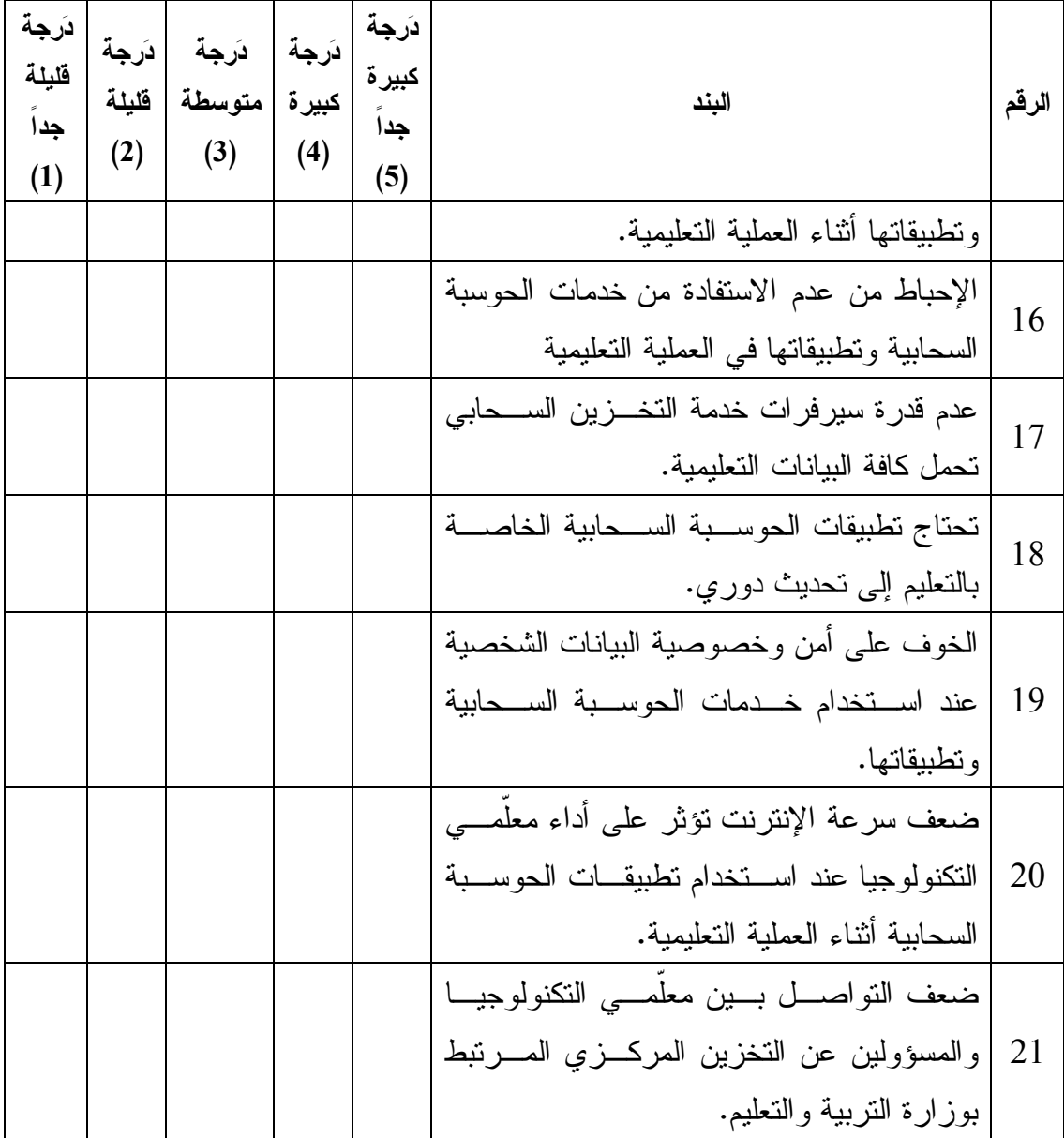

#### **ملحق (5 )**

#### **أسئلة المقابلة**

السلام عليكم ورحمة االله وبركاته

أخي المعلّم / أختي المعلّمة

تهدف هذه المُقابلة إلى معرفة دَرجة توظيف معلّمي التكنولوجيا في مُحافظة نـــابلس لتطبيقـــات الحوسبة السحابية في تدريس مقرر التكنولوجيا.

**السؤال الأول:** كيف ترى أهمية خدمات التخزين السحابي في حفظ الملفات التعليمية، حتى يسهل الرجوع والتعديل عليها مستقبلاً؟

**السؤال الثاني:** من وجهة نظرك كيف تُسهم التطبيقات السحابية في التواصل بين المعلّمين فيما يخُص العملية التعليمية؟ مع أمثلة؟

**السؤال الثالث**: كيف تستفيد من التطبيقات السحابية وخاصة في معرفة التغذية الراجعة الفورية في العملية التعليمية؟ مع أمثلة؟

**السؤال الرابع**: كيف يمكنك تقويم الواجبات والمهام المطلوبة من الطلّبة بشكل فعال من خـلال التطبيقات السحابية مع أهمية ذلك في سير وتطوير العملية التعليمة؟

**السؤال الخامس:** من وجهة نظرك كيف تؤثر ضعف سرعة الإنترنت على أداء المعلّمين أثنـاء استخدام التطبيقات السحابية في العملية التعليمية؟

**An-Najah National University Faculty of Graduates Studies**

# **Degree of Employing Technology Teachers in Nablus Governorate for Cloud Computing Applications in Teaching Technology Course**

**By Feras Jamal Dawoud** 

# **Supervisor Dr. Mohammad Taleb Dabbous**

**This Thesis is Submitted in Partial Fulfillment of the Requirements for the Degree of Master of Curriculum of Teaching Methods, Faculty of Graduate Studies, An-Najah National University, Nablus, Palestine.**

#### **Degree of Employing Technology Teachers in Nablus Governorate for Cloud Computing Applications in Teaching Technology Course By Feras Jamal Dawoud Supervisor Dr. Mohammad Taleb Dabbous**

#### **Abstract**

This study aimed to find out the degree of employing technology teachers in Nablus Governorate for cloud computing applications in teaching technology curriculum, and its relationship to the variables; gender, qualification, region, and years of experience. To achieve the aims of the study, the researcher used the dual Method approach that combines descriptive analytical approach and qualitative approach.

The descriptive analytical approach was applied on technology teachers responses at the questionnaires paragraphs (prepared for this purpose), validity and reliability were confirmed. The study sample consisted of (160) male and female teachers of technology in Nablus Governorate, who were chosen randomly. The researcher used the qualitative approach in conducting interviews with (10) male and female technology teachers course who were chosen nonrandomly. This was during the academic year (2020-2021).

The results indicated that the degree of employing technology teachers in Nablus Governorate cloud computing applications in teaching the technology curriculum was intermediate. The total degree of limitations and constraints which facing technology teachers in Nablus governorate when using cloud computing applications was also intermediate. Also results showed that there were no differences between the averages Technology teachers' responses to variables: gender, qualification, region, and years of experience. In light of these results, the researcher recommended emphasizing the employment of cloud computing applications in the educational process. Urging technology teachers to use them, and enrolling them in training courses to develop their skills in teaching.